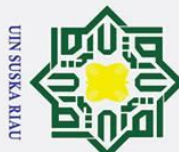

 $\dot{\sim}$ 

Dilarang mengumumkan dan memperbanyak sebagian atau seluruh karya tulis ini dalam bentuk apapun tanpa izin UIN Suska Riau

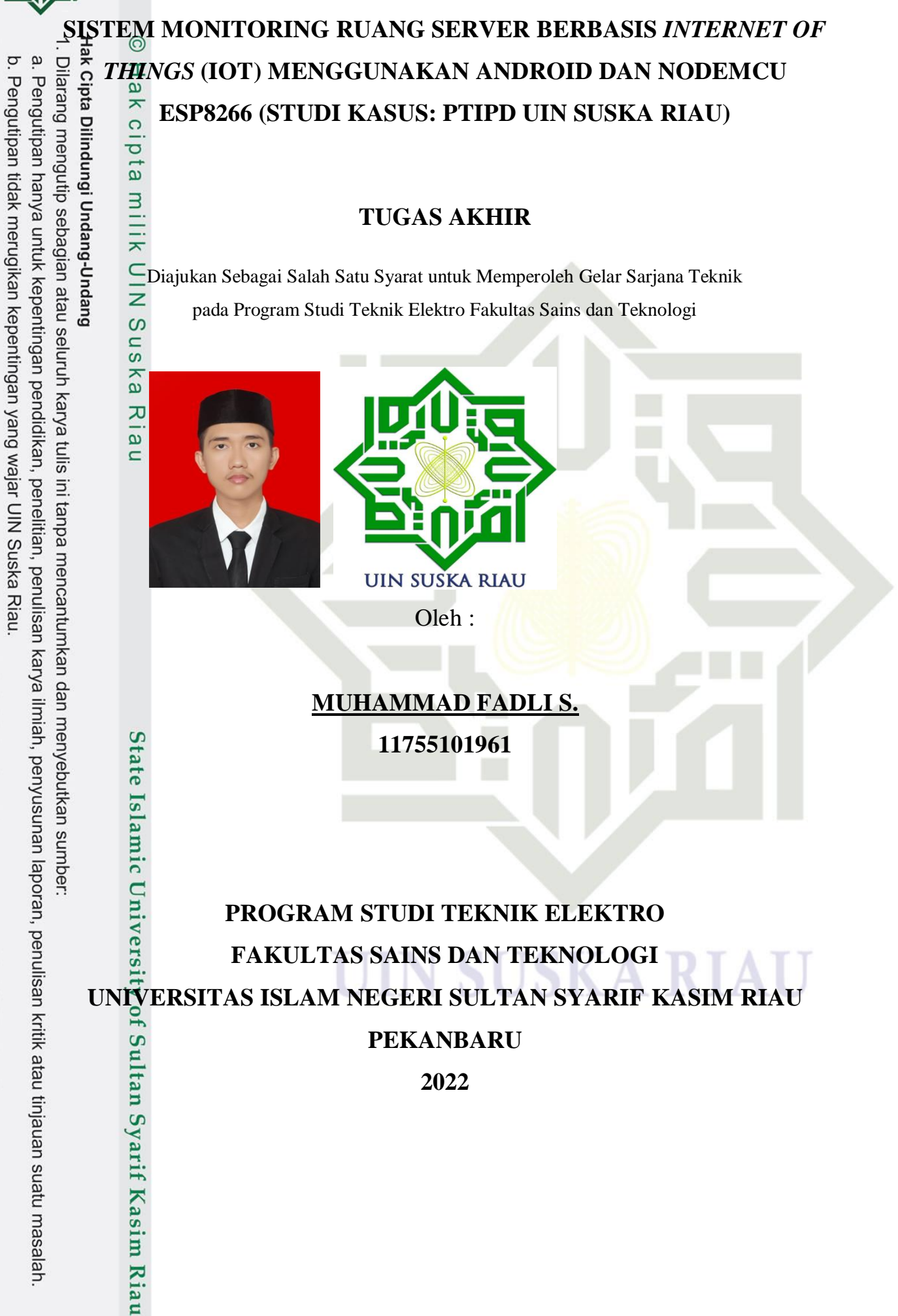

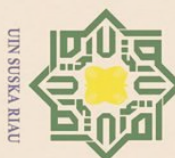

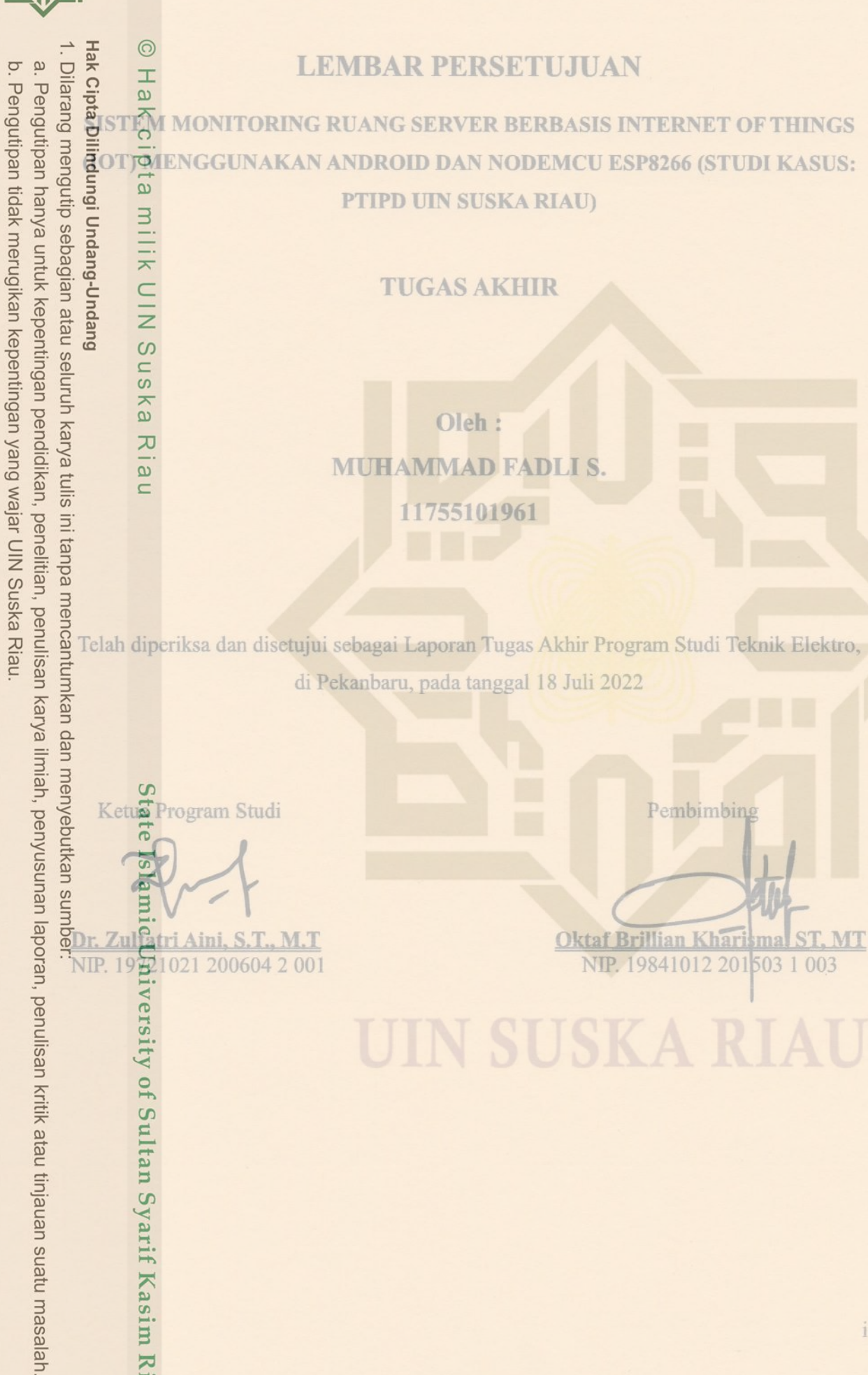

2. Dilarang mengumumkan dan memperbanyak sebagian atau seluruh karya tulis ini dalam bentuk apapun tanpa izin UIN Suska Riau

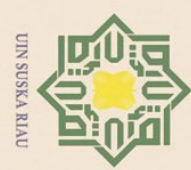

 $\tilde{\mathbf{p}}$ 

 $\sigma$ 

Pengutipan tidak merugikan kepentingan yang wajar UIN Suska Riau.

2. Dilarang mengumumkan dan memperbanyak sebagian atau seluruh karya tulis ini dalam bentuk apapun tanpa izin UIN Suska Riau

- Dilarang mengutip sebagian atau seluruh karya tulis Pengutipan hanya untuk kepentingan pendidikan, penelitian, penulisan katya ilmiah, penyusunan laporan, penulisan kritik atau tinjauan suatu masalah.<br>Enamitanan tian menisan **DEWAN PENGUJI : Sekretaris : Oktaf Brillian Kharisma, ST., MT \_\_\_\_\_\_\_\_\_\_\_ Anggota I : Dr. Harris Simaremare, ST., MT \_\_\_\_\_\_\_\_\_\_\_ Anggota II : Abdillah, S.Si., M.I.T \_\_\_\_\_\_\_\_\_\_\_**
- 

 $\odot$ 

 $\pm$ 

 $\omega$ 

milik

 $\frac{1}{2}$ 

 $\circ$ s n s

ika

 $\overline{\mathcal{X}}$  $\overline{a}$  $\subset$ 

ate

NIP

**Ketua** 

Sekretarts

੨

Anggota I : Dr. Harris Simaremare, ST., MT

: Ewi Ismaredah, S.Kom., M.Kom

: Oktaf Brillian Kharisma, ST., MT

Anggata II : Abdillah, S.Sl., M.I.T

**LEMBAR PENGESAHAN**

**SISTEM MONITORING RUANG SERVER BERBASIS INTERNET OF THINGS**<br>
SISTEM MONITORING RUANG SERVER BERBASIS INTERNET OF THINGS<br> **SISTEM MENGGUNAKAN ANDROID DAN NODEMCU ESP8266 (STUDI KASUS:**<br>
FIIPD UIN SUSKA RIAU)<br>
TUGAS AKHIR<br> **(I)TIPD UIN SUSKA RIAU)** 

**TUGAS AKHIR** 

Oleh: **MUHAMMAD FADLI S. Oleh:**

Telah dipertahankan di depan Sidang Dewan Penguji sebagai salah satu syarat untuk memperolah gelar Sarjana Teknik Fakultas Sains dan Teknologi Universitas Islam Negeri Sultan Syarif Kasim Riau di Pekabaru, pada tanggal 18 Juli 2022

Pekanbaru, 18 Juli 2022

Dekap

rtono, M.Pd

9640301 199203 1 003

Mengesahkan,

 $\begin{array}{c} 0 \\ 0 \\ 0 \end{array}$ 

Ketua Program Studi

Zulfatri Aini, ST., MT Dr. NTP. 19721021 200604 1 001

 **Dekan Ketua Program Studi**

**Ketua : Ewi Ismaredah, S.Kom., M.Kom \_\_\_\_\_\_\_\_\_\_\_**

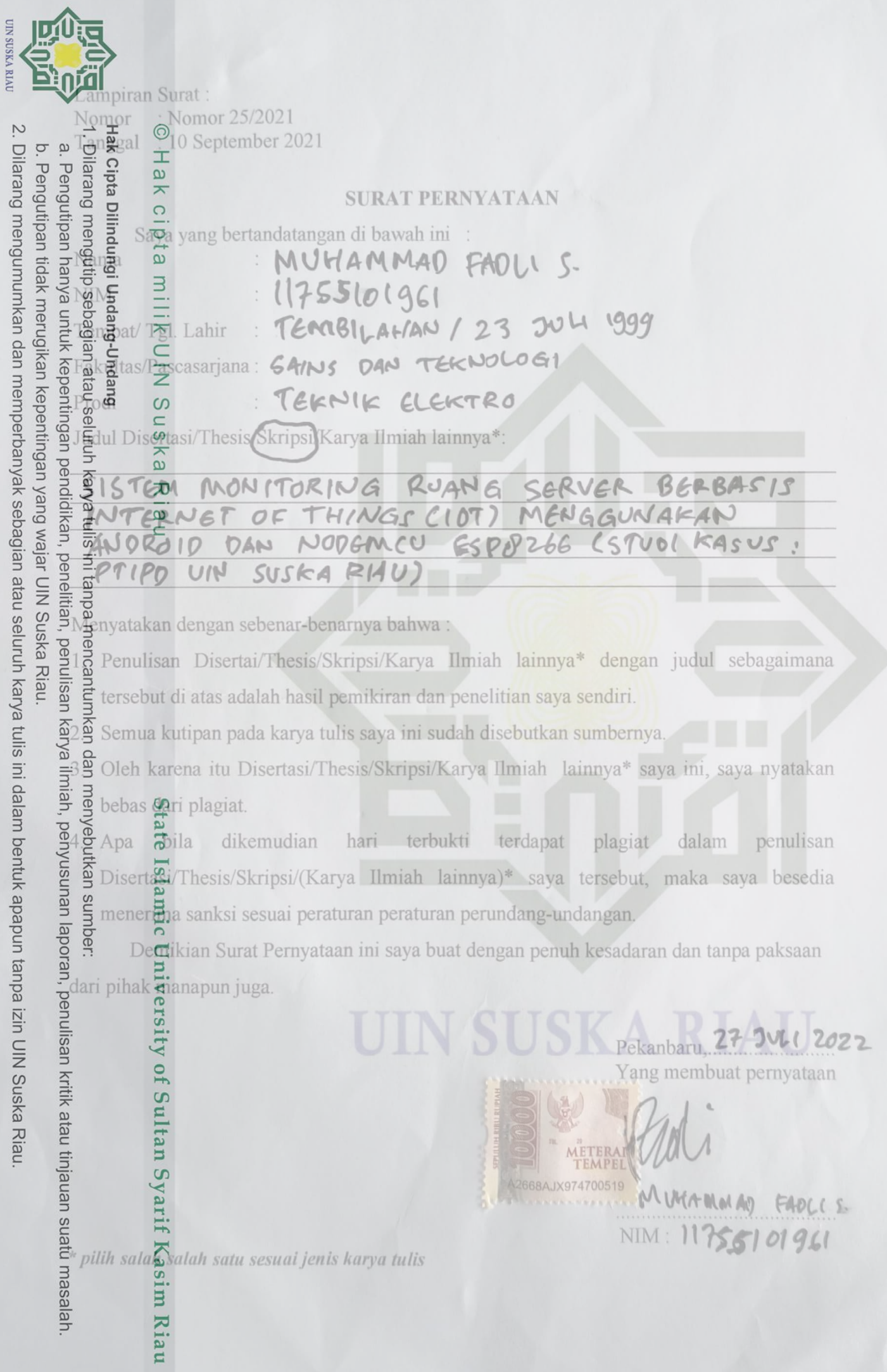

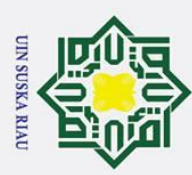

بهِ

### **LEMBAR HAK ATAS KEKAYAAN INTELEKTUAL**

Tugas Akhir yang tidak diterbitkan ini terdaftar dan tersedia di Perpustakaan Universitas Islam Negeri Sultan Syarif Kasim Riau adalah terbuka untuk umum dengan ketentuan bahwa hak cipta pada penulis. Referensi kepustakaan diperkenankan dicatat, tetapi pengutipan atau ringkasan hanya dapat dilakukan seizin penulis dan harus disertai de**n**gan kebiasaan ilmiah untuk menyebutkan sumbernya.

Penggandaan atau penerbitan sebagian atau seluruh Tugas Akhir ini harus memperoleh izin dari Dekan Fakultas Sains dan Teknologi Universitas Islam Negeri Sultan Syarif Kasim Riau. Perpustakaan yang meminjamkan Tugas Akhir ini untuk anggotanya diharapkan untuk mengisi nama, tanda peminjaman dan tanggal pinjam.

Penulis

**Muhammad Fadli S.**

### UIN SUSKA RIAU

Pengutipan hanya untuk kepentingan pendidikan, penelitian, penulisan karya ilmiah, penyusunan laporan, penulisan kritik atau tinjauan suatu masalah

karya tulis ini tanpa mencantumkan dan menyebutkan sumber:

Ria  $\equiv$ 

State Islamic University of Sultan Syarif Kasim Riau

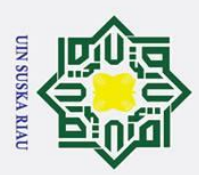

 $\rm \tilde{o}$ ō.

### **LEMBAR PERNYATAAN**

Dengan ini saya menyatakan bahwa di dalam Tugas Akhir ini tidak terdapat karya ya**ñ**g pernah diajukan oleh saya maupun orang lain untuk keperluan lain, dan sepanjang pengetahuan saya juga tidak memuat karya atau pendapat yang pernah ditulis atau diterbitkan oleh orang lain kecuali disebutkan dalam referensi dan di dalam daftar

> Pekanbaru, 18 Juli 2022 Yang Membuat Pernyataan,

**Muhammad Fadli S. 11755101961**

UIN SUSKA RIAU

2. Dilarang mengumumkan dan memperbanyak sebagian atau seluruh karya tulis ini dalam bentuk apapun tanpa izin UIN Suska Riau

Pengutipan hanya untuk kepentingan pendidikan, penelitian, penulisan karya ilmiah, penyusunan laporan, penulisan kritik atau tinjauan suatu masalah.

State Islamic University of Sultan Syarif Kasim Riau

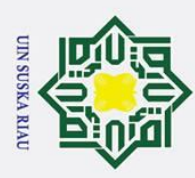

بهِ

 $\odot$ 

 $\pm$ 

 $\omega$ 

 $\subset$ 

 $\mathbf{C}$ 

### **LEMBAR PERSEMBAHAN**

 $\frac{3}{8}$ <br>  $\frac{1}{8}$ <br>  $\frac{1}{8}$ <br> Mental Shares Akhir yang selesaikan tina Akhir an berangsiap Yang tina Akhir ini ang berangsiap yang berangsiap yang berangsiap akhir hendaklah ia menguasai ilmu, dan barangsiapa yang dengan Thugas Sharil Akmal Akhir Henda "Barangsiapa yang hendak menginginkan dunia, maka hendaklah ia menguasai ilmu. menginginkan keduanya (dunia dan akhirat) hendaklah ia menguasai ilmu," milik (HR. Ahmad).

Alhamdulillahirabbil'alamiin ucapan syukur kepada Allah SWT. Taburan cinta dan kasih sayang-Mu telah memberikanku kekuatan, membekaliku dengan ilmu serta memperkenalkanku dengan cinta. Atas karunia serta kemudahan yang Engkau berikan

akhirnya Tugas Akhir yang sederhana ini dapat terselesaikan.  $\omega$ Shalawat dan salam selalu terlimpahkan kepada Rasulullah Muhammad SAW. Kupersembahkan karya sederhana ini kepada orang yang sangat kukasihi dan kusayangi.

### **Ayah dan Ibu Tercinta**

Sebagai tanda bakti, hormat dan rasa terima kasih yang tiada terhingga ku persembahkan karya kecil ini kepada Ayah (Suhaimi) dan Ibu (Wardah) yang telah memberikan kasih sayang secara dukungan, ridho dan cinta kasih yang tiada terhingga.

### **Orang terdekatku**

Sebagai tanda terima kasih, aku persembahkan karya kecil ini untuk Abang dan Adikku (Benny Syahputra Pratama, Dian Rahmanda, Ahmad Wardani dan Maulidya Vina Apsari) dan keluarga yang telah memberikan semangat dan inspirasi selama pembuatan Tugas Akhir ini. **State** 

### **Teman-teman**

Untuk teman-temanku yang selalu memberikan motivasi, nasehat dan semangat dalam Rinaldi, Bambang Setiawan, Rahmad Hidayat, Kelvin Anggara, Abang Agung Justika, M. Iqbal Zainur, Junnah Alam Sentosa, Dani Eka Saputra, Said Rikzan  $\overline{C}$ nive:

### **Dosen Pembimbing Tugas Akhir**

Terima kasih Bapak Oktaf Brillian Kharisma, ST. MT. selaku dosen pembimbing Tugas Akhir saya yang sudah membantu selama ini, memotivasi, menasehati dan mengarahkan saya hingga Tugas Akhir ini selesai.Sultan Syarif Kasim Riau

Pengutipan hanya untuk kepentingan pendidikan, penelitian, penulisan karya ilmiah, penyusunan laporan, penulisan kritik atau tinjauan suatu masalah.

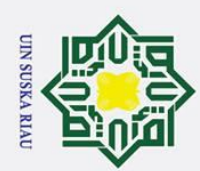

milik

NIN

 $\mathcal{O}$ 

uska

 $\overline{\mathbf{x}}$  $\overline{a}$  $\subset$ 

Syarif Kasim Riau

# **SISTEM MONITORING RUANG SERVER BERBASIS INTERNET OF THINGS**   $\overline{\omega}$ ilarang mengutip sebagian atau seluruh karya tulis Pengutipan hanya untuk kepentingan pendidikan, penelitian, penulisan karya ilmiah, penyusunan laporan, penulisan kritik atau tinjauan suatu masalah **(IOT)** MENGGUNAKAN ANDROID DAN NODEMCU ESP8266 (STUDI KASUS:<br>  $\frac{1}{2}$  PTIPD UIN SUSKA RIAU)<br>  $\frac{1}{2}$  Muhammad Fadli S.<br>  $\frac{1}{2}$  MIM : 11755101961<br>  $\frac{1}{2}$  M  $\circ$ **PTIPD UIN SUSKA RIAU)** e<sub>1dl</sub>

**Muhammad Fadli S. NIM : 11755101961**

Tanggal Sidang : 18 Juli 2022

Program Studi Teknik Elektro Fakultas Sains dan Teknologi Universitas Islam Negeri Sultan Syarif Kasim Riau Jl. Soebrantas No. 155 Pekanbaru

### **ABSTRAK**

ini tanpa mencantumkan Ruang server adalah ruang penyimpanan untuk peralatan komputer jaringan yang berfungsi untuk mengelola manajemen sistem informasi pada suatu institusi maka diperlukan suatu monitoring yang baik suhu dan kelembapan. Sistem monitoring ruang server PTIPD yang digunakan saat ini belum ada me periwayatan suhu dan kelembapan. Permasalahan juga muncul pada admin ruang server yang tidak selalu berada di ruang server. Penelitian ini bertujuan untuk memonitoring suhu dan kelembapan pada ruangan secara realtime dan dapat diakses dimana saja dan kapan saja. Penelitian ini menggunakan tiga node yang diletakkan di tiga titik ruang server. Satu node meliputi NodeMCU ESP8266 sebagai mikrokontroler, sensor DHT22 sebagai sensor suhu dan kelembapan dan modul waktu RTC DS3231 sebagai pewaktu untuk pengiriman data ke *database*. Pada bagian *smartphone* menggunakan aplikasi android yang dirancang untuk melihat grafik periwayatan suhu dan kelembapan yang diperoleh dari *server database* dan aplikasi telegram sebagai notifikasi kepada pengguna apabila terjadi keadaan tidak normal pada ruang server. Dalam implementasi selama sepekan diperoleh suhu ruang server tinggi terjadi antara pukul 23.50 - 02.20. Untuk suhu ruang server rendah terjadi antara pukul  $16.30 - 21.30$  dan  $10.50 - 14.10$ . Kelembapan tinggi terjadi antara pukul  $16.20 - 21.00$  dan kelembapan rendah terjadi antara pukul  $00.10 - 02.17$ . Sistem monitoring ini dapat berjalan dengan baik setelah diimplementasikan ke ruang server PTIPD.

**Kata Kunci :** *Monitoring,* **Ruang Server, NodeMCU ESP8266, DHT22, Android, Telegram**

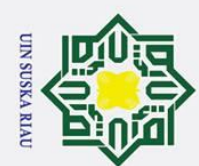

 $\overline{\omega}$ 

Pengutipan hanya untuk

kepentingan pendidikan,

penelitian,

penullsan

karya ilmiah, penyusunan laporan, penulisan kritik atau tinjauan suatu masalah

tan

Syarif Kasim Riau

karya

a tulis

Dilindungi Undang-Undang

 $\circ$  $\overline{5}$  $\overline{5}$ 

milik

 $rac{C}{Z}$ 

 $\overline{O}$  $\overline{\phantom{0}}$ ika

刀  $\omega$ 

 $\subset$ 

# *SERVER ROOM MONITORING SYSTEM BASED ON INTERNET OF THINGS*  **(IOT)** USING ANDROID AND NODEMCU ESP8266 (CASE STUDY: PTIPD UIN  $\frac{1}{\frac{1}{2}}$ Dilarang mengutip sebagian atau seluruh

*SUSKA RIAU)*

### **Muhammad Fadli S. NIM : 11755101961**

*Date of Final Exam : 18 July 2022*

*Department of Electrical Engineering Faculty of Science and Technology State Islamic University of Sultan Syarif Kasim Riau Soebrantas St. No. 155 Pekanbaru - Indonesia*

### **ABSTRACT**

ini tanpa mencantum *The server room is a storage room for networked computer equipment that functions to manage the management of information systems in an institution, so a good monitoring of temperature and humidity is needed. The PTIPD server room monitoring system currently used does not have any temperature and*  mer *humidity records. The problem also arises in the server room admin who are not always in the server room. This study aims to monitor temperature and humidity in the room in real time and can be accessed anywhere and anytime. The study used three nodes placed in three points of the server room. One node*  kar *includes the NodeMCU ESP8266 as a microcontroller, a DHT22 sensor as a temperature and humidity sensor, and a DS3231 RTC time module as a timer for sending data to the database. On the smartphone side using an android application designed to see graphs of temperature and humidity obtained from the database server and telegram application as a notification to users in case of abnormal conditions in the server room. In the implementation for a week obtained high server room temperature occurred between 23.50 - 02.20. For low server room temperatures occur between 16.30 – 21.30 and 10.50 – 14.10. High humidity occurs between 16.20 – 21.00 and low humidity occurs between 00.10 – 02.17. This monitoring system can run well after being implemented in the PTIPD server room.*

*Keywords : Monitoring, Server Room, NodeMCU ESP8266, DHT22, Android, Telegram*

Ż. Dilarang mengumumkan dan memperbanyak sebagian atau seluruh karya tulis ini dalam bentuk apapun tanpa izin UIN Suska Riau Pengutipan tidak merugikan kepentingan yang wajar UIN Suska Riau

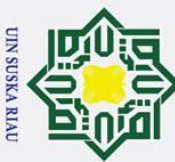

 $\mathbf{a}$ 

Pengutipan hanya untuk

kepentingan pendidikan,

penelitian,

penulisan karya ilmiah, penyusunan laporan, penulisan kritik atau tinjauan suatu masalah

Ë

Kasim Riau

### **KATA PENGANTAR**

**ِ ْسم ََّّللاِ ال َّر ْح َم ِن ال َّر ِحيم بِسْمِ اللَّهِ الرَّحْمَنِ الرَّحِيمِ** 

*Assalamu'alaikum Warahmatullahi Wabarokatuh,*

Alhamdulillah, segala puji dan syukur penulis ucapkan kehadirat Allah, yang telah mencurahkan rahmat dan hidayah-Nya kepada penulis. Shalawat dan salam buat baginda Rasulullah صلى الله عليه وسلم, sebagai seorang sosok pemimpin dan suri tauladan bagi seluruh umat di  $\frac{d}{dx}$   $\frac{d}{dx}$   $\frac{d}{dx}$  patut dicontoh dan diteladani bagi kita semua. Atas ridho Allah penulis dapat menyelesaikan Tugas Akhir ini dengan judul **"SISTEM MONITORING RUANG SERVER BERBASIS INTERNET OF THINGS (IOT) MENGGUNAKAN ANDROID DAN NODEMCU ESP8266 (STUDI KASUS: PTIPD UIN SUSKA RIAU)".**

tulls Melalui proses bimbingan dan pengarahan yang disumbangkan oleh orang-orang yang berpengetahuan, dorongan, motivasi, dan juga doa orang-orang yang ada disekeliling penulis sehingga penulisan Tugas Akhir ini dapat diselesaikan dengan penuh kesederhanaan. Sudah menjadi ketentuan bagi setiap Mahasiswa yang ingin menyelesaikan studinya pada perguruan tinggi UIN SUSKA Riau harus membuat karya ilmiah berupa Tugas Akhir guna mencapai gelar sarjana.

Oleh sebab itu sudah sewajarnya penulis menyampaikan ucapan terima kasih

- Sebesar-besarnya kepada:<br>Sebesar-besarnya kepada:<br>Sebesar-besarnya kepada:<br>Sebesar-besarnya kepada:<br>sebesar Prof. Dr. Khaii<br>staff, dan jajarannya.<br>2. Bapak Dr. Hartono, N 1. Bapak Prof. Dr. Khairunnas, M. Ag selaku Rektor UIN SUSKA Riau, beserta seluruh staff. dan jajarannya.
- 2. Bapak Dr. Hartono, M. Pd selaku Dekan Fakultas Sains dan Teknologi UIN SUSKA<br>
E Riau, beserta seluruh Pembantu Dekan, staff, dan jajarannya.<br>
3. Ibu Dr. Zulfatri Aini, ST, MT selaku Ketua Prodi Teknik Elektro Fakultas S Riau, beserta seluruh Pembantu Dekan, staff, dan jajarannya.
- 3. Ibu Dr. Zulfatri Aini, ST, MT selaku Ketua Prodi Teknik Elektro Fakultas Sains dan Teknologi Universitas Islam Negeri Sultan Syarif Kasim Riau.
- 4. Bapak Sutoyo, S.T., M.T selaku sekretaris jurusan Teknik Elektro Fakultas Sains dan Teknologi UIN SUSKA Riau.
- 5. Bapak Oktaf Brillian Kharisma, S.T. M.T. selaku dosen pembimbing yang telah banyak meluangkan waktu serta pemikirannya dengan ikhlas, dalam memberikan penjelasan dan masukan yang sangat berguna, sehingga penulis menjadi lebih mengerti dalam menyelesaikan Tugas Akhir ini.

2. Dilarang mengumumkan dan memperbanyak sebagian atau seluruh karya tulis ini dalam bentuk apapun tanpa izin UIN Suska Riau Pengutipan tidak merugikan kepentingan yang wajar UIN Suska Riau

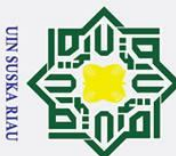

 $\overline{\omega}$ 

6. Ibu Ewi Ismaredah, S.Kom., M.Kom. selaku ketua sidang saya yang telah bersedia  $\frac{1}{2}$ meluangkan waktu pada saat sidang Tugas Akhir penulis.

7. Bapak Dr. Harris Simaremare, ST., MT selaku Dosen Penguji I, yang telah banyak<br>Bapak Dr. Harris Simaremare, ST., MT selaku Dosen Penguji I, yang telah banyak<br>Bapak Dr. Harris Simaremare, ST., MT selaku Dosen Penguji I, Pengutipan hanya untuk memberi masukan berupa kritik dan saran demi kesempurnaan Tugas Akhir ini.

Ememberi masukan berupa kritik dan saran demi kesempurnaan Tugas Akhir ini.<br>Bapak Abdillah, S.Si., M.I.T selaku Dosen Penguji II yang telah banyak memberi masukan berupa kritik dan saran demi kesempurnaan Tugas Akhir ini.

9. Bapak dan Ibu dosen Jurusan Teknik Elektro yang telah memberikan bimbingan dan curahan ilmu kepada penulis sehingga bisa menyelesaikan Tugas Akhir ini.

10. Teristimewa Orang tua penulis, Ayahanda Suhaimi dan Ibunda Wardah yang telah mendoakan dan memberikan dukungan, serta motivasi agar penulis dapat sukses dalam menyelesaikan laporan ini dengan baik dan benar. 16. Abang-abang tersayang Benny Syahputra Pratama, Dian Rahmanda, Ahmad Wardani<br>
1. Abang-abang tersayang Benny Syahputra Pratama, Dian Rahmanda, Ahmad Wardani

**tulis** dan Adik tercinta Maulidya Vina Apsari yang telah memberikan doa dan semangat kepada penulis serta keluarga besar penulis yang selalu mendoakan penulis.

 $\frac{\overline{5}}{60}$  kepada penulis serta keluarga besar penulis yang selalu mendoakan penulis.<br> $\frac{1}{60}$ 2. Teman seperjuangan (Kharil Akmal, Muhammad Hafiz Rinaldi, Fadhlin Ritonga, Rahmad Hidayat, Shalihin) yang telah memberikan dukungan dan motivasi kepada penulis dalam menyelesaikan Tugas Akhir ini. 13. Serta seluruh pihak-pihak yang telah memberikan dukungan dan motivasi kepada<br>13. Serta seluruh pihak-pihak yang telah membantu penulis dalam melaksanakan hingga

kan menyelesaikan Tugas Akhir ini.

Semoga bantuan yang telah diberikan baik moril maupun materil, mendapat balasan pahala dari Allah, dan harapan penulis semoga Tugas Akhir ini dapat bermanfaat bagi penulis dan para pembaca pada umumnya.

kar Semua kekurangan hanya datang dari penulis dan kesempurnaan hanya milik Allah, hal ini yang membuat penulis menyadari bahwa dalam pembuatan Tugas Akhir ini masih jauh dari kesempurnaan karena keterbatasan kemampuan, pengalaman, dan pengetahuan penulis, untuk itu penulis mengharapkan kritik dan saran dari semua pihak yang bersifat positif dan membangun demi kesempurnaan isi dari laporan Tugas Akhir ini.

*Wassalamu'alaikum Wr. Wb*

Sultan Syarif Kasim Riau

Pekanbaru, 13 Agustus 2020 Penulis,

### **Muhammad Fadli S.**

 $\dot{\sim}$ ō Dilarang mengumumkan dan memperbanyak sebagian atau seluruh karya tulis ini dalam bentuk apapun tanpa izin UIN Suska Riau Pengutipan tidak merugikan kepentingan yang wajar UIN Suska Riau

kepentingan pendidikan, penelitian,

penulisan karya ilmiah, penyusunan laporan, penulisan kritik atau tinjauan suatu masalah

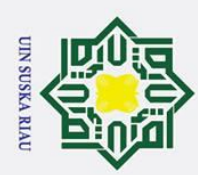

 $\frac{1}{2}$ 

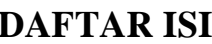

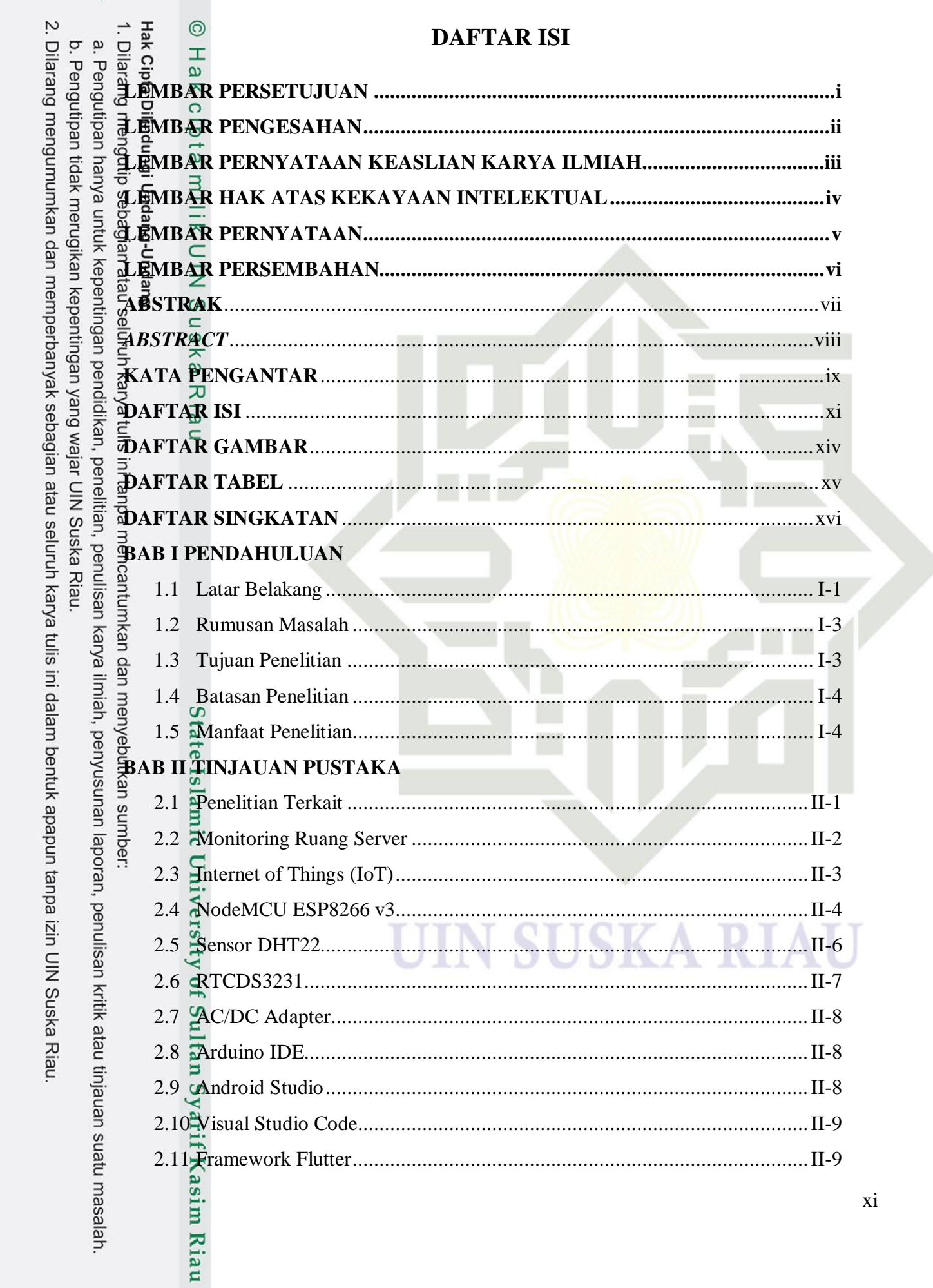

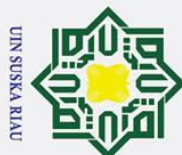

 $\epsilon$ 

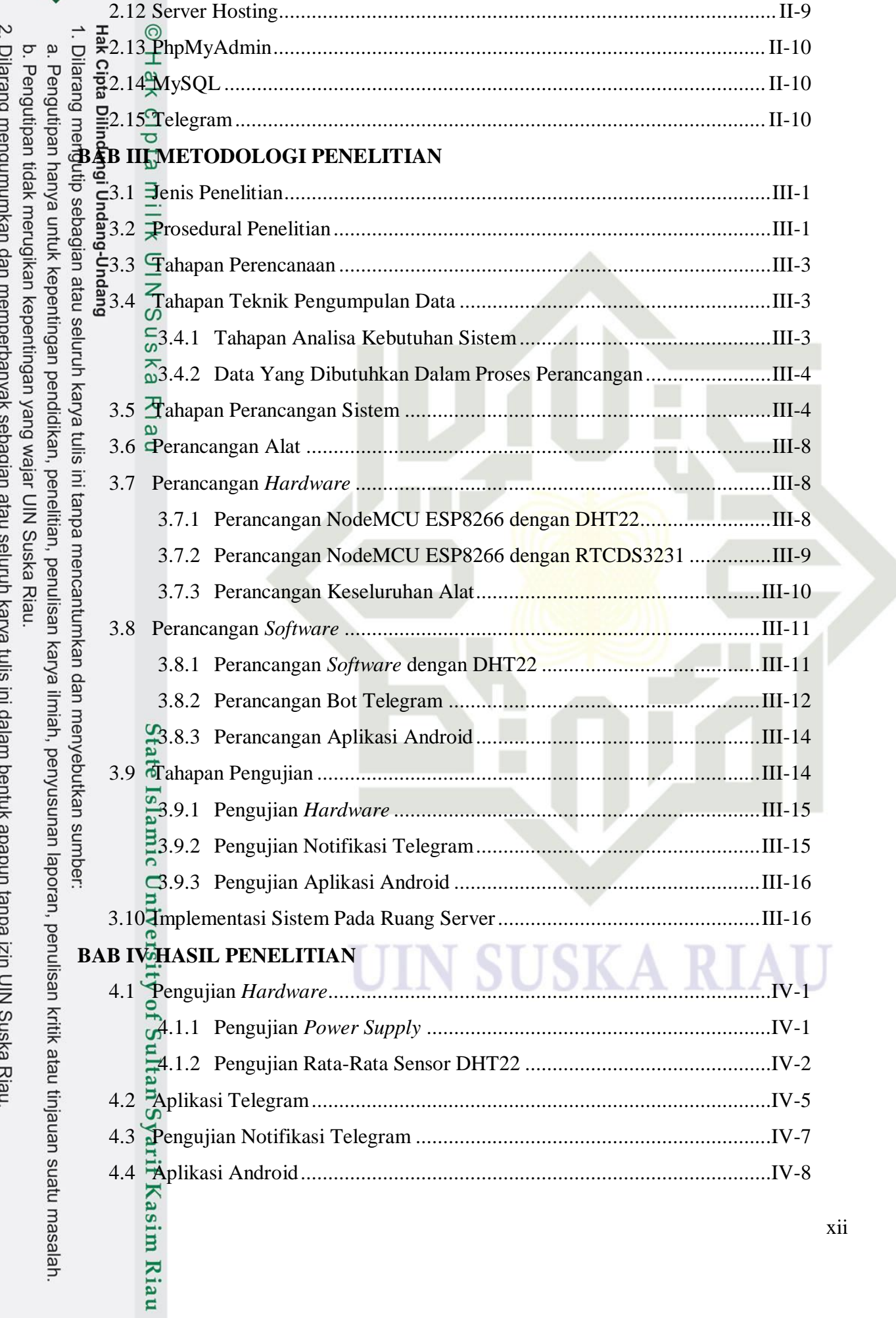

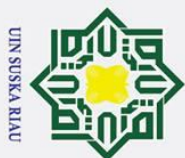

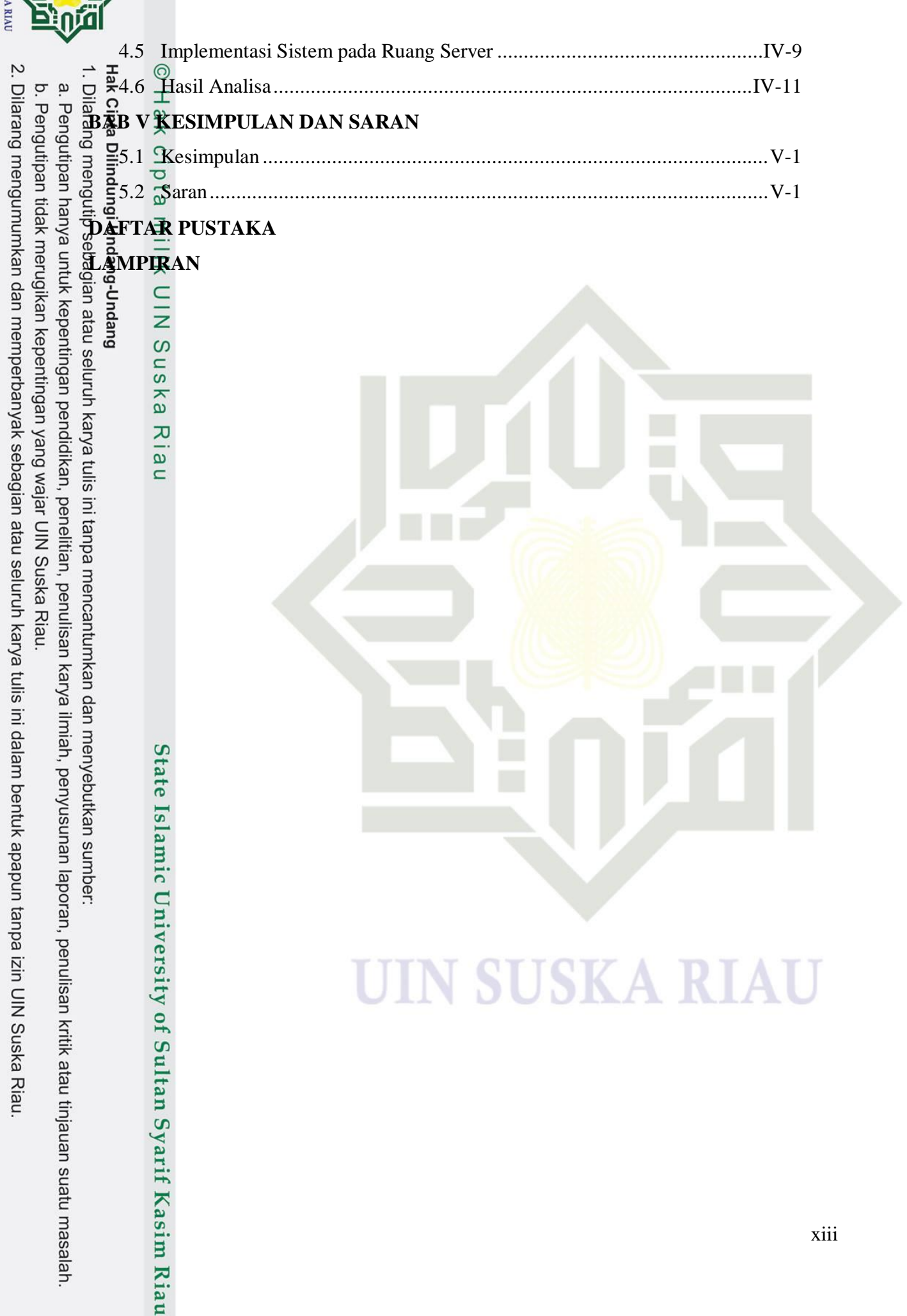

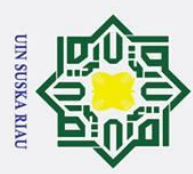

 $\odot$ 

rsity of Sultan Syarif Kasim Riau

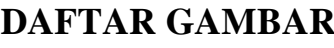

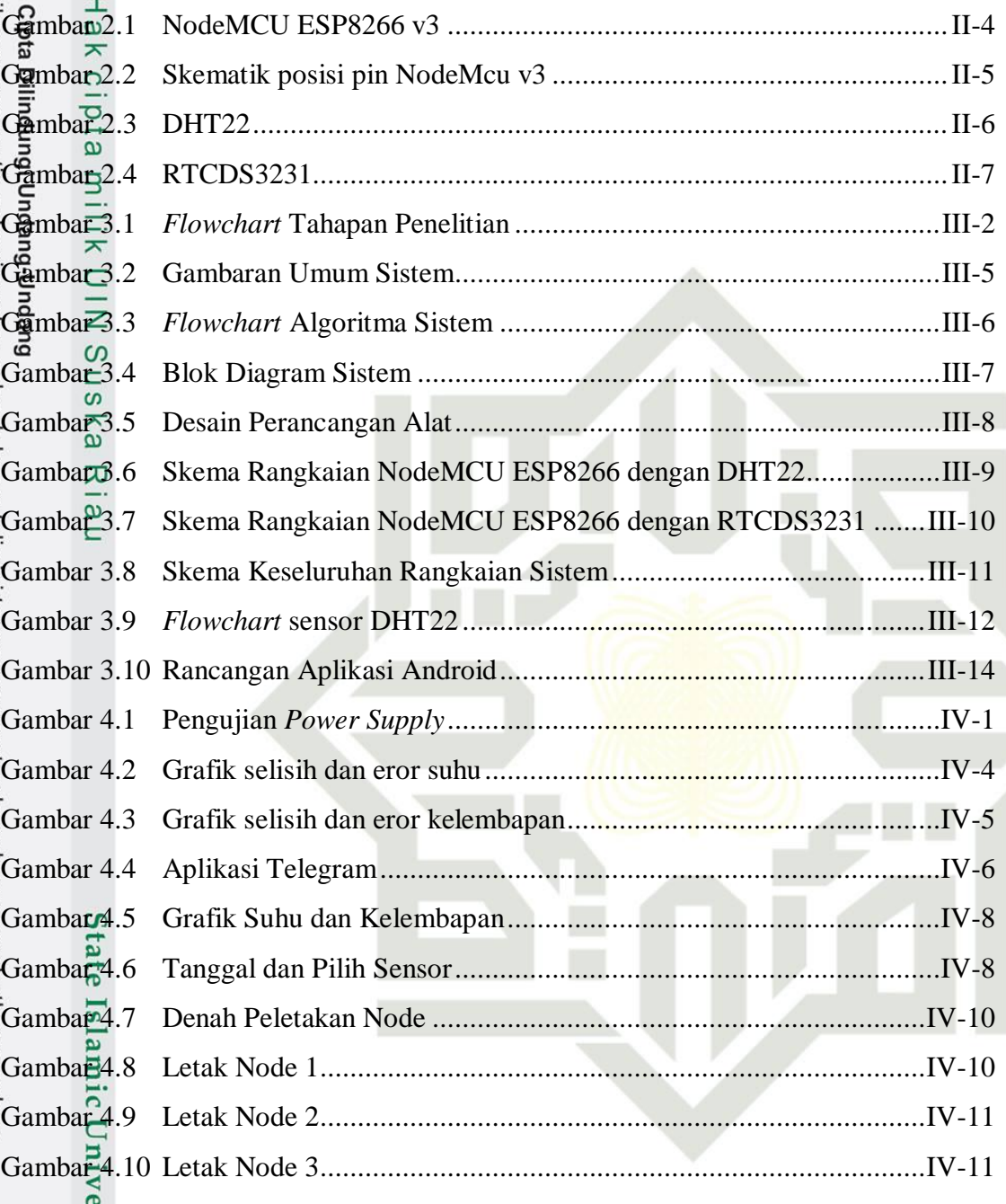

### **IN SUSKA RIA**

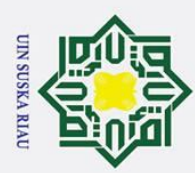

 $\odot$ 

### **DAFTAR TABEL**

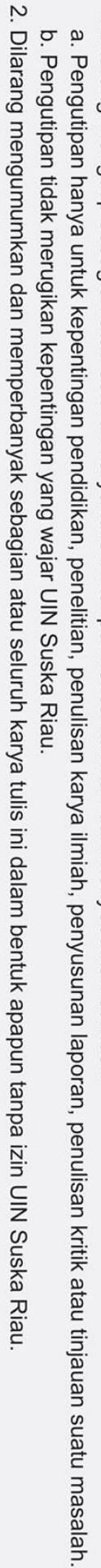

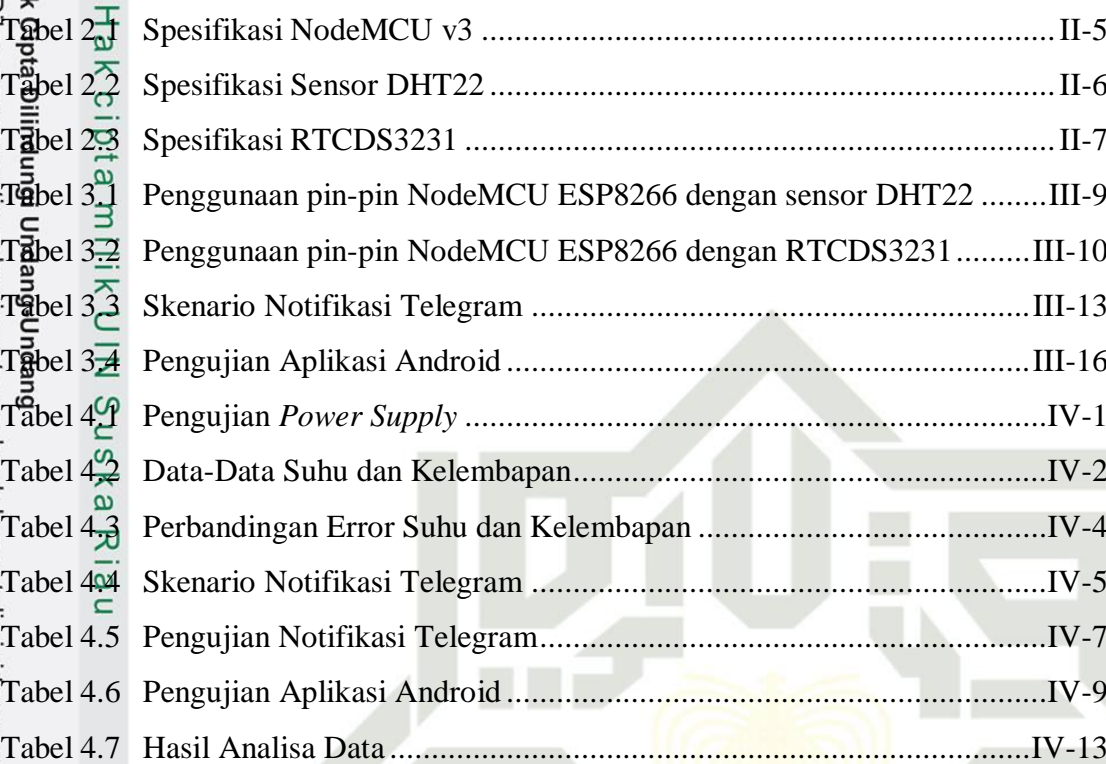

# State Islamic University of Sultan Syarif Kasim Riau

## **UIN SUSKA RIAU**

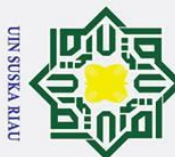

 $\odot$ 

- 
- $\frac{1}{\pi}$  =  $\frac{1}{\pi}$ <br>  $\frac{1}{\pi}$  = Internet of Things<br>  $\frac{1}{\pi}$  = Microcontroller U
	- $\frac{\partial}{\partial \phi}$  = Microcontroller Unit<br>= Electrostatic Discharge  $=$  Electrostatic Discharge
		-
- $\frac{36}{8}$ <br>  $\frac{3}{8}$ <br>  $\frac{3}{8}$ <br>  $=$  Universal Serial Bus
	- $\subset$  = Integrated Development Environment
- $\begin{array}{rcl}\n\overline{\text{arg}} & \overline{\text{arg}} & \overline{\$ 
	- $=$  Pulse Width Modulation
- $\overrightarrow{SPI}$  = Serial Peripheral Interface
- $\oint_{\infty}^{\infty} T P \qquad \frac{\pi}{\pi}$  = One Time Programmable
- $\frac{a}{\frac{b}{\overline{a}}}$  DC  $\frac{a}{\overline{c}}$  = Analog to Digital Converter<br>
= Real Time Clock
	- $=$  Real Time Clock
- $\frac{dN}{dx}C/DC$  = Alternate Current/Direct Current
	-
	- $=$  Teknologi Informasi

# State Islamic University of Sultan Syarif Kasim Riau

NDC = Volt Direct Current<br>
Trigger = Teknologi Informas<br>
and the Teknologi Informas<br>
and the Teknologi Informas<br>
Support on the Teknologi Informas<br>
C The Teknologi Informas<br>
C The Teknologi Informas<br>
C The Teknologi Inform

- $\mathbf{\underline{\omega}}$ Pengutipan hanya untuk kepentingan pendidikan, penelitian, penulisan karya ilmiah, penyusunan laporan, penulisan kritik atau tinjauan suatu masalah
- 2. Dilarang mengumumkan dan memperbanyak sebagian atau seluruh karya tulis ini dalam bentuk apapun tanpa izin UIN Suska Riau ō Pengutipan tidak merugikan kepentingan yang wajar UIN Suska Riau

**UIN SUSKA RIAU** 

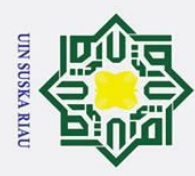

 $\tilde{\mathbf{p}}$ 

### **BAB I**

### **PENDAHULUAN**

 $\odot$ 

 $\pm$ 

 $\omega$  $\overline{\mathbf{x}}$ 

1.  $\frac{1}{2}$  **Latar Belakang**<br> **1.**  $\frac{1}{2}$  **Latar Belakang**<br> **1. Latar Belakang**<br> **1. Latar Belakang**<br> **1. Latar Belakang**<br> **1. Latar Belakang**<br> **1. Latar Belakang**<br> **1. Latar Belakang**<br> **1. Latar Belakan**  $\overline{a}$ Ruang *server* adalah ruangan yang digunakan untuk menyimpan peralatan jaringan seperti komputer *server*, *hub*, *router*, dan peralatan lainnya. Ruang *server* membutuhkan perhatian dan perawatan khusus, seperti standar keamanan untuk melindungi peralatan didalamnya, mulai dari suhu udara, kelembapan, dan bencana kebakaran [1].

 $\frac{1}{8}$ Dikutip dari Kompas, terjadi kebakaran pada gedung Data Center Cyber Jakarta pada tanggal 12 Februari 2021 [2]. Kebakaran ini berdampak atas beberapa layanan aplikasi diantaranya layanan *hosting* seperti Niagahoster dan Rumahweb Indonesia, layanan aplikasi dan pembayaran digital seperti M-Tix Cinema XXI dan Shopee dan layanan aplikasi lainnya. Akibatnya, layanan tersebut mengalami kerugian karena pelanggan tidak dapat mengakses layanan tersebut.

Berdasarkan *American Society of Heating, Refrigerating and Air-Conditioning Engineers* (ASHRAE) merekomendasikan pusat data atau ruang *server* untuk mempertahankan suhu kisaran 64°F hingga 80°F (18°C hingga 27°C) dan tingkat kelembapan relatif ambien antara 40% dan 60%. Panas yang sangat tinggi dan peningkatan suhu yang tiba-tiba mengakibatkan peningkatan kelembapan, sementara penurunan suhu yang cepat memungkinkan udara lembab pada perangkat. Tingkat kelembapan tinggi yang terus-menerus menyebabkan kondensasi dan perkembangan jamur, yang membuat papan sirkuit mengalami korosi, korsleting, dan kerusakan. Sebaliknya, kelembapan rendah yang berulang menyebabkan kerusakan bagian plastik dan pelepasan muatan listrik statis yang terkadang mempengaruhi kualitas dan fungsionalitas perangkat keras [3]. Permasalahan juga muncul dari bagian *administrator* yang tidak selalu memantau keberadaan ruang *server* [4].

PTIPD (Pusat Teknologi Informasi dan Pangkalan Data) bertugas mengelola dan mengembangkan sistem informasi manajemen dan pengembangan teknologi lainnya untuk UIN SUSKA [5]. Berdasarkan hasil wawancara dengan penanggung jawab ruang *server*, yaitu Bapak Indra yang berposisi sebagai SysAdmin ruang *server* PTIPD, sistem monitoring yang digunakan saat ini belum memiliki penyimpanan *datalog* atau periwayatan suhu dan kelembapan. Sehingga

Pengutipan hanya untuk kepentingan pendidikan, penelitian, penulisan karya ilmiah, penyusunan laporan, penulisan kritik atau tinjauan suatu masalah

ini tanpa mencantumkan dan menyebutkan sumber

asim Riau

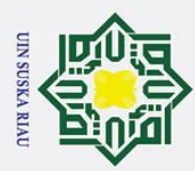

 $\dot{\mathbf{p}}$ 

Hak Cipta Dilindungi Undang-Undang

. Dilarang mengutip sebagian atau seluruh karya tulis

Pengutipan hanya untuk kepentingan pendidikan, penelitian, penulisan karya ilmiah, penyusunan laporan, penulisan kritik atau tinjauan suatu masalah

ini tanpa mencantumkan dan menyebutkan sumber

rif Kasim Riau

diperlukannya sistem monitoring yang memiliki *datalog* atau periwayatan suhu dan kelembapan agar admin ruang server dapat memantau ruang server secara terusmenerus.

Beberapa penelitian pernah dilakukan mengenai monitoring suhu dan kelembapan berbasis IoT. Penelitian pertama yang dilakukan oleh Yohanes Priyo Atmojo yang berjudul "Aplikasi *Mobile* pada Sistem Monitoring Suhu Ruangan (Studi Kasus Ruang Server STMIK STIKOM Bali)". Penelitian ini menggunakan *Single Board Computer Raspberry Pi*, sensor suhu DS18B20, dan perangkat Android. Alat yang dibuat membaca suhu ruangan secara *real-time* melalui aplikasi Android dengan cara menyimpan catatan suhu ke dalam *database* [6].

 $\omega$ Penelitian berikutnya dilakukan oleh Agung Pradana dan Nurfiana yang berjudul "Rancang Bangun Monitor dan Kontrol Suhu Ruang *Server* Menggunakan Perangkat *Mobile* Berbasis *Internet of Things* (IoT)". Penelitian ini menggunakan NodeMCU yang sudah dilengkapi dengan modul *WiFi* ESP8266, sensor suhu DHT11, dan kipas DC sebagai aktuator. Penelitian ini dapat membaca suhu ruangan secara *real-time* dengan memanfaatkan perangkat Android dan juga dapat mengontrol kipas DC secara otomatis maupun manual melalui aplikasi Android [7].

Berikutnya merupakan penelitian yang dilakukan oleh Rizky Tahara Shita dan Lauw Li Hin yang berjudul "Sistem Monitoring dan Controlling Suhu dengan *Microcontroller* berbasis PC dan SMS pada *Data Center* PT. MNC Media". Penelitian ini menggunakan Arduino UNO, sensor suhu DHT11, 4 kipas DC, dan modem Huawei E156G. Penelitian ini dapat membaca suhu dan kelembapan ruangan secara *real-time* dengan cara mengirim mengirim data tersebut ke *database* yang dapat dibaca melalui aplikasi PC dan mengontrol 4 kipas DC secara otomatis serta mengirim notifikasi SMS ke *handphone* melalui modem Huawei E156G [8].

Selanjutnya penelitian yang dilakukan oleh Ilamsyah dan Iqbal Tamam yang berjudul "Pemanfaatan *Microcontroller* unutk Monitoring Suhu pada Ruangan *Server* pada Dinas Komunikasi dan Informatika Kota Tangerang". Penelitian ini menggunakan Arduino dengan ESP8266, sensor suhu DHT22, dan *buzzer*. Alat ini memungkinkan pengguna membaca suhu melalui PC dengan cara mengirim catatan suhu ke *database localhost* dengan memanfaatkan aplikasi XAMPP dan notifikasi dengan membunyikan *buzzer* ketika suhu ruangan *server* menyentuh 22°C [9].

I-2

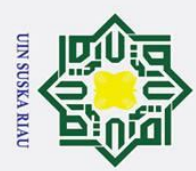

 $\tilde{\mathbf{p}}$ 

Hak Cipta Dilindungi Undang-Undang

. Dilarang mengutip sebagian atau seluruh karya tulis

Penelitian selanjutnya dilakukan oleh Faisal Arief Deswar dan Rizky Pradana yang berjudul "Monitoring Suhu pada Ruang *Server* Menggunakan Wemos D1 R1 berbasis *Internet of Things* (IoT)". Penelitian ini menggunakan Wemos D1 R1, sensor suhu DHT11, LCD, serta IR *transmitter*. Dengan alat ini pengguna dapat membaca suhu ruangan melalui LCD maupun aplikasi Android dan mengontrol *air conditioner* ruangan menggunakan IR *Transmitter* secara otomatis. Agar dapat membaca suhu, aplikasi Android yang dibuat mengambil data suhu dari *database* Heroku yang dikirim oleh mikrokontroler [10].

Berdasarkan dari data-data diatas, peneliti akan mencoba untuk memperoleh, merekam, dan mengolah data suhu ruangan *server* yang diperoleh dengan menggunakan sensor suhu dan kelembapan yang terhubung dengan mikrokontroler NodeMCU ESP8266 yang terhubung ke jaringan internet. Data suhu dan kelembapan yang diperoleh akan disimpan dalam *database*, kemudian diolah oleh aplikasi android yang dirancang menggunakan *framework flutter* menampilkan data suhu dan kelembapan pada *database* diaplikasi Android sebagai *datalog* atau periwayatan suhu dan kelembapan. Jika terjadi kondisi tidak normal di ruang *server*, maka akan dikirimkan notifikasi kepada penanggung jawab ruang *server* melalui aplikasi Telegram agar masalah di ruang *server* dapat segera diatasi.

**1.2 Rumusan Masalah**<br> **1.2 Rumusan Masalah**<br> **1.2 1.4 1.4 1.4 1.4 1.4 1.4 1.4 1.4 1.4 1.4 1.4 1.4 1.4 1.4 1.4 1.4 1.4 1.4 1.4 1.4 1.4 1.4 1.4 1.4 1.4 1.4 1.4 1.4** Adapun rumusan masalah pada penelitian tugas akhir ini, yaitu bagaimana  $\Omega$ sistem ini dapat memonitoring suhu dan kelembapan dengan memiliki *datalog* atau periwayatan suhu pada ruang server PTIPD UIN SUSKA RIAU, serta memberikan notifikasi kepada *admin* ruang *server* secara *realtime* dimana saja dan kapan saja.

### **1.3 Tujuan Penelitian**

5  $\overline{C}$ 

saja.

Syarif Kasim Riau

Adapun tujuan penelitian pada tugas akhir ini, yaitu sistem ini dapat memonitoring suhu dan kelembapan untuk mencegah kerusakan pada perangkat *server* di ruang server PTIPD UIN SUSKA RIAU, serta mampu mengirimkan notifikasi peringatan kepada *admin server* secara *realtime* dimana saja dan kapan

Pengutipan hanya untuk kepentingan pendidikan, penelitian, penulisan karya ilmiah, penyusunan laporan, penulisan kritik atau tinjauan suatu masalah

ini tanpa mencantumkan

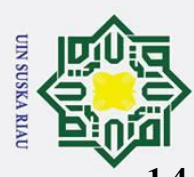

 $\odot$ Agar pembahasan dalam penelitian tugas akhir ini lebih terarah, diperlukan  $\overline{+}$ batasan penelitian sebagai berikut:

- 1.<sup>o</sup>. Penelitian dilakukan di ruang server PTIPD UIN SUSKA RIAU.
- 2. Alat ini dirancang untuk mengirimkan level suhu dan kelembapan ke *database*  $\exists$  setiap 30 detik.
- 3. *Database* diubah menjadi dalam bentuk grafik yang hanya dapat dibaca pada  $\subset$ aplikasi Android.
- 1.4 **Batasan Penelitian**<br>  $\frac{1}{2}$   $\frac{1}{2}$   $\frac{1}{8}$   $\frac{1}{8}$   $\frac{1}{2}$  Agar pembaha<br>  $\frac{1}{2}$   $\frac{1}{2}$   $\frac{1}{2}$   $\frac{1}{2}$   $\frac{1}{2}$   $\frac{1}{2}$   $\frac{1}{2}$   $\frac{1}{2}$   $\frac{1}{2}$   $\frac{1}{2}$   $\frac{1}{2}$   $\frac{1}{2}$   $\frac{1}{2}$   $4.7 \times 10^{-4}$  Alat ini akan mengirimkan notifikasi ke aplikasi Telegram apabila suhu atau kelembapan mencapai *setpoint* yang direkomendasikan ASHRAE dan  $\delta$  mengirimkan notifikasi kembali apabila suhu atau kelembapan kembali normal.
	- 5.  $\frac{3}{2}$  Aplikasi yang dibuat hanya berbasis Android.

 $\mathbf{C}$ 

Adapun manfaat penelitian pada tugas akhir ini adalah:

- 1. Mempermudah admin ruang server dalam memonitoring ruang server.
- **1. Manfaat Penelitian**<br> **1. Mempermudah a**<br> **2. Mempermudah a**<br> **1. Mempermudah a**<br> **1. Mempermudah a**<br> **1. Mempermudah a**<br> **1. Mempermudah a**<br> **1. Mempermudah a**<br> **1. Mempermudah a**<br> **1. Mempermudah a**<br> **1. Admin ruang s** 2. Mempermudah admin ruang server dalam mendokumentasi mengenai kondisi ruang suhu dan kelembapan pada ruang server.
	- 3. Admin ruang server dapat mengetahui secara *realtime* kondisi pada ruang server.

# **UIN SUSKA RIAU**

Pengutipan hanya untuk kepentingan pendidikan, penelitian, penulisan karya ilmiah, penyusunan laporan, penulisan kritik atau tinjauan suatu masalah

State Islamic University of Sultan Syarif Kasim Riau

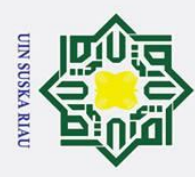

 $\tilde{\mathbf{p}}$ 

### **BAB II**

### **TINJAUAN PUSTAKA**

 $\odot$ 

H

 $\omega$  $\overline{\mathbf{x}}$ 

 $\vec{a}$ Pada saat penulisan skripsi ini, peneliti sedikit banyak terinspirasi dan mengambil referensi dari penelitian-penelitian sebelumnya, yang berkaitan dengan latar belakang masalah skripsi ini. Adapun penelitian yang terkait dengan skripsi ini meliputi:

2.1<br> **2.1**  $\frac{1}{2}$ <br> **2.1 Penelitian Terkait**<br> **Penelitian Terkait**<br> **Penelitian Terkait**<br> **Penelitian Terkait**<br> **Penelitian Terkait**<br> **Penelitian Perenelitian penelitian per**<br> **2.1 Penelitian per**<br> **2.3 Penelitian** Penelitian pertama yang dilakukan oleh Yohanes Priyo Atmojo yang berjudul "Aplikasi Mobile pada Sistem Monitoring Suhu Ruangan (Studi Kasus Ruang Server STMIK STIKOM Bali)" [6]. Penelitian ini menggunakan *Single Board Computer Raspberry Pi*, sensor suhu DS18B20, dan perangkat Android. Alat yang dibuat membaca suhu ruangan secara *real-time* melalui aplikasi Android dengan cara menyimpan catatan suhu ke dalam *database*. Pada aplikasi Android dilengkapi dengan sistem *login* dan tampilan rekap pengukuran suhu selama 1 hari dalan bentuk diagram garis.

Penelitian berikutnya dilakukan oleh Agung Pradana dan Nurfiana yang berjudul "Rancang Bangun Monitor dan Kontrol Suhu Ruang *Server* Menggunakan Perangkat *Mobile* Berbasis *Internet of Things* (IoT)" [7]. Penelitian ini menggunakan NodeMCU yang sudah dilengkapi dengan modul *WiFi* ESP8266, sensor suhu DHT11, dan kipas DC yang berfungsi sebagai pendingin. Penelitian ini dapat memantau suhu ruangan secara *real-time* dan juga dapat mengontrol kipas DC secara otomatis maupun manual, melalui aplikasi Android dimanapun dan kapanpun.

Berikutnya merupakan penelitian yang dilakukan oleh Rizky Tahara Shita dan Lauw Li Hin yang berjudul "Sistem *Monitoring* dan *Controlling* Suhu dengan *Microcontroller* berbasis PC dan SMS pada *Data Center* PT. MNC Media" [8]. Penelitian ini menggunakan Arduino UNO, sensor suhu DHT11, 4 kipas DC sebagai pendingin, dan modem Huawei E156G untuk mengirim notifikasi SMS. Penelitian ini dapat memonitoring suhu dan kelembapan ruangan secara *real-time* dengan cara mengirim data tersebut ke *database* yang dapat dibaca melalui aplikasi PC, serta mengontrol 4 kipas DC secara otomatis serta mengirim notifikasi SMS ke *handphone* melalui modem Huawei E156G.

Pengutipan hanya untuk kepentingan pendidikan, penelitian, penulisan karya ilmiah, penyusunan laporan, penulisan kritik atau tinjauan suatu masalah

ini tanpa mencantumkan dan menyebutkan sumber:

Ξ

Kasim Riau

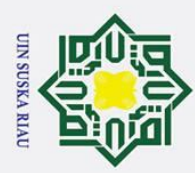

 $\overline{\omega}$ 

Hak Cipta Dilindungi Undang-Undang

Pengutipan hanya untuk kepentingan pendidikan, penelitian, penulisan karya ilmiah, penyusunan laporan, penulisan kritik atau tinjauan suatu masalah

Selanjutnya penelitian yang dilakukan oleh Ilamsyah dan Iqbal Tamam yang berjudul "Pemanfaatan Mikrokontroller unutk Monitoring Suhu pada Ruangan *Server* pada Dinas Komunikasi dan Informatika Kota Tangerang" [9]. Penelitian ini menggunakan Arduino dengan ESP8266, sensor suhu DHT22, dan *buzzer* sebagai alarm. Metode penelitian yang digunakan adalah metode *waterfall*. Alat ini memungkinkan pengguna membaca suhu melalui PC dengan cara mengirim catatan suhu ke *database localhost* dengan memanfaatkan aplikasi XAMPP dan notifikasi dengan membunyikan *buzzer* ketika suhu ruangan *server* menyentuh 22°C.

Penelitian selanjutnya dilakukan oleh Faisal Arief Deswar dan Rizky Pradana yang berjudul "Monitoring Suhu pada Ruang *Server* Menggunakan Wemos D1 R1 berbasis *Internet of Things* (IoT)" [10]. Penelitian ini menggunakan Wemos D1 R1, sensor suhu DHT11, LCD, serta IR *transmitter*. Metode penelitian yang digunakan adalah metode *prototype*. Dengan alat ini pengguna dapat memantau suhu ruang *server* melalui LCD maupun aplikasi Android. Selain itu, alat ini dapat mengontrol *air conditioner* ruangan menggunakan IR *Transmitter* secara otomatis. Agar dapat membaca suhu, aplikasi Android yang dibuat mengambil data suhu dari *database* Heroku yang dikirim oleh mikrokontroler.  $\frac{1}{2}$  **Example 12 Example 12 Defining Properties**<br> **2.2 Monitoring Ruang Server** and Example 1<br> **2.2 Monitoring Ruang Server** and Example 1<br> **2.2 Monitoring Ruang Server** and Example 1<br> **2.2 Monitoring Rua** 

asim Riau

Di ruang *server*, menghindari *down time* sangat penting. Fluktuasi suhu dan kelembapan dapat mendatangkan malapetaka pada perangkat keras *server*, hingga menyebabkan pemadaman. Suhu tinggi dan suhu yang sangat rendah meningkatkan risiko kegagalan *server* dan kehilangan data, sedangkan kelembapan rendah berarti udara kering akan menyebabkan pelepasan muatan listrik statis (ESD) yang dapat merusak komponen *server*, sedangkan kelembapan yang terlalu tinggi akan menyebabkan pengembunan, yang mengarah ke perangkat keras korosi dan kegagalan peralatan [11].

Penelitian telah dilakukan untuk mengidentifikasi kisaran suhu dan  $\circ$ kelembapan yang sesuai untuk mempertahankan kinerja yang baik dan keandalan yang tinggi. *American Society of Heating, Refrigerating and Air-Conditioning Engineers* (ASHRAE) merekomendasikan pusat data atau ruang *server* untuk mempertahankan kisaran suhu 64°F hingga 80°F (18°C hingga 27°C) dan tingkat kelembapan relatif ambien antara 40% dan 60% [12].

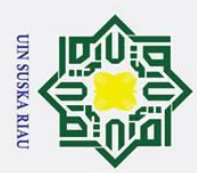

 $\dot{\mathbf{p}}$ 

Pengutipan hanya untuk kepentingan pendidikan, penelitian, penulisan karya ilmiah, penyusunan laporan, penulisan kritik atau tinjauan suatu masalah

Selain itu, beberapa bahaya fisik tidak mudah diperhatikan. Setiap *server* atau pusat data rentan terhadap kerusakan lingkungan yang dapat terjadi, mulaui dari pemadaman listrik, kelembapan yang berlebihan, *overheating* hingga kebakaran komponen. Maka setiap pusat data dan ruang *server*, perlu dilengkapi alat monitoring yang dilengkapi sensor-sensor yang memberitahu peristiwa yang terjadi agar *admin server* dapat mengambil tindakan korektif yang cepat [13].

긎

ultan Syarif Kasim Riau

**2.3 I Defined the Unit of Things (ISO)**<br> **2.3 I I Exampled 1 Exampled the Unit of Things (ISO)**<br> **2.3 Internet of Things (IoT)**<br> **2.3 Internet of Things (IoT)**<br> **2.5 Internet of Things (IoT)**<br> **2.5 In** *Internet of Things* (IoT) adalah sistem perangkat komputasi yang saling terkait, mesin atau objek dengan pengidentifikasi unik, dan kemampuan untuk mengkomunikasikan data melalui jaringan atau Internet tanpa memerlukan campur tangan manusia. *Internet of Things* menawarkan banyak aplikasi, yang membantu membuat hidup lebih mudah. Membuat produk IoT adalah tindakan menghubungkan objek fisik apa pun ke Internet atau jaringan lokal untuk mengumpulkan dan berbagi data, juga melakukan beberapa tindakan fisik sesuai dengan data yang tersedia. *Prototype* IoT terdiri dari antarmuka pengguna, perangkat keras termasuk sensor, aktuator dan prosesor, perangkat lunak *backend* dan konektivitas. Aplikasi *smartphone* atau antarmuka *web*, dapat berfungsi sebagai antarmuka pengguna. Sebuah sensor dapat mengukur fenomena fisik dan mengubahnya menjadi sinyal listrik. Aktuator mengambil input listrik dan mengubahnya menjadi tindakan fisik. Unit prosesor sistem IoT umumnya adalah mikrokontroler (MCU) yang bertanggung jawab untuk memproses data dan menjalankan tumpukan perangkat lunak yang dihubungkan ke perangkat nirkabel untuk konektivitas. Melalui konektivitas, perangkat keras terhubung dengan *backend*, dan *backend* dengan antarmuka pengguna. Perangkat lunak *backend* mengimplementasikan logika bisnis dan penyimpanan data. Unit MUC dari sebuah objek IoT adalah solusi *prototyping* yang menampilkan prosesor berdaya rendah yang mendukung berbagai lingkungan pemrograman, mengumpulkan data sensor menggunakan *firmware*, dan mentransfernya ke *server* lokal atau berbasis *cloud* [14].

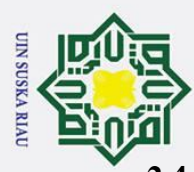

 $\dot{\sim}$ 

 $\overline{a}$ 

milik

NIN

 $\mathcal{O}$ 

uska

 $\overline{\mathcal{X}}$  $\overline{\omega}$ 

2.4 **NodeMCU ESP8266 v3**<br>  $\frac{1}{2}$  **NodeMCU** adalal<br>  $\frac{1}{2}$  **NodeMCU** adalal<br>  $\frac{1}{2}$  **NodeMCU** adalal<br>  $\frac{1}{2}$  **NodeMCU** adalal<br>  $\frac{1}{2}$  **p**  $\frac{1}{2}$ <br>  $\frac{1}{2}$  **p**  $\frac{1}{2}$ <br>  $\frac{1}{2}$  **p**  $\frac{1}{2}$ <br>  $\frac{1}{2}$ NodeMCU adalah sebuah *platform* IoT yang bersifat *open-source*. Terdiri  $\mathbf{T}$ dari perangkat keras berupa *System On Chip* (SoC) ESP8266 buatan *Espressif System* [15].

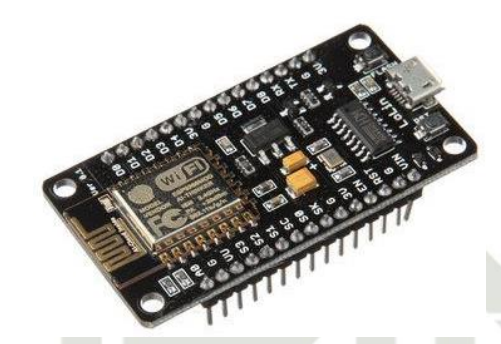

Gambar 2.1 NodeMcu ESP8266 v3 [16]

 $\equiv$ NodeMCU dapat dianalogikan sebagai *board* arduino yang terkoneksi dengan ESP8266. NodeMCU telah mengemas ESP8266 ke dalam sebuah *board* yang sudah terintegrasi dengan berbagai fitur selayaknya mikrokontroler dan kemampuan akses terhadap *WiFi* dan juga *chip* komunikasi yang berupa *USB to Serial*, sehingga dalam pemrograman hanya dibutuhkan kabel data USB seperti kabel *charger* pada ponsel android [15].

NodeMCU menggunakan bahasa pemrograman Lua yang merupakan *package* dari ESP8266. Bahasa Lua memiliki logika dan susunan pemrograman yang mirip dengan bahasa C. Jika menggunakan bahasa Lua, maka dapat menggunakan *tool* Lua *Loader* atau Lua *Uploader*. Selain dengan *tool* tersebut, NodeMCU juga mendukung *software* Arduino IDE dengan melakukan perubahan *board manager* pada Arduino IDE [16].

Beberapa fitur yang tersedia antara lain:

 $1.5$  10 Port GPIO dari D0 – D10

2. Fungsionalitas PWM

3. Antarmuka I2C dan SPI

4. Antarmuka 1 Wire

Syarif Kasim Riau

5. ADC (*Analog to Digital Converter*)

Pengutipan hanya untuk kepentingan pendidikan, penelitian, penulisan karya ilmiah, penyusunan laporan, penulisan kritik atau tinjauan suatu masalah

ini tanpa mencantumkan dan menyebutkan sumber:

USKA RIAU

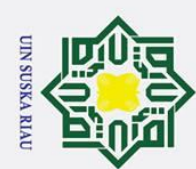

# Hak Cipta Dilindungi Undang-Undang

 $\odot$ 

Hak cipta milik UIN Suska

Ria  $\subset$ 

. Dilarang mengutip sebagian atau seluruh karya tulis ini tanpa mencantumkan dan menyebutkan sumber:

- a. Pengutipan hanya untuk kepentingan pendidikan, penelitian, penulisan karya ilmiah, penyusunan laporan, penulisan kritik atau tinjauan suatu masalah.
- b. Pengutipan tidak merugikan kepentingan yang wajar UIN Suska Riau.
- 

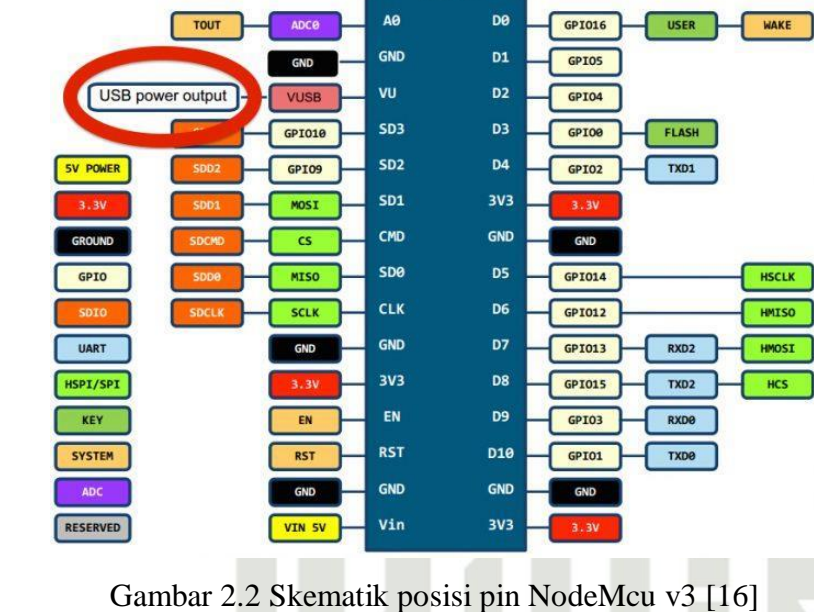

DEVKIT

Dibawah ini merupakan spesifikasi dari NodeMCU v3:

Tabel 2.1 Spesifikasi NodeMCU v3 [16]

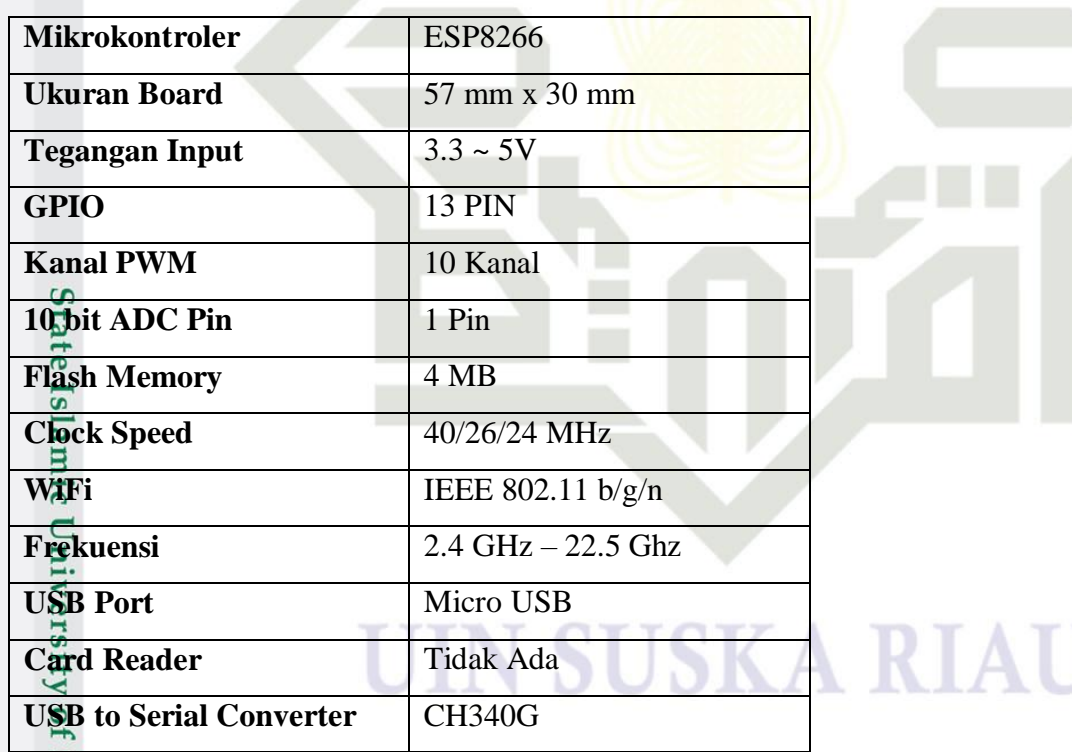

Sultan Syarif Kasim Riau

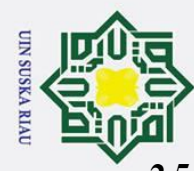

 $\tilde{\mathbf{p}}$ 

H

 $\overline{\omega}$  $\bar{\mathbf{x}}$ 

cipta

milik UIN

 $\overline{O}$ 

Sta

tan Syarif Kasim Riau

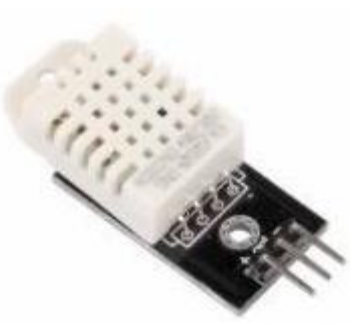

Gambar 2.3 DHT22 [17]

2.5 **Sensor DHT22**<br>  $\frac{1}{2}$   $\frac{1}{2}$ DHT22 adalah modul sensor yang berfungsi untuk mengukur suhu dan kelembapan udara relatif. Sensor ini hanya mengonsumsi daya yang rendah, yaitu 3V s/d<sup>25</sup>5V. Modul ini memiliki stabilitas yang baik dan dapat bertahan dalam jangka waktu yang lama. *Output* sensor ini memiliki kalibrasi yang akurat dengan nilai koefisien yang tersimpan dalam memori OTP terpadu [17]. Sensor ini memiliki *output* sinyal digital dengan konversi dan perhitungan oleh MCU 8-bit terpadu.

Sensor DHT22 dapat mengukur suhu antara -40°C s/d +80°C dan kelembapan udara antara 0% s/d 100%, dengan resolusi masing-masing sebesar 0,1°C dan 1% RH (*Relative Humidity*). Akurasi untuk pengukuran dan kelembapan adalah (+/-) 3 derajat *celcius* dan (+/-) 5% RH. Spesifikasi teknis untuk DHT22 dapat dilihat pada tabel di bawah.

Tabel 2.2 Spesifikasi Sensor DHT22 [17]

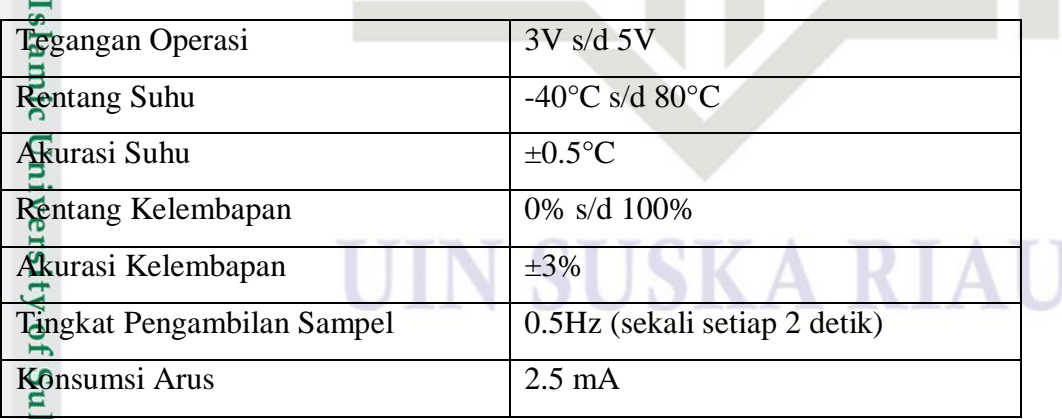

2. Dilarang mengumumkan dan memperbanyak sebagian atau seluruh karya tulis ini dalam bentuk apapun tanpa izin UIN Suska Riau ō Pengutipan tidak merugikan kepentingan yang wajar UIN Suska Riau

Pengutipan hanya untuk kepentingan pendidikan, penelitian, penulisan karya ilmiah, penyusunan laporan, penulisan kritik atau tinjauan suatu masalah

II-6

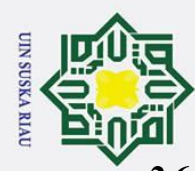

 $\ddot{\sim}$ 

H

 $\overline{\omega}$  $\bar{\mathbf{x}}$ 

cipta

milik UIN

Suska

 $\overline{\mathcal{X}}$ 

uve

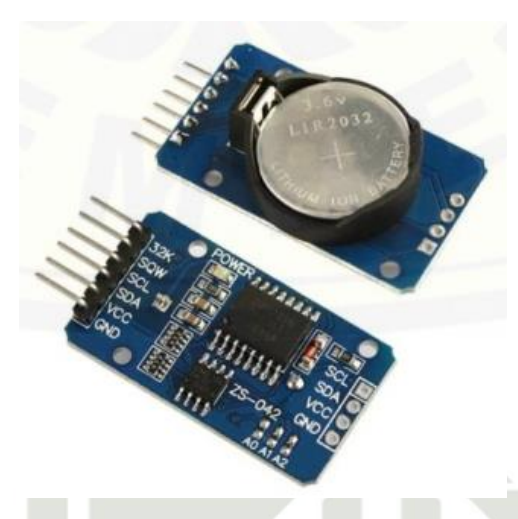

Gambar 2.6 RTCDS3231 [18]

2.6 **RTCDS3231**<br>  $\frac{2}{\sqrt{2}}$  **RTCDS3231**<br>  $\frac{1}{\sqrt{2}}$  **Example 1**  $\frac{1}{\sqrt{2}}$  **Example 1**  $\frac{1}{\sqrt{2}}$  **C**  $\frac{1}{\sqrt{2}}$  **Example 1**  $\frac{1}{\sqrt{2}}$  **C**  $\frac{1}{\sqrt{2}}$  **C**  $\frac{1}{\sqrt{2}}$  **C**  $\frac{1}{\sqrt{2}}$  **C**  $\frac{1}{\sqrt{2}}$  **C** ه Modul RTCDS3231 adalah modul yang berfungsi sebagai RTC (*Real Time*   $\equiv$ *Clock*) atau pewaktuan digital yang dilengkapi fitur pengukur suhu yang dikemas didalam 1 modul [18]. Modul ini dapat memberikan informasi waktu, berupa detik, menit, jam, hari, bulan dan tahun. NodeMCU tidak dilengkapi secara internal dengan RTC. Agar tetap dapat bekerja, sebuah modul RTC dilengkapi dengan baterai berbentuk koin, yang umumnya disebut sebagai baterai CMOS. Modul ini juga memiliki IC EEPROM yang berguna untuk menyimpan data, misalnya untuk penjadwalan dan alarm. Selain itu, modul ini dapat digunakan sebagai *timer* atau penghitung waktu.

*Interface* atau antarmuka untuk mengakses modul ini menggunakan I2C (SDA dan SCL), sehingga apabila diakses menggunakan mikrokontroller *pin*, hanya membutuhkan pin SDA, SCL, power dan ground. Adapun spesifikasi RTCDS3231 dapat dilihat di bawah ini.

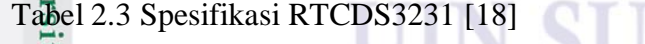

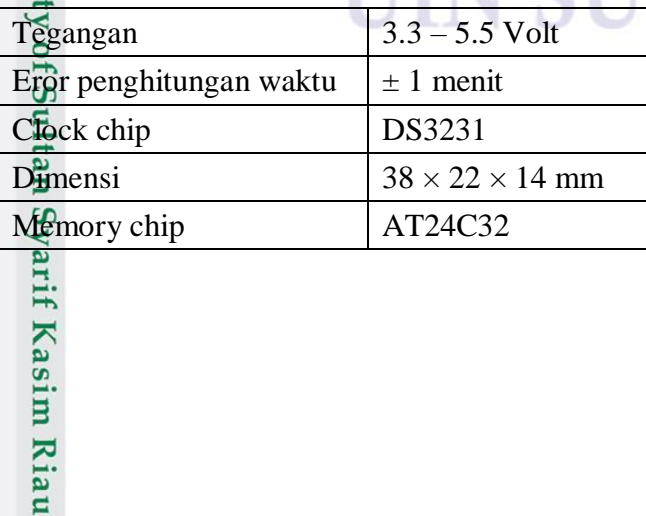

**SKA RIAU** 

Pengutipan hanya untuk kepentingan pendidikan, penelitian, penulisan karya ilmiah, penyusunan laporan, penulisan kritik atau tinjauan suatu masalah

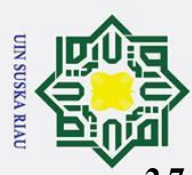

 $\omega$ 

2.7 **AC/DC Adapter**<br>  $\therefore$   $\frac{1}{2}$   $\frac{1}{2}$   $\frac{1}{2}$   $\frac{1}{2}$  Konektor U<br>  $\frac{1}{2}$  Konektor U<br>  $\frac{1}{2}$  Konektor U<br>  $\frac{1}{2}$  Konektor U<br>  $\frac{1}{2}$  Konektor U<br>  $\frac{1}{2}$  Konektor U<br>  $\frac{1}{2}$  Konektor U<br>  $\frac{1}{2}$   $\odot$ Konektor USB telah muncul sebagai standar dalam adaptor AC berdaya rendah untuk banyak perangkat *portabel*. Selain pertukaran data digital serial, standar USB juga menyediakan daya 5 VDC, hingga 500 mA (900 mA melalui USB 3.0) [19]. *Adaptor plug-in* yang dilengkapi dengan soket USB tersedia secara luas untuk mengubah daya 120 VAC atau 240 VAC atau daya elektronik 12 VDC menjadi daya USB 5 VDC.

### **2.8 Arduino IDE**

 $\subset$ 

Arduino *Integrated Development Environment* (IDE) adalah aplikasi lintas *platform* (untuk Windows, macOS, Linux) yang ditulis dalam fungsi dari C dan C++. Ini digunakan untuk menulis dan mengunggah program ke-*board* yang kompatibel dengan Arduino, tetapi juga, dengan bantuan dari pihak ketiga, papan pengembangan vendor lainnya, seperti NodeMCU ESP8266 [20].

vendor lanninga, s<br> **2.9 Android Studio**<br>
Android Studio<br>
Android Studio<br>
Android Studio<br> **2.9 Android Studio**<br>
Android studio<br>
Android studio<br> **2.9 Android selain se**<br> **2.9 Android selain se**<br> **2.9 Memiliki en a** Android Studio merupakan sebuah aplikasi IDE atau biasa disebut *Integrated Development Environment.* Aplikasi ini merupakan aplikasi *Open Source* resmi untuk keperluan pengembangan aplikasi Android yang didasari oloeh IntelliJ IDEA. Android studio memiliki banyak fitur yang dapat meningkatkan kualitas aplikasi Android selain sebagai kode editor [21], seperti:

- 1. Sistem *Gradle* yang menjadi basis *Build* yang bersifat fleksibel
- 2. Memiliki emulator Android tersendiri
- 3. Lingkungan terpadu serta berbagai macam versi Android yang dapat digunakan<br>untuk pengujian kompatibelitas<br>Penerapan perubahan untuk melakukan *push* pada perubahan kode dan<br>resource keaplikasi yang sedang berjalan tanpa untuk pengujian kompatibelitas
	- 4. Penerapan perubahan untuk melakukan *push* pada perubahan kode dan *resource* keaplikasi yang sedang berjalan tanpa memulai ulang aplikasi
	- 5. Sudah terintegrasi dengan *github* guna keperluan *development* secara tim
- 6. *Framework* dan alat pengujian yang banyak
- Alat *lint* untuk merekam performa, kegunaan, kompatibilitas versi, dan masalah lainnya masalah lainnya

8. Dukungan C++ dan NDK<br>
3. EXE<br>
3. EXE<br>
3. EXE<br>
4. EXE<br>
4. EXE<br>
4. EXE<br>
5. EXE<br>
5. EXE<br>
5. EXE<br>
5. EXE<br>
5. EXE<br>
5. EXE<br>
5. EXE<br>
5. EXE<br>
5. EXE<br>
5. EXE<br>
5. EXE<br>
5. EXE<br>
5. EXE<br>
5. EXE<br>
5. EXE<br>
5. EXE<br>
5. EXE<br>
5. EXE<br>
5. EX

Pengutipan hanya untuk kepentingan pendidikan, penelitian, penulisan karya ilmiah, penyusunan laporan, penulisan kritik atau tinjauan suatu masalah

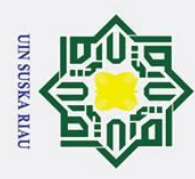

Ż. Dilarang mengumumkan dan memperbanyak sebagian atau seluruh karya tulis ini dalam bentuk apapun tanpa izin UIN Suska Riau  $\mathbf{a}$ Pengutipan tidak merugikan kepentingan yang wajar UIN Suska Riau Pengutipan hanya untuk kepentingan pendidikan, penelitian, penulisan karya ilmiah, penyusunan laporan, penulisan kritik atau tinjauan suatu masalah ini tanpa mencantumkan dan menyebutkan sumber 9. Dukungan bawaan untuk *Google Cloud Platform*, yang memudahkan integrasi *Google Cloud Messaging* dan *App Engine*

### **2.10 Visual Studio Code**

Salah kode editor yang popular saat ini adalah *Visual Studio Code*. Kode editor in $\vec{B}$ memiliki karakteristik ringan, namun tangguh dengan berbagai macam ekstensi yang sudah disediakan oleh vendor dari aplikasi ini. *Visual Studio Code* bersifat *multiplatform*, dimana aplikasi ini mampu berjalan diberbagai sistem operasi seperti Linux, Windows dan MacOs. Kode editor ini juga dapat mendukung banyak bahasa pemrograman seperti Javascript, TypeScript, PHP, python, dan sebagainya. Hal tersebut menjadikan *Visual Studio Code* banyak digunakan oleh para *developer* [22].

### **2.11** *Framework* **Flutter**

Flutter adalah sebuah *framework* aplikasi pengembangan perangkat lunak *open-source* yang diciptakan oleh Google. Flutter digunakan untuk pengembangan aplikasi *cross-platform* untuk sistem operasi Android, iOS, Windows, Linux, MacOS, Google Fuchsia, serta pengembangan aplikasi berbasis *web* dalam satu basis kode [23].

*Developer*, biasanya berinteraksi dengan Flutter melalui *framework* Flutter, yang menyediakan *framework* modern dan reaktif yang ditulis dalam bahasa Dart [24]. Ini mencakup seperangkat *platform*, tata letak, dan perpustakaan dasar yang kaya, terdiri dari serangkaian lapisan, bekerja dari bawah ke atas.

*Framework* Flutter relatif kecil; banyak fitur tingkat tinggi yang mungkin digunakan pengembang yang diimplementasikan sebagai paket, termasuk *plugin platform*, seperti kamera dan tampilan *web*, serta fitur *platform-agnostic*, seperti karakter, http, dan animasi yang dibangun di atas pustaka inti Dart dan Flutter. Beberapa paket ini berasal dari ekosistem yang lebih luas, mencakup layanan seperti pembayaran dalam aplikasi, autentikasi Apple, dan animasi [24].

### **2.12** *Server* **Hosting**

Casim Riau

*Server hosting* adalah layanan TI, biasanya ditawarkan oleh penyedia layanan *cloud*, yang menyediakan akses jarak jauh ke *server virtual* atau fisik di luar lokasi dan sumber daya terkait dengan langganan bulanan atau harga berbasis penggunaan. *Server hosting* memungkinkan tim TI menyediakan dan mulai menggunakan aplikasi

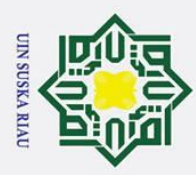

 $\overline{\omega}$ 

dan *server* data tanpa biaya di muka, penundaan, dan tenaga untuk membeli, menyiapkan, mengelola, dan memelihara perangkat keras *server* fisik sendiri, di tempat [25].

### **2.13 PhpMyAdmin**

PhpMyAdmin adalah perangkat lunak gratis yang ditulis dalam PHP yang ditujukan untuk menangani administrasi *server database* MySQL atau MariaDB. Kita dapat menggunakan phpMyAdmin untuk melakukan sebagian besar tugas administrasi, termasuk membuat *database*, menjalankan kueri, dan menambahkan akun pengguna [26].

### **2.14 MySQL**

MySQL adalah salah satu jenis sistem manajemen *database* SQL atau DBMS (*Database Management System)* yang terkenal dan banyak digunakan yang bersifat *multithread* dan *multi-user*. MySQL termasuk RDBMS (*Relational Database Management System*) yang bersifat *open-source* didistribusikan secara gratis dibawah lisensi GPL (*General Public License*). Maksudnya adalah setiap orang dapat menggunakan MySQL secara bebas, namun tidak dapat digunakan dengan alasan komersial [27]. MySQL juga tersedia di lingkungan Windows, Linux dan macOS.

# ini tanpa mencantumkan

Sultan Syarif Kasim Riau

**2.15 Telegram**<br> **2.15 Telegram**<br> **2.15 Telegram**<br> **2.15 Telegram**<br> **2.15 Telegram**<br> **2.14 Indin 2.14 Proper** Telegram adalah sebuah aplikasi sosial media obrolan atau *chatting* mengirim dan menerima pesan. Pesan yang dikirim dapat berupa gambar, audio, video, lokasi, stiker, dan berbagai berkas lainnya. Aplikasi ini menggunakan protokol MTProto dengan tingkat keamanan yang sudah teruji karena proses *end-to-end* yang digunakannya. Telegram juga menawarkan berbagai fitur menarik dan kelebihan lainnya. Adanya media penyimpanan (*cloud*) pada *server* Telegram yang mampu menyimpan berbagai data. Selain itu, adanya fitur *bot* yang dapat terintegrasi dengan berbagai layanan melalui koneksi internet. Aplikasi ini sudah tersedia dalam bentuk *web*, *desktop*, maupun *smartphone* Android [28].

Pengutipan hanya untuk kepentingan pendidikan, penelitian, penulisan karya ilmiah, penyusunan laporan, penulisan kritik atau tinjauan suatu masalah

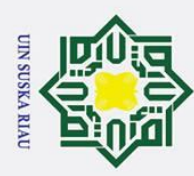

### **BAB III**

### **METODOLOGI PENELITIAN**

 $\odot$ 

H

 $\omega$  $\overline{\mathbf{x}}$ 

**3.1 Jenis Penelitian**  $\overline{a}$ Penelitian yang dilakukan ini bersifat kualitatif, dimana peneliti memiliki tujuan utama yaitu memperoleh pemahaman yang mendalam mengenai suatu topik tertentu. Teknik dalam penelitian kualitatif ini salah satunya ialah teknik observasi, dengan berfokus pada mengeksplorasi untuk mendapatkan pemahaman yang potensial. Observasi akan dilakukan di ruang server PTIPD UIN SUSKA RIAU. Langkah eksperimen yang terdapat pada diagram alir serta desain perangkat lunak digunakan untuk menghasilkan peralatan yang sesuai dengan perencanaan diawal. Hasil yang diharapkan dari perancangan alat ini yaitu dapat memperoleh rangkaian dan program yang sesuai dengan fungsi dan tujuan dari alat ini. Oleh karena itu, penggunaan metode ini lebih membantu arah penelitian ini, dan hasil penelitian lebih optimal dalam penggunaan.

### **3.2 Prosedural Penelitian**

State Islamic University of Sultan Syarif Kasim Riau

Tahapan yang dilakukan dalam penyusunan tugas akhir ini yaitu dengan melalui beberapa tahapan yang sistematis. Gambaran umum prosedur penyelesaian tugas akhir ini dapat dilihat pada gambar berikut.

### **UIN SUSKA RIAU**

Pengutipan hanya untuk kepentingan pendidikan, penelitian, penulisan karya ilmiah, penyusunan laporan, penulisan kritik atau tinjauan suatu masalah

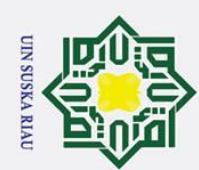

Ż.

# Hak Cipta Dilindungi Undang-Undang

 $\odot$ 

H

 $\overline{\omega}$ 

 $\bar{\mathbf{x}}$ 

cipta

milik UIN

Suska

 $\overline{\lambda}$  $\frac{1}{\alpha}$ 

 $\equiv$ 

State Islamic University of Sultan Syarif Kasim Riau

- 
- $\mathbf{\hat{p}}$ ō. Pengutipan hanya untuk kepentingan pendidikan, penelitian, penulisan karya ilmiah, penyusunan laporan, penulisan kritik atau tinjauan suatu masalah.
- Dilarang mengumumkan dan memperbanyak sebagian atau seluruh karya tulis ini dalam bentuk apapun tanpa izin UIN Suska Riau
	- Pengutipan tidak merugikan kepentingan yang wajar UIN Suska Riau.
	-
- Dilarang mengutip sebagian atau seluruh karya tulis ini tanpa mencantumkan dan menyebutkan sumber:

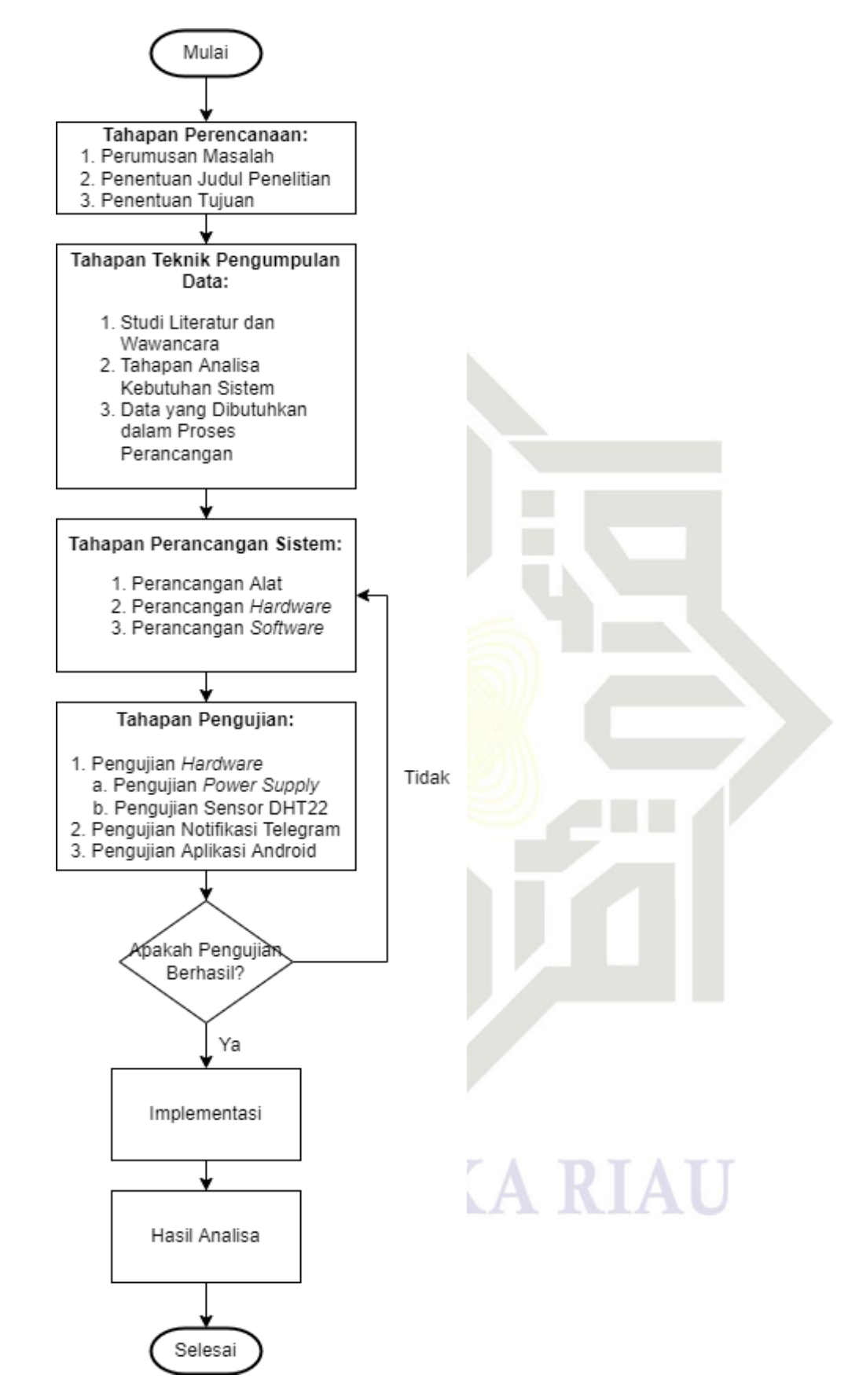

Gambar 3.1 *Flowchart* Tahapan Penelitian

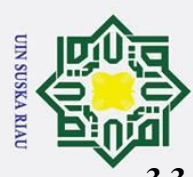

 $\omega$ 

Tahap perencanaan merupakan tahapan perencanaan penelitian, dimulai dari  $\overline{\phantom{a}}$ menentukan judul, mengumpulkan data, dan mempelajari tujuan yang ingin diraih.

Adapun kegiatan yang dilakukan pada tahap perencanaan adalah:

1.<sup>--</sup> Perumusan Masalah

 $\exists$  Mengumpulkan berbagai permasalahan yang ada menggunakan berbagai sumber baik dari skripsi, jurnal, buku, maupun wawancara. Kemudian dilanjutkan  $\subset$  dengan menganalisa data tersebut.

 $2.\frac{Z}{6}$ Penentuan Judul Penelitian

**3.3 Tahapan Perencanaan**<br>  $\frac{1}{2}$  **Tahap Tahap** perencanaan<br>  $\frac{1}{2}$  **Tahap** perencanaan<br> **1. Tahap** perencanaan<br> **1. Tahap** perencanaan<br> **1. Tahap** perencanaan<br> **1. Tahap** perencanaan<br> **1. Tahap** peren Berdasarkan hasil analisa data dalam objek penelitian dan sesuai dengan  $\delta$  permasalahan yang diteliti, maka penulis telah menentukan judul penelitian yang sesuai yaitu "Sistem Monitoring Ruang Server Berbasis *Internet of Things* (IoT)  $\subseteq$  Menggunakan Android dan NodeMCU ESP8266 (STUDI KASUS: PTIPD UIN SUSKA RIAU)".

3. Penentuan Tujuan

Tujuan dalam tugas akhir adalah menjelaskan apa yang sebenarnya ingin diraih dan hasil akhir seperti apa yang ingin diperoleh. Tujuan dalam penelitian ini adalah untuk mempermudah admin dalam memonitoring ruang server.

**3.4 Parama Teknik Pengumpulan Data**<br> **3.4 Tahapan Teknik Pengumpulan Data**<br> **3.4 Tahapan Teknik Pengumpulan Data**<br> **3.4 Tahapan Teknik Pengumpulan Data**<br> **3.4 Tahapan Teknik Pengumpulan Data**<br> **Data yang digunak** Data yang digunakan dalam tugas akhir ini didapatkan dengan melakukan studi  $\overline{a}$ literatur dan wawancara. Sumber yang dijadikan rujukan dalam studi literatur penelitian ini bersumber dari jurnal, skripsi, buku dan penelitian terkait yang telah diterbitkan sebelumnya. Wawancara dilakukan secara langsung ke PTIPD UIN Suska Riau dengan Bapak Indra yang berposisi sebagai SysAdmin. Berdasarkan sumber rujukan tersebut didapati data berupa permasalahan yang hampir sama dengan penelitian ini, sebagai pedoman untuk perancangan alat.

### **3.4.1 Tahapan Analisa Kebutuhan Sistem**

Kasim Riau

Tahapan analisa dalam perancangan sangat diperlukan untuk mendeskripsikan komponen-komponen yang dibutuhkan untuk membangun sistem. Analisa kebutuhan yang digunakan yaitu kebutuhan fungsional dan non-fungsional, kebutuhan fungsional mencakup proses-proses yang dibutuhkan sistem sedangkan nonfungsional merupakan komponen yang dibutuhkan sistem.

Pengutipan hanya untuk kepentingan pendidikan, penelitian, penulisan karya ilmiah, penyusunan laporan, penulisan kritik atau tinjauan suatu masalah

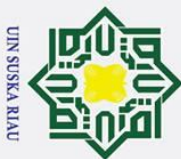

 $\overline{\omega}$ 

Hak Cipta Dilindungi Undang-Undang

Data yang diperlukan untuk penelitian ini menggunakan sejumlah besar  $\overline{+}$ peralatan dan komponen elektronik. Oleh karena itu, diperlukan beberapa data dalam proses perancangan, yaitu sebagai berikut.

- 1. Penempatan Sensor pada Ruang Server.
- 2. Perancangan modul NodeMCU dengan DHT22.
- 3. Perancangan modul NodeMCU dengan RTCDS3231.
- 4. Perancangan Keseluruhan Alat.
- $\overline{\xi}$  Perancangan Bot Telegram.
- 6. PC/Laptop dengan sistem operasi Windows 10.
- $\overline{3}$ . Arduino IDE 1.8.6 sebagai software pemrograman.
- 8. Android Studio dan Visual Studio Code untuk memprogram aplikasi Android.  $\omega$

### **3.5 Tahapan Perancangan Sistem**

**3.4.2 Data Yang Dibutuhkan Dalam Proses Perancangan**<br>  $\frac{3}{2}$ **Data Yang Dibutuhkan Dalam Proses Perancangan**<br>  $\frac{1}{2}$  Data yang diperlukan untuk penelitian ini m<br>  $\frac{1}{2}$  Data yang diperlukan untuk penelitian ini m Langkah pertama dalam merancang sistem ini adalah membuat gambaran umum sistem, diagram alir algoritma sistem dan diagram blok. Ini merupakan gambaran dasar dari perancangan. Kemudian, menggunakan alat bantu untuk membuat sistem, sehingga sistem yang dirangkai dapat diaktifkan dan digunakan. Sistem ini terdiri dari beberapa perangkat keras dan keseluruhan aktivitasnya dikendalikan oleh perangkat lunak. Gambaran umum sistem, diagram alir dan blok diagram sistem ditunjukkan pada gambar di bawah ini.

### **UIN SUSKA RIAU**

Pengutipan hanya untuk kepentingan pendidikan, penelitian, penulisan karya ilmiah, penyusunan laporan, penulisan kritik atau tinjauan suatu masalah

tate Islamic University of Sultan Syarif Kasim Riau

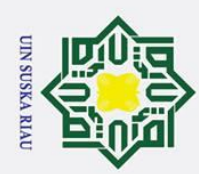

# Hak Cipta Dilindungi Undang-Undang

Dilarang mengutip sebagian atau seluruh karya tulis ini tanpa mencantumkan dan menyebutkan sumber:

 $\overline{\lambda}$  $\overline{a}$ 

State Islamic University of Sultan Syarif Kasim Riau

- 
- بهِ Pengutipan hanya untuk kepentingan pendidikan, penelitian, penulisan karya ilmiah, penyusunan laporan, penulisan kritik atau tinjauan suatu masalah
- 
- . Pengutipan tidak merugikan kepentingan yang wajar UIN Suska Riau
- 

2. Dilarang mengumumkan dan memperbanyak sebagian atau seluruh karya tulis ini dalam bentuk apapun tanpa izin UIN Suska Riau

1. Gambaran Umum Sistem

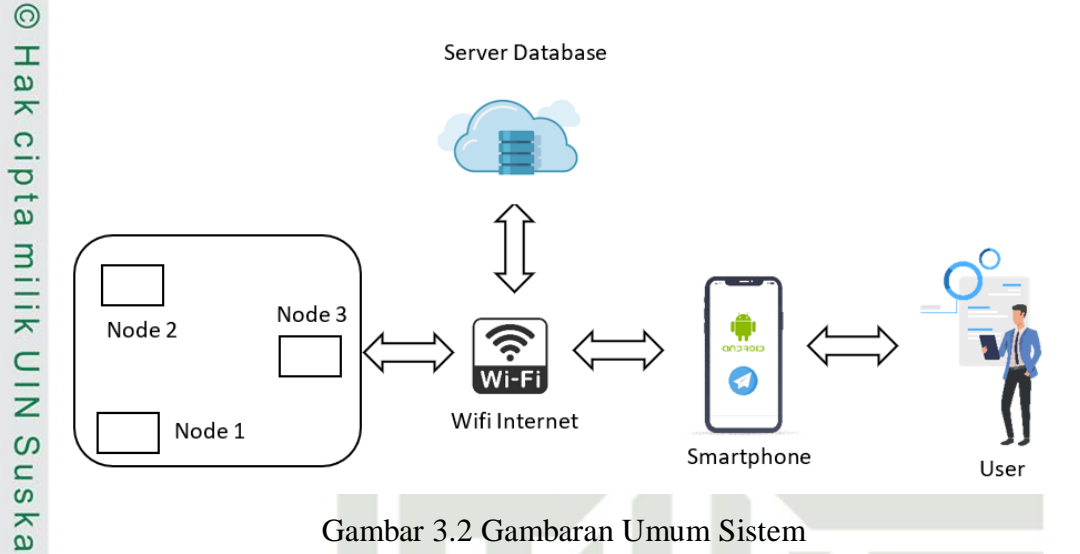

Gambar 3.2 Gambaran Umum Sistem

Sistem ini bekerja dengan meletakkan 3 node pada ruangan server. Setiap node mengukur suhu dan kelembapan pada ruangan server. Setiap node terhubung dengan WiFi internet untuk mengirim data suhu dan kelembapan ke *server database* dan juga aplikasi Telegram. Jika terdeteksi masalah yang tidak normal pada ruang server maka akan mengirimkan notifikasi telegram kepada admin ruang server. Selain itu, admin ruang server/user juga dapat melihat suhu dan kelembapan setiap waktu yang tersimpan pada *server database* dan diubah dalam bentuk grafik dari aplikasi android yang telah dirancang.

## UIN SUSKA RIAU
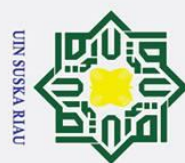

# Dilarang mengutip sebagian atau seluruh karya tulis ini tanpa mencantumkan dan menyebutkan sumber:  $\rm \ddot{\rm o}$

Hak Cipta Dilindungi Undang-Undang

Pengutipan hanya untuk kepentingan pendidikan, penelitian, penulisan karya ilmiah, penyusunan laporan, penulisan kritik atau tinjauan suatu masalah.

- 
- 2. Dilarang mengumumkan dan memperbanyak sebagian atau seluruh karya tulis ini dalam bentuk apapun tanpa izin UIN Suska Riau
- 

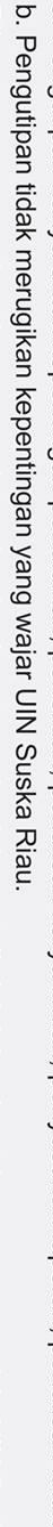

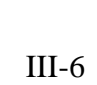

#### 2. Flowchart Algoritma Sistem

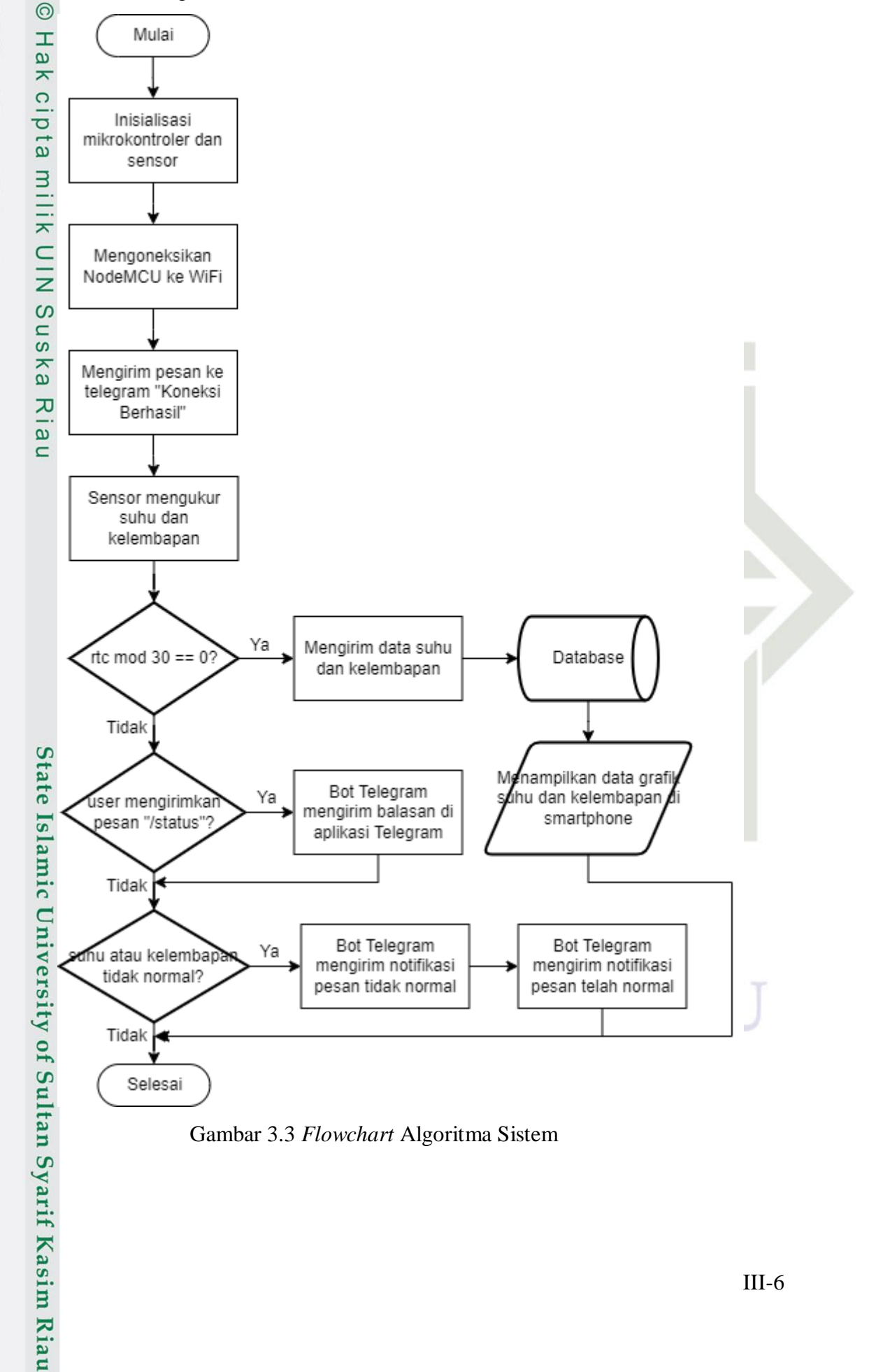

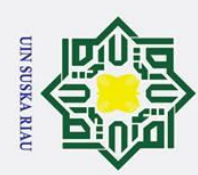

 $\tilde{\mathbf{p}}$ 

Hak Cipta Dilindungi Undang-Undang

Dilarang mengutip sebagian atau seluruh karya tulis

3. Blok Diagram Node

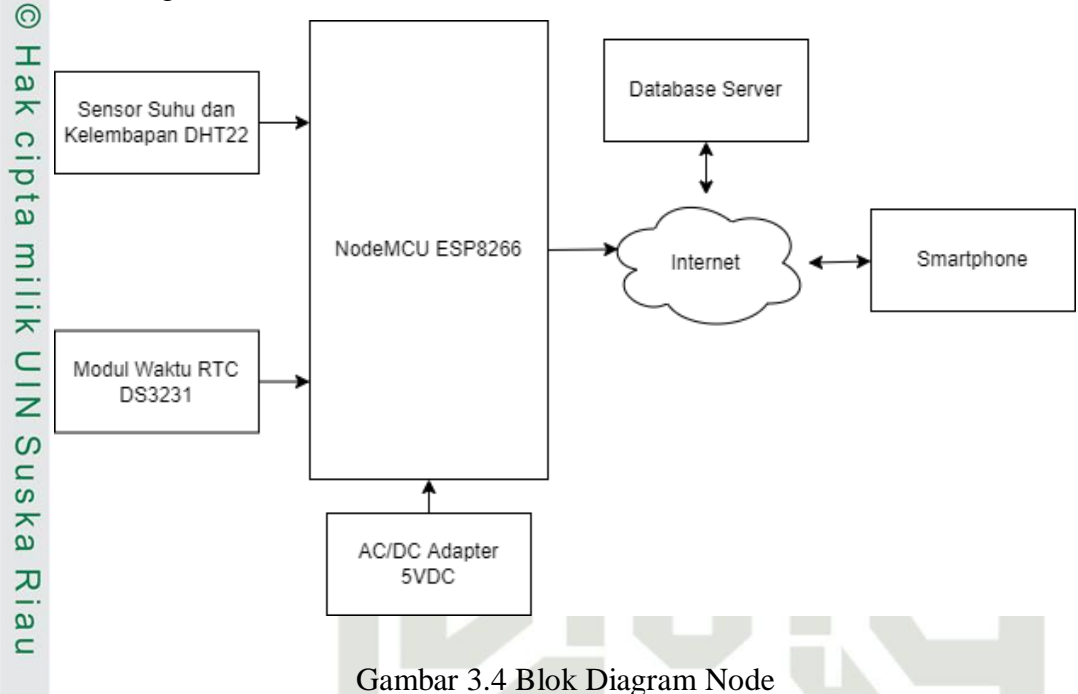

Blok diagram node dibuat berdasarkan cara kerja rangkaian secara keseluruhan. Berdasarkan blok diagram diatas dapat diketahui komponen *input*, proses dan *output*. Adapun yang berperan sebagai komponen *input* pada perancangan sistem ini yaitu sensor suhu dan kelembapan DHT22 dan modul waktu RTC DS3231. Sebagai komponen proses pada perancangan sistem ini yaitu menggunakan NodeMCU ESP8266. Sebagai media *output* pada perancangan sistem ini yaitu *Smartphone* dengan aplikasi Telegram dan aplikasi

 $\overline{a}$ Ee Android yang dirancang.  $\overline{15}$ Adapun cara kerja sistem ini yaitu pada bagian *input* sensor DHT22 T berfungsi untuk mendeteksi suhu dan kelembapan sinyal *input* ini dikirim ke media pemrosesan. Selanjutnya sinyal *input* yang diterima akan diproses ke nive dalam mikrokontroler NodeMCU ESP8266 yang terhubung ke Internet.  $51$ Kemudian sinyal *input* diteruskan ke server *database* berdasarkan waktu dari RTC DS3231 dan *smartphone* dengan terinstal aplikasi Telegram dan aplikasi  $\overline{a}$ Android yang dirancang. Pada *output* aplikasi Telegram berfungsi untuk menampilkan notifikasi *smartphone* kepada *user* dari sinyal *input* sensor yang<br>menampilkan notifikasi *smartphone* kepada *user* dari sinyal *input* sensor yang memenuhi persyaratan pada program. Sedangkan pada *output* aplikasi android  $\Omega$ Vari yang dirancang, menampilkan grafik suhu dan kelembapan berdasarkan tanggal yang diperoleh dari server *database*.Kasim Riau

Pengutipan hanya untuk kepentingan pendidikan, penelitian, penulisan karya ilmiah, penyusunan laporan, penulisan kritik atau tinjauan suatu masalah

ini tanpa mencantumkan dan menyebutkan sumber

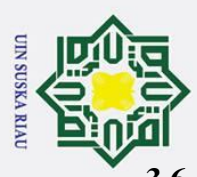

 $\overline{\omega}$ 

ŗ,

 $\subseteq$  $\overline{z}$  $\mathcal{O}$ 

uska

 $\overline{\mathbf{x}}$  $\overline{a}$  $\equiv$ 

**State** 

 $\overline{\mathbf{s}}$ 

Kasim Riau

**3.6 Perancangan Alat**<br>  $\frac{3.6}{\pm}$  **Perancangan Alat**<br>  $\frac{1}{\pm}$  Pada tahap I<br>  $\frac{1}{\pm}$  Pada tahap I<br>  $\frac{1}{\pm}$  Pada tahap I<br>  $\frac{1}{\pm}$  Pada tahap I<br>  $\frac{1}{\pm}$  Pada tahap I<br>  $\frac{1}{\pm}$  Pada tahap I<br>  $\frac{1}{\pm}$  Pa  $\odot$ Pada tahap perancangan alat ini, agar sistem berjalan sesuai dengan yang  $\overline{\mathbf{r}}$ diharapkan, maka perlu dilakukan perancangan alat agar lebih mudah dalam pengolahan. Pada perancangan ini NodeMCU ESP8266 dan RTCDS3231 diletakkan pada bagian dalam kotak. Kemudian komponen sensor lainnya seperti DHT22 di<del>le</del>takkan pada bagian depan agar dapat mendeteksi ruang server dengan baik. Berikut ini perancangan alat jika digambarkan.

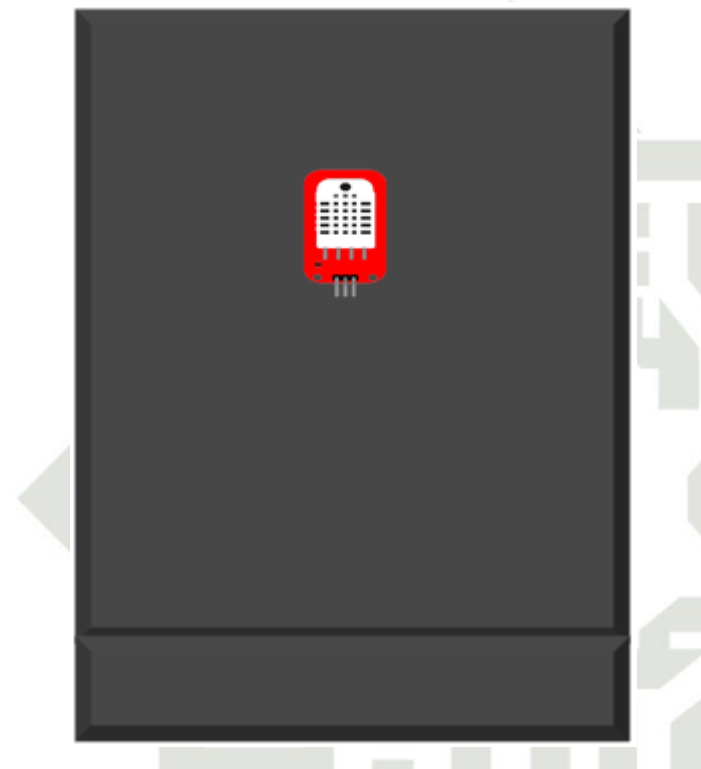

Gambar 3.5 Desain Perancangan Alat

#### **3.7 Perancangan Hardware**

Dalam tahap perancangan ini semua komponen yang digunakan akan dijelaskan secara satu persatu, meliputi skema rangkaian komponen, tabel pemetaan pin dan skema rangkaian secara keseluruhan.

#### **3.7.1 Perancangan NodeMCU ESP8266 dengan DHT22**

Dalam tahap perancangan sistem ini diperlukan perancangan NodeMCU ESP8266 dengan sensor DHT22 agar sistem dapat berjalan sesuai yang kita harapkan. Adapun fungsi sensor DHT22 dalam perancangan sistem ini yaitu mengukur suhu dan kelembapan ruang server sehingga menghasilkan sinyal input pada sistem ini. Cara kerja pembacaan sensor DHT22 adalah dengan menggunakan

Dilarang mengumumkan dan memperbanyak sebagian atau seluruh karya tulis ini dalam bentuk apapun tanpa izin UIN Suska Riau Pengutipan tidak merugikan kepentingan yang wajar UIN Suska Riau

Pengutipan hanya untuk kepentingan pendidikan, penelitian, penulisan karya ilmiah, penyusunan laporan, penulisan kritik atau tinjauan suatu masalah

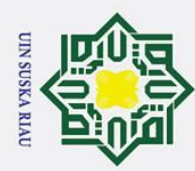

 $\tilde{\mathbf{p}}$ 

Hak Cipta Dilindungi Undang-Undang

Dilarang mengutip sebagian atau seluruh karya tulis

sensor kelembapan kapasitif dan termistor untuk mengukur udara di sekitarnya dan mengeluarkan sinyal digital pada pin data. Berikut ini adalah rangkaian NodeMCU ESP8266 dengan sensor DHT22.

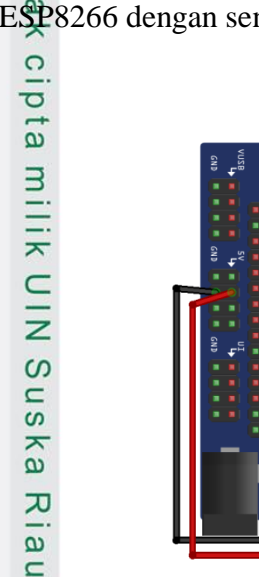

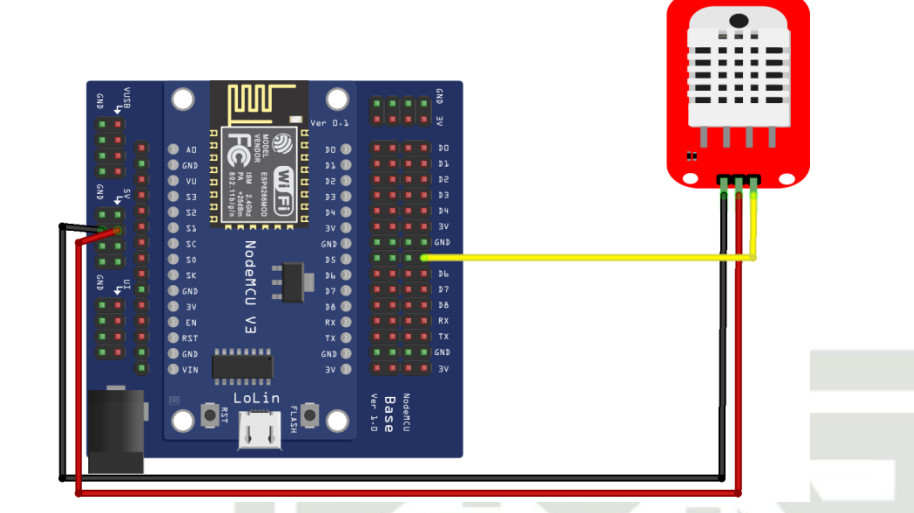

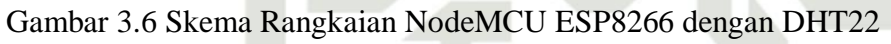

Adapun penggunaan pin-pin dalam rangkaian NodeMCU ESP8266 dengan sensor DHT22 dapat dilihat pada tabel sebagai berikut.

Tabel 3.1 Penggunaan pin-pin NodeMCU ESP8266 dengan sensor DHT22

| Gambar 3.6 Skema Rangkaian NodeMCU ESP8266 dengan DHTZ. |     |  |                                                                  |  |  |              |  |
|---------------------------------------------------------|-----|--|------------------------------------------------------------------|--|--|--------------|--|
| ini tanpa mencantumkan dan menyebutkan                  |     |  | Adapun penggunaan pin-pin dalam rangkaian NodeMCU ESP826         |  |  |              |  |
|                                                         |     |  | sensor DHT22 dapat dilihat pada tabel sebagai berikut.           |  |  |              |  |
|                                                         |     |  | Tabel 3.1 Penggunaan pin-pin NodeMCU ESP8266 dengan sensor DHT22 |  |  |              |  |
|                                                         |     |  | <b>NODEMCU ESP8266</b>                                           |  |  | <b>DHT22</b> |  |
|                                                         |     |  | 5V                                                               |  |  | <b>VCC</b>   |  |
|                                                         |     |  | <b>GND</b>                                                       |  |  | <b>GND</b>   |  |
|                                                         | tat |  | D <sub>5</sub>                                                   |  |  | <b>DATA</b>  |  |
|                                                         |     |  |                                                                  |  |  |              |  |
|                                                         |     |  | 7.2 Perancangan NodeMCU ESP8266 dengan RTCDS3231                 |  |  |              |  |
| <b>Sumber:</b>                                          |     |  | Dalam tahap perancangan sistem ini diperlukan perancangan N      |  |  |              |  |

Dalam tahap perancangan sistem ini diperlukan perancangan NodeMCU  $\overline{C}$ ESP8266 dengan DHT22 agar sistem dapat berjalan sesuai yang kita harapkan. Adapun fungsi RTCDS3231 dalam perancangan sistem ini yaitu sebagai timer atau mengatur waktu pengiriman data suhu dan kelembapan ke server *database* pada sistem ini. Berikut adalah rangkaian NodeMCU ESP8266 dengan RTCDS3231.

Pengutipan hanya untuk kepentingan pendidikan, penelitian, penulisan karya ilmiah, penyusunan laporan, penulisan kritik atau tinjauan suatu masalah

ultan Syarif Kasim Riau

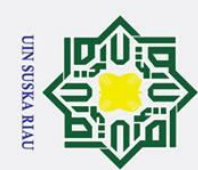

# Hak Cipta Dilindungi Undang-Undang

 $\odot$ 

Ha

 $\bar{\mathbf{x}}$ 

cipta

milik

 $rac{C}{Z}$ 

Suska

刀

- Dilarang mengutip sebagian atau seluruh karya tulis
- Pengutipan hanya untuk kepentingan pendidikan, penelitian, penulisan karya ilmiah, penyusunan laporan, penulisan kritik atau tinjauan suatu masalah
- $\alpha$
- 

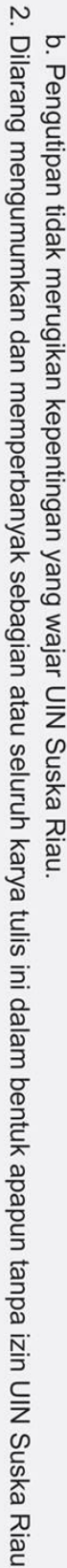

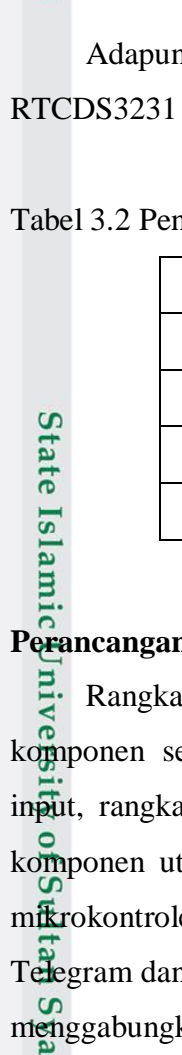

Kasim Riau

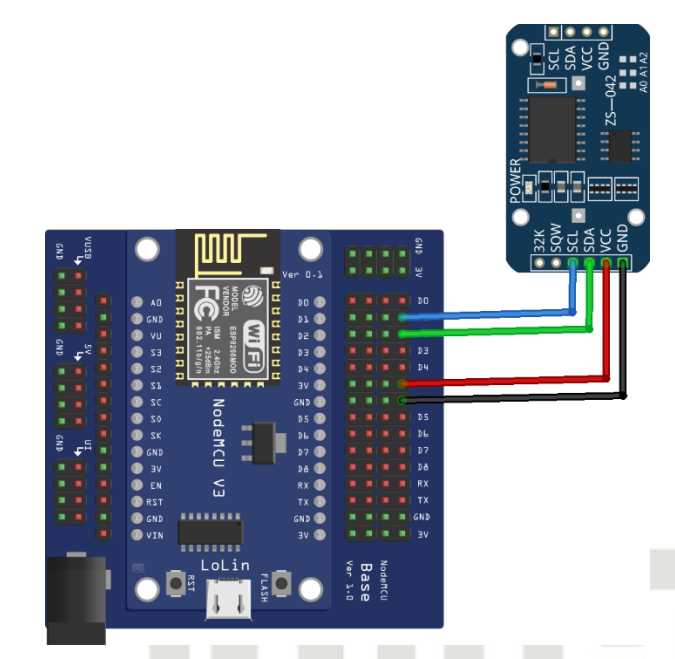

 $\overline{a}$ Gambar 3.7 Skema Rangkaian NodeMCU ESP8266 dengan RTCDS3231  $\overline{C}$ 

Adapun penggunaan pin-pin dalam rangkaian NodeMCU ESP8266 dengan RTCDS3231 dapat dilihat pada tabel sebagai berikut.

| <b>NODEMCU ESP8266</b> | <b>RTCDS3231</b> |
|------------------------|------------------|
|                        | <b>VCC</b>       |
| <b>GND</b>             | <b>GND</b>       |
| D1                     | <b>SCL</b>       |
| D <sub>2</sub>         | <b>SDA</b>       |

Tabel 3.2 Penggunaan pin-pin NodeMCU ESP8266 dengan RTCDS3231

#### **3.7.3 Perancangan Keseluruhan Alat**

Rangkaian keseluruhan adalah rangkaian yang tersusun dari beberapa komponen sehingga membentuk satu kesatuan sistem, yang memiliki rangkaian input, rangkaian proses dan rangkaian keluaran. NodeMCU ESP8266 merupakan komponen utama dari rangkaian ini. Data dari seluruh komponen akan diolah di mikrokontroler ini dan menghasilkan output yang akan menampilkan notifikasi Telegram dan grafik pada aplikasi android. Untuk mendapatkan hasil yang maksimal menggabungkan dengan komponen lainnya sehingga menjadi satu kesatuan sistem diinginkan. Berikut ini adalah gambaran dari rangkaian keseluruhan sistem.

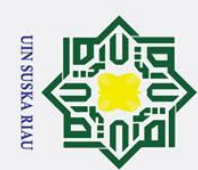

# Hak Cipta Dilindungi Undang-Undang

 $\odot$ 

Ha

 $\bar{\mathbf{x}}$ 

cipta

milik

NIN

Suska

 $\overline{\mathcal{X}}$  $\frac{1}{2}$  $\equiv$ 

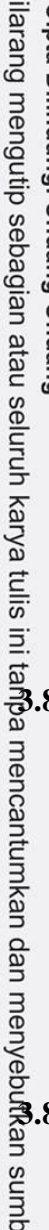

- Dilarang mengutip sebagian atau seluruh karya tulis
- Pengutipan hanya untuk kepentingan pendidikan, penelitian, penulisan karya ilmiah, penyusunan laporan, penulisan kritik atau tinjauan suatu masalah
- Pengutipan tidak merugikan kepentingan yang wajar UIN Suska Riau
- 2. Dilarang mengumumkan dan memperbanyak sebagian atau seluruh karya tulis ini dalam bentuk apapun tanpa izin UIN Suska Riau

tan Syarif Kasim Riau

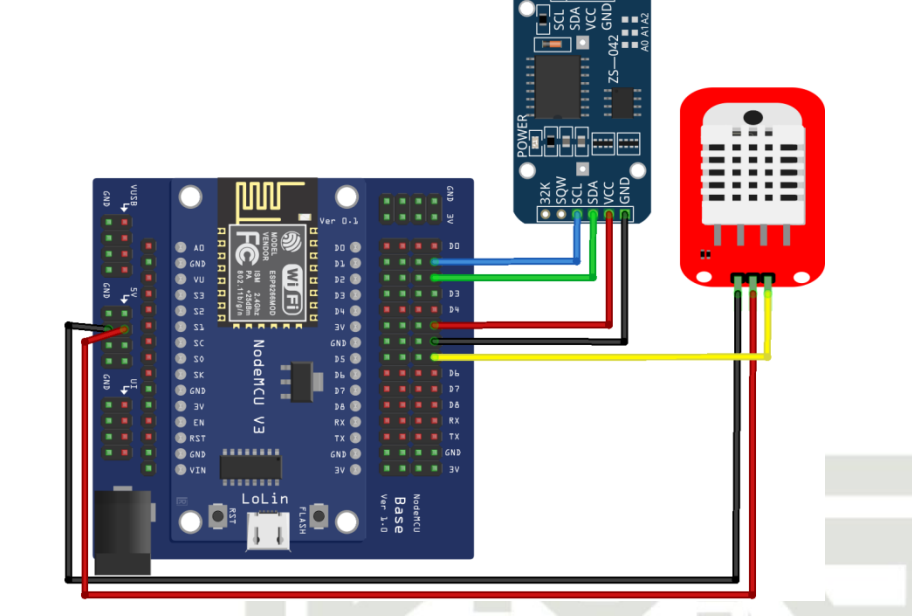

Gambar 3.8 Skema Keseluruhan Rangkaian Sistem

#### **3.8 Perancangan Software**

Tujuan dari perancangan *software* adalah untuk memungkinkan sistem yang dirancang untuk beroperasi secara normal tanpa kesalahan fatal. Tahap awal perancangan *software* adalah merancang diagram alir program, dan langkah-langkah serta urutannya akan ditampilkan kemudian. Arduino IDE versi 1.8.5 merupakan perangkat lunak yang digunakan dalam penelitian ini. Untuk proses pemrograman, nantinya program akan diupload ke NodeMCU.

#### **3.8.1 Perancangan** *Software* **Sensor DHT22**

Pemrograman sensor DHT22 bertujuan untuk mengukur suhu dan kelembapan di ruang server, dimana suhu dan kelembapan yang berupa sinyal tersebut akan dikirimkan kepada NodeMCU ESP8266 untuk diproses. Pada proses tersebut, ukuran suhu dan kelembapan di ruang server akan dikirimkan ke server *database* setiap 30 detik. Selain itu, ketika suhu atau kelembapan di ruang server tidak normal maka akan mengirimkan notifikasi (pemberitahuan) Telegram kepada admin server dan apabila telah kembali normal maka akan mengirimkan notifikasi kembali.

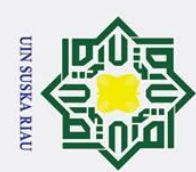

 $\odot$ 

Ha

Dilarang mengutip sebagian atau seluruh karya tulis

- $\tilde{\mathbf{p}}$ Pengutipan hanya untuk kepentingan pendidikan, penelitian, penulisan karya ilmiah, penyusunan laporan, penulisan kritik atau tinjauan suatu masalah.
- Ż. Dilarang mengumumkan dan memperbanyak sebagian atau seluruh karya tulis ini dalam bentuk apapun tanpa izin UIN Suska Riau Pengutipan tidak merugikan kepentingan yang wajar UIN Suska Riau

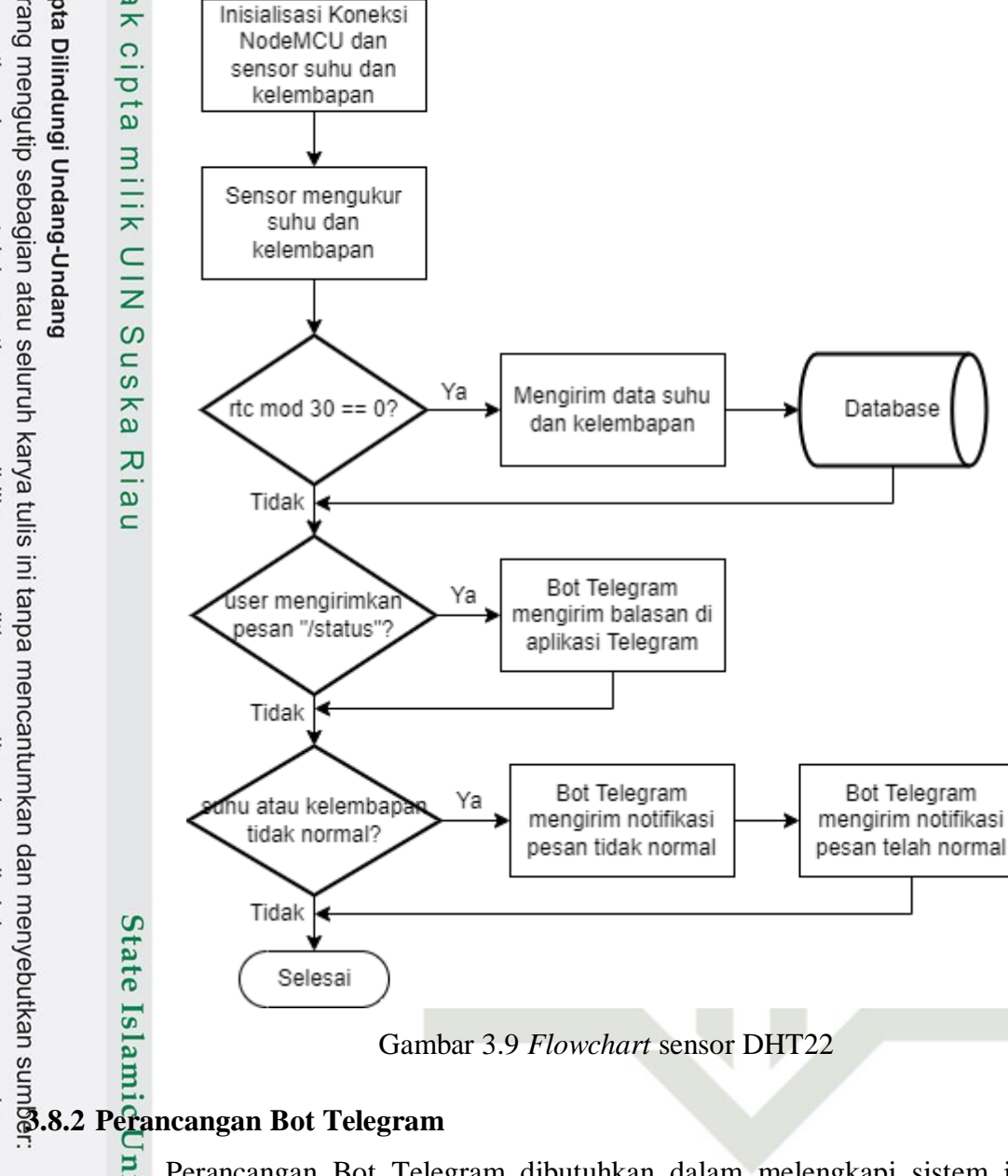

Mulai

Gambar 3.9 *Flowchart* sensor DHT22

Database

Bot Telegram

Kasim Riau

Perancangan Bot Telegram dibutuhkan dalam melengkapi sistem ini. Pada sistem ini, bot bekerja sebagai kontak antara *smartphone* dan NodeMCU. Bot ini berfungsi sebagai menyampaikan keluaran notifikasi kepada admin ruang server ketika terjadi masalah pada ruang server. Sebelum membuat bot Telegram, kita harus memiliki aplikasi dan akun Telegram Messenger. Setelah dibuatnya bot, akan diperoleh API token bot. Token bot inilah yang akan dimasukkan ke kode program NodeMCU dan digunakan sebagai komunikasi antara aplikasi telegram dengan perangkat.

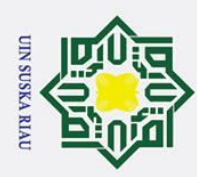

 $\mathbf{\dot{p}}$  $\sigma$ 

 $\odot$ 

Adapun skenario notifikasi telegram dapat dilihat pada tabel di bawah ini.

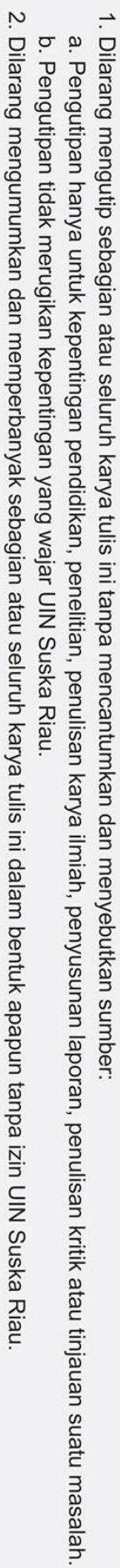

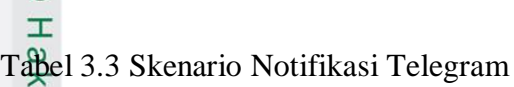

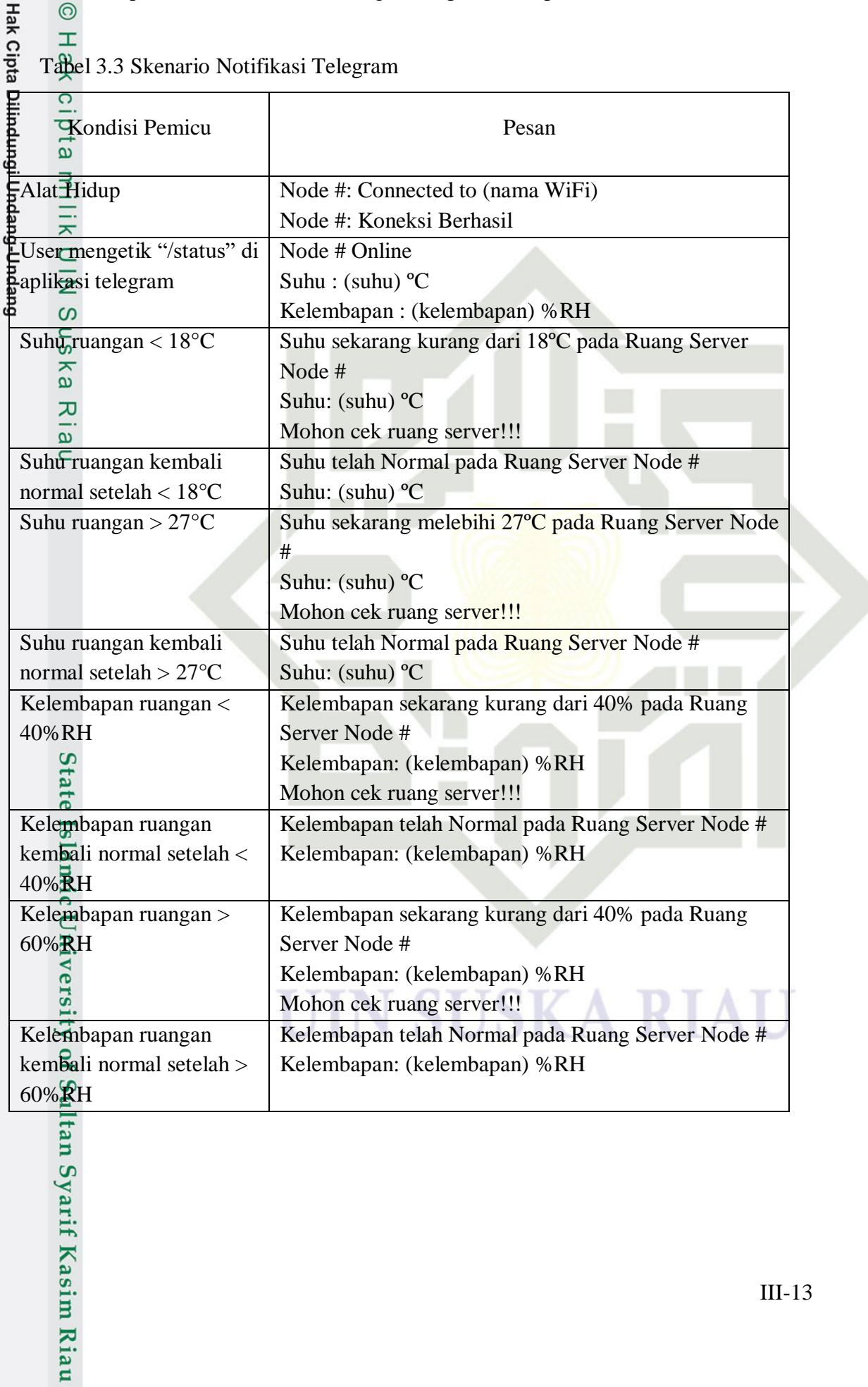

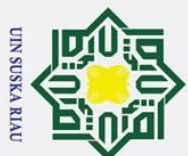

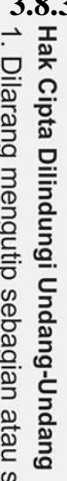

 $\pm$ 

 $\overline{\omega}$ 듯

cipta

milik

N<sub>1</sub>

Suska

 $\overline{\lambda}$ 

 $\overline{a}$  $\equiv$ 

- $\overline{\omega}$
- ō Pengutipan tidak merugikan kepentingan yang wajar UIN Suska Riau Pengutipan hanya untuk kepentingan pendidikan, penelitian, penulisan karya ilmiah, penyusunan laporan, penulisan kritik atau tinjauan suatu masalah.
- $\ddot{\sim}$
- Dilarang mengumumkan dan memperbanyak sebagian atau seluruh karya tulis ini dalam bentuk apapun tanpa izin UIN Suska Riau

III-14

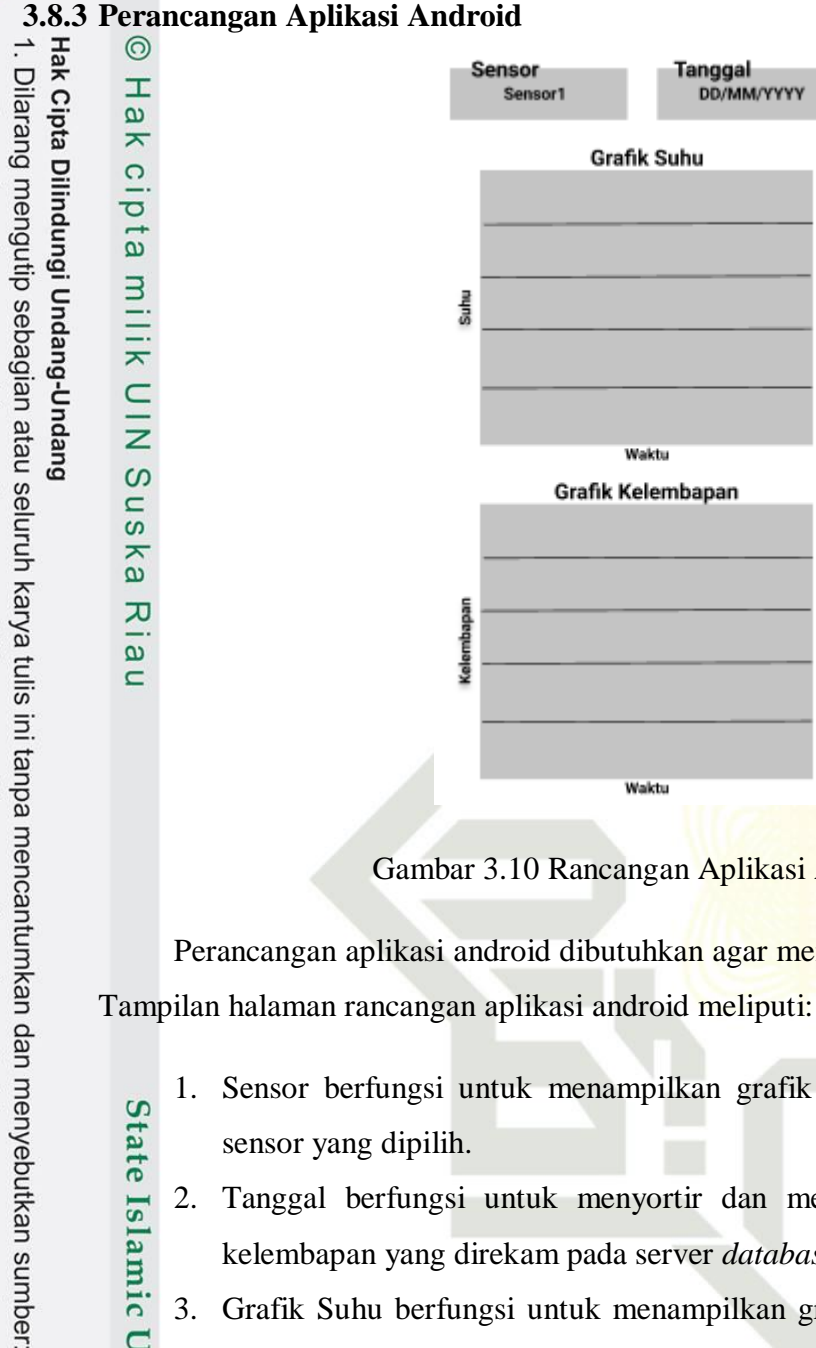

Gambar 3.10 Rancangan Aplikasi Android

Perancangan aplikasi android dibutuhkan agar memenuhi kebutuhan sistem ini. Tampilan halaman rancangan aplikasi android meliputi:

- 1. Sensor berfungsi untuk menampilkan grafik suhu dan kelembapan pada **State** sensor yang dipilih.
- 2. Tanggal berfungsi untuk menyortir dan mengurutkan grafik suhu dan Islamic University kelembapan yang direkam pada server *database* berdasarkan tanggal.
	- 3. Grafik Suhu berfungsi untuk menampilkan grafik suhu pada ruang server berdasarkan waktu. Data-data tersebut diambil dari server *database.*
	- 4. Grafik Kelembapan berfungsi untuk menampilkan grafik kelembapan pada ruang server berdasarkan waktu. Data-data tersebut diambil dari server *database*.

#### **3.9 Tahapan Pengujian**

To f  $\overline{u}$ 

rif Kasim Riau

Ξ Langkah selanjutnya setelah proses pengambilan dan pengumpulan data selesai yaitu menganalisa data dan melakukan pengujian perangkat lunak, perangkat keras

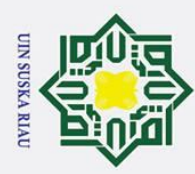

 $\mathbf{a}$ 

alat yang digunakan adalah sebagai berikut.

dan melakukan pengujian seberapa baik kinerja alat. Adapun pengujian sistem atau<br>  $\frac{1}{12}$  a alat yang digunakan adalah sebagai berikut.<br>
and  $\frac{1}{12}$  a alat yang digunakan adalah sebagai berikut.<br>
and  $\frac{1}{12}$  a  $\$ **3.9.1 Pengujian** *Hardware*<br> **3.9.1 Pengujian** ini l<br> **3.9.1 Pengujian** ini l<br> **3.9.1 Dengujian** dengan baik<br> **3.5.1 NodeMCU ESP8266 u**<br> **4.6.1 Pengujian** *Powe*<br> **4.6.1 Pengujian** *Powe*<br> **4.6.1 Penguj** Pengujian ini bertujuan untuk mencoba apakah semua komponen dapat  $\overline{\sigma}$ berjalan dengan baik dan lancar. Pengujian dengan cara menghubungkan setiap komponen dengan NodeMCU ESP8266 dan mengupload program ke dalam NodeMCU ESP8266 untuk menguji kinerja setiap komponen.

*a.* Pengujian *Power Supply*

 $\omega$ Agar sistem pada alat bekerja dengan baik, diperlukan *power supply* yang  $\Box$  $\omega$ cukup untuk memberikan tegangan ke beberapa komponen. Tegangan yang ka dibutuhkan adalah arus searah (DC). Pengujian ini dilakukan untuk  $\overline{v}$ menentukan konsumsi daya yang diperlukan untuk menjalankan seluruh  $\overline{\omega}$  $\equiv$ sistem.

b. Pengujian Sensor DHT22

Pengujian Sensor DHT22 dapat dilakukan dengan cara memberikan program yang sesuai untuk mengetahui apakah sensor dapat mengukur suhu dan kelembapan dengan baik kemudian sensor suhu dan kelembapan dibandingkan dengan alat termo-higrometer RC-4HC di ruang server untuk memperoleh nilai *error*.

#### **3.9.2 Pengujian Notifikasi Telegram**

rsity of Sultan Syarif Kasim Riau

Pengujian Notifikasi Telegram dilakukan untuk mengetahui berapa lama waktu respon bot telegram untuk dapat mengirim notifikasi atau pesan yang dikirim oleh user dan diproses oleh mikrokontroler kepada admin ruang server tentang adanya masalah pada ruang server. Pengujian ini dilakukan dengan cara *user* mengirim pesan "/status" di aplikasi telegram.

### **JIN SUSKA RIAU**

Pengutipan hanya untuk kepentingan pendidikan, penelitian, penulisan karya ilmiah, penyusunan laporan, penulisan kritik atau tinjauan suatu masalah

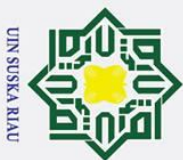

 $\mathbf{a}$ 

#### **3.9.3 Pengujian Aplikasi Android**

Pengujian Aplikasi Android dilakukan untuk mengetahui apakah aplikasi telah dapat bekerja sesuai yang diharapkan. Adapun skenario pengujian aplikasi android dapat dilihat pada tabel di bawah ini.

Tabel 3.4 Pengujian Aplikasi Android

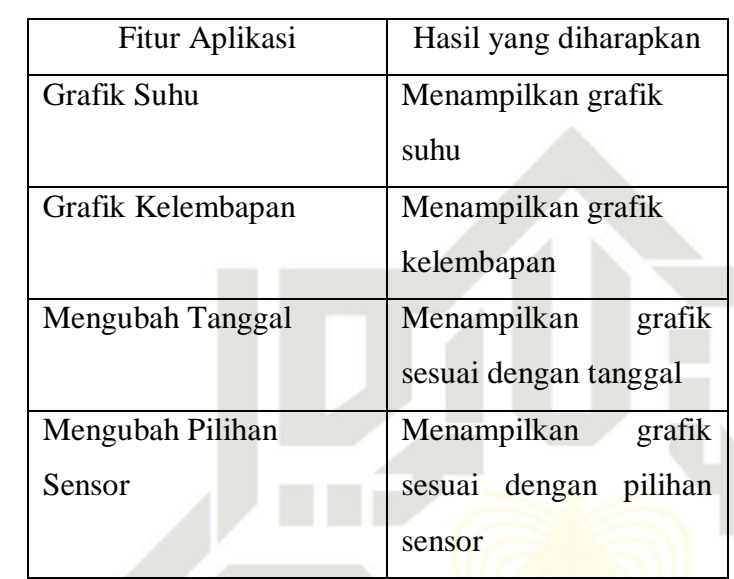

#### **3.10 Implementasi Sistem pada Ruang Server**

Tahap implementasi merupakan tahap penerapan sistem monitoring pada ruang server yang telah selesai dibuat. Penerapan dilakukan untuk mengetahui kinerja sistem apakah mampu beroperasi dengan baik sesuai dengan manfaat dan tujuan yang diharapkan. Pengimplementasian alat ini akan dilakukan pada ruang server PTIPD UIN Suska Riau dalam kurun waktu sepekan dari tanggal 2 Juli hingga 8 Juli 2022.

# UIN SUSKA RIAU

Pengutipan hanya untuk kepentingan pendidikan, penelitian, penulisan karya ilmiah, penyusunan laporan, penulisan kritik atau tinjauan suatu masalah.

ic University of Sultan Syarif Kasim Riau

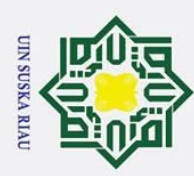

#### **BAB V**

#### **KESIMPULAN DAN SARAN**

 $\odot$ 

H

 $\overline{\omega}$ 듯

5 Berdasarkan hasil penelitian yang diperoleh dapat ditarik kesimpulan sebagai berikut:

 $1\overline{\star}$  Sistem ini dapat berjalan dengan baik setelah diimplementasikan ke ruang server  $C$ <sub>PTIPD.</sub>

 $2\frac{Z}{20}$ Nilai error suhu dan kelembapan dari sensor DHT22 dan alat termo-higrometer  $\frac{6}{9}$  RC-4HC di ruang server adalah sebesar 14,01% dan 21,48%.

3. Waktu respon notifikasi telegram berkisar antara 3 sampai 8 detik dengan rata- $\frac{\pi}{\omega}$ rata waktu respon sebesar 5,086 detik.

**16.30**<br> **5.1 Kesimpulan**<br> **Example 16.30**<br> **Saran**<br> **Saran**<br> **Saran**<br> **Saran**<br> **Saran**<br> **Saran**<br> **Saran**<br> **Saran**<br> **Saran**<br> **Saran**<br> **Saran**<br> **Saran**<br> **Saran**<br> **Saran**<br> **Saran**<br> **Saran**<br> **Saran**<br> **Saran**<br> **Saran**<br> **Sa** 4. Berdasarkan implementasi selama sepekan, suhu ruang server tinggi terjadi antara pukul 23.50 - 02.20. Untuk suhu ruang server rendah terjadi antara pukul 16.30 – 21.30 dan 10.50 – 14.10. Kelembapan tinggi terjadi antara pukul 16.20 – 21.00 dan kelembapan rendah terjadi antara pukul 00.10 – 02.17.

#### **5.2 Saran**

State Islamic University of Sultan Syarif Kasim Riau

Saran untuk penelitian selanjutnya adalah pada aplikasi android ditambahkan ekspor data ke excel atau pdf sebagai dokumentasi pembukuan.

### **UIN SUSKA RIAU**

Pengutipan hanya untuk kepentingan pendidikan, penelitian, penulisan karya ilmiah, penyusunan laporan, penulisan kritik atau tinjauan suatu masalah

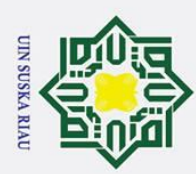

 $\mathbf{\underline{\omega}}$ 

Pengutipan hanya untuk kepentingan pendidikan,

tulis

 $\equiv$ lai

penelitian,

penulisan karya ilmiah, penyusunan laporan, penulisan kritik atau tinjauan suatu masalah.

 $\odot$ 

 $\overline{\mathbf{C}}$ 

#### **DAFTAR PUSTAKA**

Teknologi Rfid Dan Password," *J. Elektum*, vol. 15, no. 1, pp. 11–18, 2018.

[2] A. N. Zulfaroh, "4 Fakta Kebakaran Gedung Cyber Jakarta, Korban hingga Penyebabnya," *Kompas*, 2021.

 $\frac{1}{12}$  S<sub>ap</sub>Bahri and Suhardiyanto, "Sistem Keamanan Ruang Server Menggunakan<br>
and Bahri and Suhardiyanto, "Sistem Keamanan Ruang Server Menggunakan<br>
and Bahri and Suhardiyanto, "J. Elektum, vol. 15, no. 1, pp. 11–18, M. O. Onibonoje, P. N. Bokoro, N. I. Nwulu, and S. L. Gbadamosi, "An IoT-Based Approach to Real-Time Conditioning and Control in a Server Room," *2019 Int. Conf. Artif. Intell. Data Process. Symp. IDAP 2019*, pp. 1–6, 2019, doi: 10.1109/IDAP.2019.8875880.

M. Alvan Prastoyo Utomo, A. Aziz, Winarno, and B. Harjito, "Server Room Temperature & Humidity Monitoring Based on Internet of Thing (IoT)," *J. Phys. Conf. Ser.*, vol. 1306, no. 1, 2019, doi: 10.1088/1742-6596/1306/1/012030.

5<br>[15] "Sejarah PTIPD." https://ptipd.uin-suska.ac.id/sejarah/ (accessed Nov. 12, 2021).

[6] Y. P. Atmojo, "Aplikasi Mobile Pada Sistem Monitoring Suhu Ruangan (Studi<br> **Kasus Ruang Server STMIK STIKOM Bali**)," Voice Of Informatics, vol. 6, pp.<br>
63, 2017. Kasus Ruang Server STMIK STIKOM Bali )," *Voice Of Informatics*, vol. 6, pp. 54– 63, 2017.

- Example 1993, 2017.<br>
(17) A. Pradana and Nurfiana, "Rancang Bangun Monitor Dan Kontrol Suhu Ruang<br>
Server Menggunakan Perangkat Mobile Berbasis Internet of Things (Iot)," Pro<br>
SART (Seminar Nas. Ris. Ter., 2019. Server Menggunakan Perangkat Mobile Berbasis Internet of Things ( Iot )," *Pros. SNRT (Seminar Nas. Ris. Ter.*, 2019.
- $\begin{array}{ll}\n\overline{a} & \overline{a} \\
\overline{a} & \overline{a} \\
\overline{b} & \overline{c}\n\end{array}$ <br>
R. T. Shita and L. L. Hin, "Sistem Monitoring Dan Controlling Suhu Dengan<br>
R. Mikrocontroller Berbasis Pc Dan Sms Pada Data Center Pt. Mnc Media," Tel Mikrocontroller Berbasis Pc Dan Sms Pada Data Center Pt . Mnc Media," *Telemat. MKOM*, vol. 9, no. 2, pp. 72–78, 2017.
- [9] I. Ilamsyah and I. Tamam, "Pemanfaatan Mikrokotroller Untuk Monitoring Suhu Pada Ruangan Server Pada Dinas Komunikasi Dan Informatika Kota Tangerang," *ICIT J.*, vol. 7, no. 1, pp. 53–62, 2021, doi: 10.33050/icit.v7i1.1446.
- [10] F. A. Deswar and R. Pradana, "Monitoring Suhu Pada Ruang Server Menggunakan Wemos D1 R1 Berbasis Internet of Things (Iot)," *Technol. J. Ilm.*, vol. 12, no. 1, p. 25, 2021, doi: 10.31602/tji.v12i1.4178.Kasim Riau

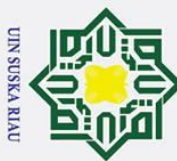

 $\omega$ 

Pengutipan hanya untuk kepentingan pendidikan,

[11] ABADI HAIDER MOHAMMED AHMED, "Design and Implementation of<br>  $\frac{1}{2}$   $\frac{1}{8}$   $\frac{1}{8}$   $\frac{1}{10}$  Temperature and Humidity Monitoring System for High Performance Servers<br>  $\frac{1}{10}$   $\frac{1}{8}$   $\frac{1}{8}$   $\frac{1}{10}$  Emperature and Humidity Monitoring System for High Performance Servers<br>
and the RAMOM," no. October, pp. 1–91, 2017.<br>
and the RAMOM," no. October, pp. 1–91, 2017.<br>
and the Server room monitoring recommended standards &<br>
d Temperature and Humidity Monitoring System for High Performance Servers Room," no. October, pp. 1–91, 2017. best practices." https://serverscheck.com/sensors/temperature\_best\_practices.asp (accessed Oct. 05, 2021). [13] SENSAPHONE, *6 Environmental Threats to Data Centers and Computer Rooms*. SENSAPHONE.  $\frac{6}{9}$   $\frac{6}{5}$   $\frac{6}{5}$   $\frac{6}{5}$   $\frac{1}{4}$  S. Pallavi, "Internet of Things: Architectures, Protocols, and Applications," *J.* kal *Electr. Comput. Eng.*, pp. 1–26, 2017. ΣĞ [15] N. Y. Priyono, "SISTEM PERINGATAN DINI BANJIR BERBASIS PROTOCOL  $\equiv$ MQTT MENGGUNAKAN NODEMCU ESP8266," STMIK AKAKOM edue Yogyakarta, 2017. [16] V. Rahmawati and A. T. Efendi, "SISTEM PENGENDALI PINTU BERBASIS<br>
WEB MENGGUNAKAN NODEMCU 8266," STMIK AKAKOM Yogyakarta,<br>
2017. WEB MENGGUNAKAN NODEMCU 8266," STMIK AKAKOM Yogyakarta, 2017. Etimal<br>
Etimology<br>
Etima Behih Selada," Universitas Borneo Tarakan, 2018.<br>
The Behih Selada," Universitas Borneo Tarakan, 2018.<br>
The Agus Hidayat, "Rancang Bangun Sistem Pengontrol Agitator Circular Dryer B<br>
Etimology Raka Benih Selada," Universitas Borneo Tarakan, 2018. D. Agus Hidayat, "Rancang Bangun Sistem Pengontrol Agitator Circular Dryer Biji Kakao Berbasis Arduino Uno Dan Android," Universitas Jember, 2017. [Online]. sumber Available: https://repository.unej.ac.id/handle/123456789/82696 [19] USB-IF, "USB-IF Enhances Battery Charging Capabilities with New Spec." USB-IF, Beijing, 2007. [20] Arduino, "Arduino FAQ." https://support.arduino.cc/hc/en-us#toc13 (accessed Oct.

[21] Google, "Android Studio: User Guide." https://developer.android.com/studio/intro (accessed Oct. 10, 2021).

[22] Microsoft, "Visual Studio Code: Docs." https://code.visualstudio.com/docs

 $\sim$ Dilarang mengumumkan dan memperbanyak sebagian atau seluruh karya tulis ini dalam bentuk apapun tanpa izin UIN Suska Riau  $\sigma$ Pengutipan tidak merugikan kepentingan yang wajar UIN Suska Riau

penelitian,

penulisan karya ilmiah, penyusunan laporan, penulisan kritik atau tinjauan suatu masalah.

 $10, 2021$ .

mis

Riau

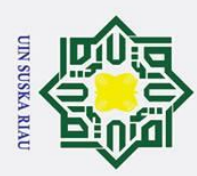

بع.

(accessed Oct. 10, 2021).

SDK." Ars Technica, 2018.

Flutter-dev, "Flutter architectural overview."

https://flutter.dev/docs/resources/architectural-overview (accessed Sep. 28, 2021).

[25] IBM, "Server Hosting." https://www.ibm.com/cloud/learn/server-hosting (accessed Oct. 01, 2021).

 $\frac{1}{12}$ <br>  $\frac{1}{12}$  R. Amadeo, "Google starts a push for cross-platform app development with Flutter<br>
and  $\frac{1}{2}$  SDK." Ars Technica, 2018.<br>  $\frac{1}{12}$  SDK." Ars Technica, 2018.<br>  $\frac{1}{12}$  Figure-dev, "Flutter archi  $\epsilon$ PhpMyAdmin, *phpMyAdmin Documentation*, Release 5. phpMyAdmin devel team, 2021. [Online]. Available: https://readthedocs.org/projects/phpmyadmin/downloads/  $\overline{1}$ RDE. Standsyah and I. S. R. N.S, "IMPLEMENTASI PHPMYADMIN PADA RANCANGAN SISTEM PENGADMINISTRASIAN," *UJMC*, vol. 3, no. 2, pp.

38–44, 2017.

State Islamic University of Sultan Syarif Kasim Riau

 $\frac{1}{2}$  Telegram, "Telegram FAQ." https://telegram.org/faq#q-what-is-telegram-what-do-i-<br>do-here (accessed Oct. 10, 2021).<br> $\frac{1}{2}$ <br> $\frac{1}{2}$ <br> $\frac{1}{2}$ <br> $\frac{1}{2}$ <br> $\frac{1}{2}$ <br> $\frac{1}{2}$ <br> $\frac{1}{2}$ <br> $\frac{1}{2}$ <br> $\frac{1}{2}$ <br> $\frac{1}{$ do-here (accessed Oct. 10, 2021).

## **UIN SUSKA RIAU**

Pengutipan hanya untuk kepentingan pendidikan, penelitian, penulisan karya ilmiah, penyusunan laporan, penulisan kritik atau tinjauan suatu masalah.

ini tanpa

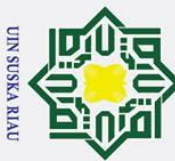

 $\overline{\omega}$ 

Pengutipan

hanya untuk

kepentingan

pendidikan, per

nelitian,

penulisar

karya ilmiah, penyusunan laporan,

penulisan kritik atau tinjauan suatu masalah

#### **LAMPIRAN**

#### **HASIL WAWANCARA**

Hasil wawancara dengan Bapak Indra sebagai SysAdmin ruang server PTIPD UIN SUSKA pada tanggal 18 Oktober 2021:

#### **Keterangan : 1. P(Pewawancara), 2. N(Narasumber)**

P: Permisi pak, perkenalkan nama saya Muhammad Fadli S. dari Teknik Elektro ingin  $\frac{1}{2}$ mengajukan beberapa pertanyaan untuk kelengkapan penelitian tugas akhir saya berkaitan adengan SISTEM MONITORING ruang server. Sebelumnya nama bapak siapa? Dan apa posisi bapak untuk menangani ruang server ini pak?

N: Nama saya Indra, posisi saya sebagai SysAdmin.

P: SystemAdmin ya pak. Untuk ruang server di PTIPD ini apa saja yang ditanganinya pak?  $\frac{N}{n}$ : Seluruh website dan aplikasi kampus UIN ini.

P: Apakah ada ya pak yang pernah terjadi di ruang server ini, semacam suhu ruangan naik dan komponen berasap sampai terbakar?

N: Oh pernah,

 $\odot$ 

 $\pm$ 

 $\omega$ 

Hak Cipta Di

**Dilarang** 

P: Kapan yah itu pak?

N: Kalo suhu naik sering, harus datang ke lokasi, biasanya tengah malam, sekitar jam 2

malam jam 1 malaman. Kalo untuk komponen terbakar pernah juga, sekitar tahun 2018.

P: Kalo untuk baru-baru ini tidak ada ya pak?

N: Tidak ada

P: Untuk sistem monitoring ruang server PTIPD yang sekarang seperti apa ya pak?

N: Kalo monitoring suhu dan kelembapan sudah ada dan notifikasi ke telegram grup, kalau untuk sensor asap sendiri cuma ada di 1 panel atau rak server itupun hanya berbasis web dan belum bisa memberikan notifikasi.

P: Oh begitu ya pak, kalau untuk riwayat monitoringnya sudah ada ya pak?

- N: Oh itu belum, semacam datalog begitu kan?
- P: Betul pak. Kalau mati lampu gimana ya pak? Apakah server nya mati juga pak?

N: Seharusnya servernya mati, tapi servernya sudah ada UPS biasanya tahan selama setengah jam, dan kami pakai genset, jadi kalo mati lampu kami ubah pakai genset. Nah, kalo ruangannya panas, server nya dapat mati sendiri akibat *overheat*.

P: Baik pak, terima kasih ya pak atas waktunya.

N: Sama-sama.

Kasim Riau

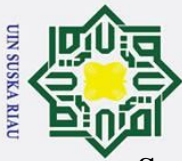

 $\bar{\mathbf{v}}$  $\overline{C}$ 

Pengutipan hanya untuk

kepentingan pendidikan,

penelitian,

penullsan

**PHIND DATE:** IN INTER

 $\bar{z}$ 

 $\tilde{p}$ 

ומתוומם וופוויתווואפון מפון וופוו/פמתומווסמוו אתוומם

karya ilmiah, penyusunan laporan, penulisan kritik atau tinjauan suatu masalah.

 $\overline{\phantom{a}}$ 

ומו מו הו הובו

Pann upingang dung

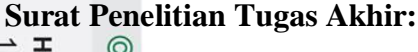

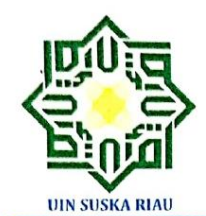

#### **KEMENTERIAN AGAMA REPUBLIK INDONESIA** UNIVERSITAS ISLAM NEGERI SULTAN SYARIF KASIM RIAU **FAKULTAS SAINS DAN TEKNOLOGI** كليةالعلوم و التكنولوجيا

**FACULTY OF SCIENCES AND TECHNOLOGY** 

JI. HR. Soebrantas KM. 15 No. 155 Tuahmadani Tampan - Pekanbaru 28129 Po. Box. 1004 Telp. (0761) 589026 - 589027<br>Fax. (0761) 589 025 Web. www.uln-suska.ac id E-mail : faste@uin-suska.ac.id

Pekanbaru, 1 Oktober 2021

Nomor Sifat Hal

: Penting : Mohon Izin Penelitian dan Pengambilan Data Tugas Akhir/Skripsi

: B. 9202 /F.V/PP.00.9/10/2021

Kepada Yth. Kepala PTIPD UIN Suska Riau Jl. Hr. Soebrantas Panam No.Km. 15, Rw.No. 155 Tuah Karya, Kec. Tampan, Pekanbaru

Assalamu'alaikum Wr. Wb.

Dengan hormat, sehubungan telah dimulainya mata kuliah Tugas Akhir pada Program Studi Teknik Elektro Fakultas Sains dan Teknologi UIN Suska Riau, Kami bermaksud mengirimkan mahasiswa:

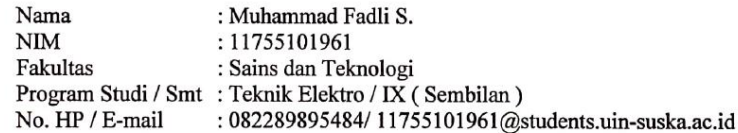

Untuk penelitian dan pengambilan data yang sangat dibutuhkan dalam Tugas Akhir mahasiswa tersebut yang berjudul " Monitoring Ruang Server Suhu dan Kelembapan Berbasis Internet Of Things (IOT) Menggunakan Android Dan Nodemcu Esp8266"

Kami mohon kiranya Saudara berkenan memberikan izin dan fasilitas demi kelancaran Tugas Akhir mahasiswa yang bersangkutan.

Demikian surat ini Kami sampaikan, atas bantuan dan kerjasama Saudara Kami ucapkan terima kasih.

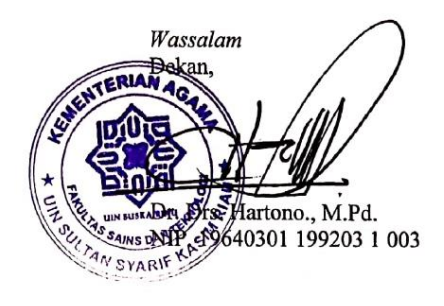

Tembusan: Yth. Rektor UIN Suska Riau.

arit Kasim Kiau

Ż. Dilarang mengumumkan dan memperbanyak sebagian atau seluruh karya tulis ini dalam bentuk apapun tanpa izin UIN Suska Riau  $\sigma$ Pengutipan tidak merugikan kepentingan yang wajar UIN Suska Riau.

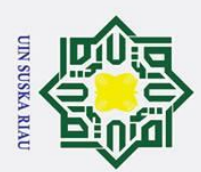

2. Dilarang mengumumkan dan memperbanyak sebagian atau seluruh karya tulis ini dalam bentuk apapun tanpa izin UIN Suska Riau **Sumber Kode:**  $\mathbf{\hat{p}}$ ō. Pengutipan tidak merugikan kepentingan yang wajar UIN Suska Riau. Pengutipan hanya untuk kepentingan pendidikan, penelitian, penulisan karya ilmiah, penyusunan laporan, penulisan kritik atau tinjauan suatu masalah. **1. Monstel.ino** #include <DHT.h>  $\ddagger$ iaclude <Wire.h> #include <CTBot.h> #include <RTClib.h> #i**a**clude ≤WiFiUdp.h> #include <NTPClient.h> #include <WiFiClient.h> #include <ESP8266WiFi.h>  $\frac{1}{2}$ include <ESP8266HTTPClient.h>  $\frac{a}{b}$ / Personal Lib<br> $\frac{a}{c}$  $\frac{d\vec{F}}{d\vec{r}}$  #include "MQ2.h" // MQ2 Lib  $\frac{a}{\frac{a}{2}}$ / Personal Configuration #include "auth.h" 1/ API Server String serverName = "http://skripsi.skripsif.site/fadli/insertData/sensor"; //////// please enter your sensitive data in the Secret tab/auth.h /////// Wifi Settings /////// const char\*  $ssid = WIFLSSID$ ; const char\* pass = WIFI\_PASS;<br>  $\frac{1}{2}$ <br>  $\frac{1}{2}$ <br>  $\frac$ 

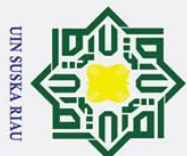

// Variable Declaration 2. Dilarang mengumumkan dan memperbanyak sebagian atau seluruh karya tulis ini dalam bentuk apapun tanpa izin UIN Suska Riau b. Pengutipan tidak merugikan kepentingan yang wajar UIN Suska Riau.  $\rm \tilde{o}$  $\overline{m}$  second, prevSmoke; Pengutipan hanya untuk kepentingan pendidikan, penelitian, penulisan karya ilmiah, penyusunan laporan, penulisan kritik atau tinjauan suatu masalah. float temp, hum, smoke;  $\frac{3}{5}$  $\frac{3}{5}$  tempWarning = false;  $\phi$ ool humWarning = false;  $\mathcal{U}$  (pol smoke Warning = false;  $\frac{1}{2}$  will store last time LED was updated unsigned long currentMillis; // Telegram BOT Section CTBot myBot; // RTC  $\frac{R}{\text{RTC}}$  DS3231 rtc;<br> $\frac{R}{\text{RRT}}$  $\sqrt{\frac{g}{H}}$ /// MQ2 Init  $\frac{2}{3}$ /MQ2 mq2(mq2Pin); 1/ Object (Sensor) Init  $\overline{\Phi}$ HT dht(dhtPin, DHT22); rsity N SUSKA RIAU  $\text{/}\text{/}$  NTP WiFiUDP ntpUDP; S NTPClient timeClient(ntpUDP, "0.id.pool.ntp.org"); tan  $\overline{\mathcal{S}}$ <br>void setup() {  $\ddot{=}$ Kasim Riau

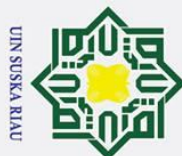

 Serial.begin(115200);  $\therefore$   $\frac{d}{dx} = \frac{d}{dx}$ <br>  $\frac{d}{dx} = \frac{d}{dx}$ <br>  $\frac{d}{dx} = \frac{d}{dx}$ <br>  $\frac{d}{dx} = \frac{d}{dx}$ <br>  $\frac{d}{dx} = \frac{d}{dx}$ <br>  $\frac{d}{dx} = \frac{d}{dx}$ <br>  $\frac{d}{dx} = \frac{d}{dx}$ <br>  $\frac{d}{dx} = \frac{d}{dx}$ <br>  $\frac{d}{dx} = \frac{d}{dx}$ <br>  $\frac{d}{dx} = \frac{d}{dx}$ <br>  $\frac{d}{dx} = \frac{d}{dx}$ <br>  $\frac{d}{$ ŗ, Dilarang mengumumkan dan memperbanyak sebagian atau seluruh karya tulis ini dalam bentuk apapun tanpa izin UIN Suska Riau  $\sigma$  $\mathbf{\hat{p}}$ Pengutipan tidak merugikan kepentingan yang wajar UIN Suska Riau Pengutipan hanya untuk kepentingan pendidikan, penelitian,  $\frac{1}{2}$  Serial.print(F("\n\nNode "));  $\sum_{n=0}^{\infty}$  Serial. $\vec{p}$  intln(String(node));  $\frac{S}{S}$  =  $\frac{S}{S}$ rial.  $\overline{p}$ rint(F("Connecting to "));  $\frac{c}{\sinh(\frac{\pi}{2})}$ <br>Serial. <u>println(ssid)</u>;<br> $\frac{c}{\cosh(\frac{\pi}{2})}$  $\Omega$  $\equiv$  $\omega$  myBot.wifiConnect(ssid, pass); // connect the ESP8266 to the desired access point  $\frac{2}{3}$  myBot.setTelegramToken(token); // set the telegram bot token<br>  $\frac{2}{3}$  myBot.setTelegramToken(token); // set the telegram bot token  $\frac{1}{\text{min}}$  initIO();<br> $\frac{1}{\text{min}}$  initIO();<br> $\frac{1}{\text{min}}$  // check penulisan karya ilmiah, penyusunan laporan, penulisan kritik atau tinjauan suatu masalah. // check if all things are ok  $\frac{3}{8}$  if (myBot.testConnection()) { Serial.println(F("\nConnection OK")); rtc.adjust(DateTime(2022, 6, timeClient.getDay(), timeClient.getHours(), timeClient.getMinutes(), timeClient.getSeconds()));  $\overrightarrow{\hat{a}}$  myBot:sendMessage(GroupID, "Node " + String(node) + ": Connected to " +  $\frac{\text{String}(s\cdot \text{Id}) + \text{Tr}\nNode' + String(node) + \text{Tr}(\text{node}) + \text{Tr}(\text{node}) + \text{$  $\frac{1}{2}$  else  $\frac{1}{2}$  Serial.println(F("\nConnection Not OK")); rsıty **SUSKA RIAU**  } of  $\overline{u}$ delay $(2000)$ ; temp = dht.readTemperature(); // Get Temperature Data hum = dht.readHumidity(); // Get Humidity DataKasim Riau

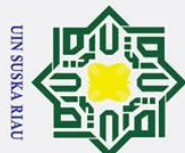

// smoke = mq2.readSmoke(); // Get Smoke Data 2. Dilarang mengumumkan dan memperbanyak sebagian atau seluruh karya tulis ini dalam bentuk apapun tanpa izin UIN Suska Riau  $\rm \tilde{o}$ ō. } . Pengutipan tidak merugikan kepentingan yang wajar UIN Suska Riau. Pengutipan hanya untuk kepentingan pendidikan, penelitian, penulisan karya ilmiah, penyusunan laporan, penulisan kritik atau tinjauan suatu masalah. ≹⁄ @K  $\sqrt[3]{\text{odd}}$  init $\overline{[}O()$  {  $\frac{d}{dt}$ t.beg $\overline{m}$ ();  $\frac{y}{2}$  ang 2.begin();  $\frac{1}{2}$  timeClient.begin(); timeClient.setTimeOffset(25200); // UTP+7 of timeClient.update(); Wire.begin(5, 4); //Setting wire (5/D1 untuk SDA dan 4/D2 untuk SCL)  $\frac{1}{2}$  rtc.begin();  $\frac{1}{2}$  rtc.adjust(DateTime(F(\_\_DATE\_\_), F(\_\_TIME\_\_))); }  $\frac{d\theta}{dx}$  oid loop() {<br>  $\frac{d\theta}{dx}$  current Millis = millis();<br>  $\frac{d\theta}{dx}$  Date Time now = rtc.nov<br>  $\frac{d\theta}{dx}$  \_second<br>  $\frac{d\theta}{dx}$  = now.second()<br>  $\frac{d\theta}{dx}$  =  $\frac{d\theta}{dx}$ void loop() { DateTime now =  $r$ tc.now();  $\text{second} = \text{now}.\text{second}$ ; if (( $\leq$ second % 30 = 0) || (currentMillis - prevMillis > 30000)) { KA RIAL // save the last time you blinked the LED  $prev$ Millis = currentMillis; S sendToDB(); tan Syarif Kasim Riau }

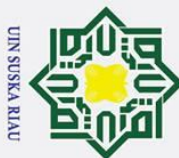

if (\_second % 2 = 0) { 2. Dilarang mengumumkan dan memperbanyak sebagian atau seluruh karya tulis ini dalam bentuk apapun tanpa izin UIN Suska Riau Dilarang mengutip sebagian atau seluruh karya tulis ō.  $\rm \tilde{b}$  $\Xi$  femp  $\equiv$  dht.readTemperature(); // Get Temperature Data Pengutipan tidak merugikan kepentingan yang wajar UIN Suska Riau. Pengutipan hanya untuk kepentingan pendidikan, penelitian, penulisan karya ilmiah, penyusunan laporan, penulisan kritik atau tinjauan suatu masalah.  $\frac{1}{2}$   $\frac{1}{2}$ um  $\cong$ dht.readHumidity(); // Get Humidity Data  $\mathbb{R}/\sqrt{\frac{2}{5}}$ smoke = mq2.readSmoke(); // Get Smoke Data Serial.println(F("\n\nRTC \t\t:") + String(\_second));  $\frac{5}{5}$ erial.println(F("\nSuhu \t\t:") + String(temp)); Serial println(F("Smoke \t\t:") + String(smoke));<br>  $\frac{d}{d}$  Serial println(F("Smoke \t\t:") + String(smoke));  $S$ erial.println(F("Kelembapan \t:") + String(hum)); Serial.println(F("=======================================")); Ria  $\equiv$  $\frac{1}{2}$  checkData();  $\frac{1}{6}$  getMsg(); delay(1000); // wait 1 seconds } void getMsg() { // a variable to store telegram message data TBMessage msg; // if there is an incoming message... **SUSKA RIAU**  if (myBot.getNewMessage(msg)) {  $\overline{a}$ // check if the message is a text message if (msg.messageType == CTBotMessageText) { y<del>a</del>if Kasim Riau<br>...

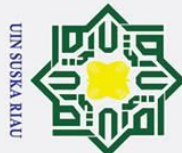

 // check if the message comes from a chat group (the group.id is negative) 2. Dilarang mengumumkan dan memperbanyak sebagian atau seluruh karya tulis ini dalam bentuk apapun tanpa izin UIN Suska Riau بع.  $\frac{3}{5}$  if (msg.group.id < 0) { . Pengutipan tidak merugikan kepentingan yang wajar UIN Suska Riau Pengutipan hanya untuk kepentingan pendidikan, penelitian, penulisan karya ilmiah, penyusunan laporan, penulisan kritik atau tinjauan suatu masalah.  $\frac{3}{5}$   $\frac{1}{5}$  id  $\leq$  msg.group.id;  $\frac{3}{5}$  endFeedback(id, msg.text);  $\subseteq$ } else {  $\frac{3}{5}$  id  $\equiv$ msg.sender.id;  $\frac{1}{5}$  sendFeedback(id, msg.text);  $\begin{matrix} 2 & 1 \end{matrix}$  $\bar{S}$  Serial.print(F("Pesan : ")); Serial.println(msg.text);  $\cdot$  } } }  $\bar{y}$ oid sendFeedback(int id, String cmd) {  $\vec{B}$  if (cmd.indexOf("/status") == 0) {<br>  $\vec{B}$  if (cmd.indexOf("/status") == 0) {<br>  $\vec{B}$  myB $\vec{B}$ t.sendMessage(id, "Node<br>  $\vec{B}$ " °C \maximum \maximum \maximum \maximum \maximum \maximum \maximum \maximum \maxim  $\frac{1}{3}$  if (cmd.indexOf("/status") == 0) {  $myB6t.sendMessage(id, "Node " + String(node) + " Online \n\n $\ln\Delta t$ : " + Stringtemp)$  $^{\circ}C \in Asap\rtimes\text{t}: " + String(smoke) + " ppm\backslash nKelembapan : " + String(hum) + " % RH\backslash n";$ myBot.sendMessage(id, "Node " + String(node) + " Online  $\n\lambda$ suhu : " + String(temp)  $^{\circ}C \in$  Kelembapan : " + String(hum) + " %RH\n"); University } **IN SUSKA RIAU** void checkData() { // Temperature Section if ((temp < lowTemp)  $&&$  !tempWarning) {  $temp\bar{W}$ arning = true; Kasim Riau

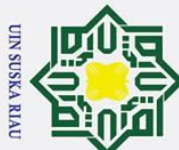

```
 myBot.sendMessage(GroupID, "Suhu Sekarang kurang dari " + String(lowTemp) + "ºC 
            pada Ruang Server Node " + String(node) + "\n\nSuhu: " + String(temp) + "°C\nMohon
ŗ,
        \mathbf{\Omega}Dilarang mengumumkan dan memperbanyak sebagian atau seluruh karya tulis ini dalam bentuk apapun tanpa izin UIN Suska Riau
    \sigmaCek Ruangan Server!!!");
   Pengutipan tidak merugikan kepentingan yang wajar UIN Suska Riau
       Pengutipan hanya untuk
             ? }
             \frac{1}{8} if ((temp > highTemp) && !tempWarning) {
             \frac{1}{5} FempWarning = true;
       kepentingan pendidikan, penelitian,
               \frac{1}{2}myBot.sendMessage(GroupID, "Suhu Sekarang melebihi dari " + String(highTemp) +
               {}^{\circ}C pada Ruang Server Node " + String(node) + "\n\nSuhu: " + String(temp) +
             "ºC\nMohon Cek Ruangan Server!!!");
                        ة
           karya
                        \overline{\mathbf{x}}\omegatulis
                        \equiv\frac{\partial \vec{r}}{\partial \vec{r}} if ((temp < highTemp) && (temp > lowTemp) && tempWarning) {
           \vec{p} myBot.sendMessage(GroupID, "Suhu Telah Normal pada Ruang Server Node " +
            \frac{1}{\infty}tring(node) + "\n\nSuhu: " + String(temp) + "°C");
       penulisan karya ilmiah, penyusunan laporan, penulisan kritik atau tinjauan suatu masalah.
           cantumkan dan menyebutkan<br>cantumkan dan menyebutkan
                tempWarning = false; // Humidity Section
               if ((hum < lowHum) & & !humWarning) {
            \frac{\omega}{2} myBot.sendMessage(GroupID, "Kelembapan Sekarang Kurang dari " + String(lowHum)
           \frac{5}{9} " % RH pada Ruang Server Node " + \sim \frac{6}{9}" % RH\nMohon Cek Ruangan Server!!!");
                " % RH pada Ruang Server Node " + String(node) + "\ln Kelembapan: " + String(hum)
                humWarning = true;
                       rsıty
                                                         UIN SUSKA RIAU
                }
                       P.
                        \overline{u}if ((hum > highHum) & & !humWarning) {
                 myBot.sendMessage(GroupID, "Kelembapan Sekarang Lebih dari " + String(highHum) 
             + " % RH pada Ruang Server Node " + String(node) + "\n\nKelembapan: " + String(hum) 
             + " % RH\nMohon Cek Ruangan Server!!!");Kasim Kiau
```
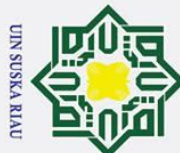

```
 humWarning = true;
ŗ,
              Ha<u>k C</u>ipta Dilinalungi Bnofang-tAndang<br>1. Dilarang mengutip sebagian atau seluruh karya tù<del>li</del>s
                             \odotDilarang mengumumkan dan memperbanyak sebagian atau seluruh karya tulis ini dalam bentuk apapun tanpa izin UIN Suska Riau
     ō
          \mathbf{\underline{\omega}}\pmPengutipan tidak merugikan kepentingan yang wajar UIN Suska Riau.
         Pengutipan hanya untuk kepentingan pendidikan, penelitian, penulisan karya ilmiah, penyusunan laporan, penulisan kritik atau tinjauan suatu masalah.
                             \omega\overline{\mathbf{x}}\frac{1}{\pi} \frac{1}{\pi}.<br>
\frac{1}{\pi} ((hum < highHum) && (hum > lowHum) && humWarning) {
                   de myBot.sendMessage(GroupID, "Kelembapan Telah Normal pada Ruang Server Node "
                \frac{1}{2}+ \frac{1}{2}tring(node) + "\n\nKelembapan: " + String(hum) + " % RH");
                \frac{1}{2} humWarning = false;
                 }
                             \equiv\omegaka.
                   // Smoke Section
                             \overline{a}if ((smoke > highSmoke) && !smokeWarning) {
              \frac{\overrightarrow{B}}{\frac{B}{2}} prevSmoke = smoke;<br>\frac{B}{2} myBot.sendMessage(
                      myBot.sendMessage(GroupID, "Terdeteksi Asap pada Ruang Server Node " +
                \frac{\text{String}(node) + \text{``}\n \lambda\text{sap: '' + String}(smoke) + \text{``ppm''}}{n}\frac{2}{x} smokeWarning = true;
                // }
                //
                    if ((prevSmoke > highSmoke) && (smoke < highSmoke) && smokeWarning) {
                      // myBot.sendMessage(GroupID, "Asap sudah Tidak Terdeteksi pada Ruang Server 
               \frac{1}{\alpha}Node " \frac{1}{\alpha}String(node) + "\n\nAsap: " + String(smoke) + "ppm");
               \frac{1}{9} smoke Warning = false;
                             niversity
                \frac{1}{2}UIN SUSKA RIAU
                }
                             <u>p</u>
                void sendToDB() {
                  // Check if any reads failed and exit early (to try again).
                   Serial.println(F("Kirim Data"));
                   // Check Connection statusasim Riau
```
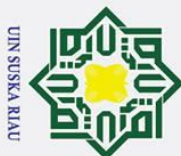

if (myBot.testConnection()) {  $\sum_{n=1}^{\infty}$ <br>WiFictlient client; Ż. Dilarang mengumumkan dan memperbanyak sebagian atau seluruh karya tulis ini dalam bentuk apapun tanpa izin UIN Suska Riau  $\rm \ddot{\rm o}$ Dilarang mergutip ō. Pengutipan tidak merugikan kepentingan yang wajar UIN Suska Riau. Pengutipan hanya untuk kepentingan pendidikan, penelitian, HTTPClient http; String serverPath = serverName + node + "/" + String(temp) + "/" + String(hum) + "/"<br>  $\frac{1}{2}$ String(smoke) + "/0";  $S = 2.$ <br>
String ServerPath = serverName + node + "/" + String (temp) + "/" + String (hum) + sebağian atau seluruh karya tulis  $\sqrt{\vec{\mathcal{C}}}$ 0";  $\sqrt{\mathcal{L}}$ make sure no space in quote on this line Duapu  $\overline{z}$  $\omega$ // Your Domain name with URL path or IP address with path http.begin(client, serverPath.c\_str());  $\omega$  $\equiv$ ini tanpa mencantumkan dan menyebutkan sumber: // Send HTTP GET request int httpResponseCode =  $http.GET();$ penulisan karya ilmiah, penyusunan laporan, penulisan kritik atau tinjauan suatu masalah. Serial.println(serverPath); Serial.print(F("HTTP Response code: ")); Serial.println(httpResponseCode); **State** http.end $()$ ; // Free resources } else  $\boldsymbol{\beta}$ Serial.println(F("Not Connected to Internet")); IVersity  $\}$ JIN SUSKA RIAU  $\mathcal{E}$ L<sub>0</sub>  $\overline{6}$ 2.  $\text{auth}.\mathbf{h}$ //WiFi Section Kasim Riau

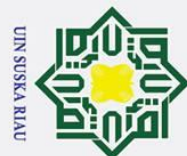

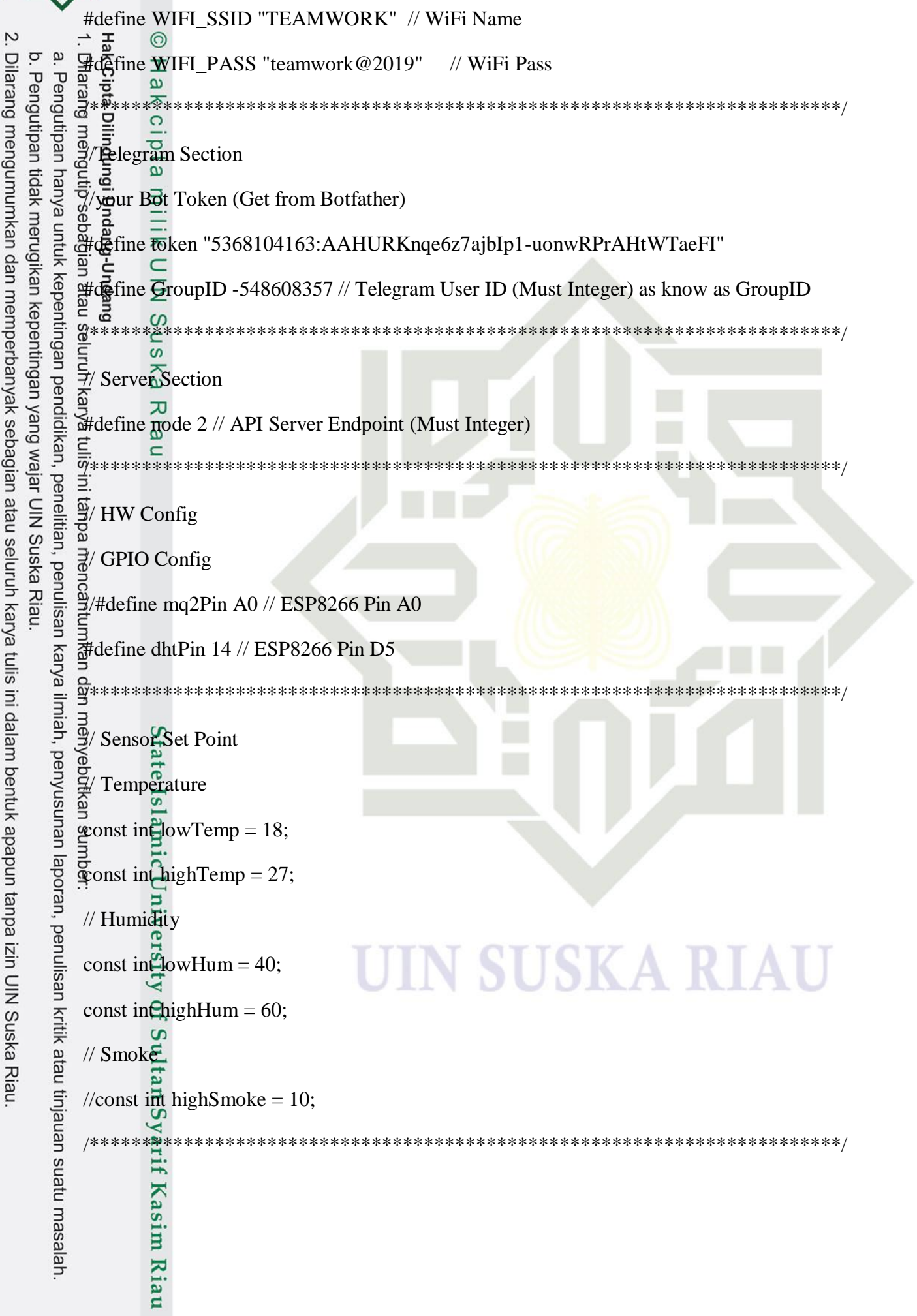

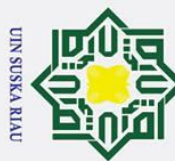

Dilarang mengutip sebagian atau seluruh karya tulis

```
3. fadli.php
Hak Cipta Dilindungi Undang-Undang
     \langle?Dhp
     use Slim\Http\Response;
     use Slim\Http\Request;
     class fadli extends Library {
         public function __construct($function)
        \mathbf{\bar{H}}\equiv parent::__construct();
         self::$function();
             return $this->app->run();
        14-8
        \Box protected function getAll()
     \widehat{\mathbf{e}}\pi $this->app->get($this->pattern, function (Request $request, Response
     $response) {
                $Query = "SELECT * FROM skripsif";
                $Fetch = $this->db->query($Query)->fetchAll();
                if ($Fetch) {
                  $Fetch[0]->status = "success"; return $response->withJson($Fetch, 200);
                } else {
                  return $response->withJson(array(["status" => "failed"]), 200);
      }
             });
          }
          protected function getByDate(){
        $this->app->get($this->pattern . "/{tanggal}/{createdby}", function (Request)
     $request, Response $response, $args) {
        $Tanggal = $args['tanggal'];<br>$CreatedBy = $args['created<br>if($CreatedBy == 'rata-rata')<br>$Query = "SELECT
               $CreatedBy = $args['createdby'];
                if($CreatedBy == 'rata-rata'){
                   $Query = "SELECT
        \begin{array}{cc} \square & 0 \text{ AS id,} \\ \square & \text{DATE} \end{array} DATE_FORMAT(createddate,'%Y-%m-%d %H:%i:00') AS 
     createddate,
       rata-rata' AS createdby,<br>
AVG(suhu) AS suhu,<br>
AVG(kelembapan) AS l<br>
AVG(gas) AS gas,<br>
MAX(api) AS api<br>
FROM skripsif<br>
WHERE CAST(created<br>
GROUP BY DATE_FO<br>
lelse {<br>
This as an exact of the set of the set of the set of the 
                       AVG(suhu) AS suhu,
                       AVG(kelembapan) AS kelembapan,
                       AVG(gas) AS gas,
                      MAX(api) AS api
                      FROM skripsif
                       WHERE CAST(createddate AS DATE) = '$Tanggal'
                      GROUP BY DATE_FORMAT(createddate,'%Y-%m-%d %H:%i')";
                } else {
```
 $\overline{\mathcal{L}}$ ō.  $\rm \tilde{\rm o}$ Pengutipan tidak merugikan kepentingan yang wajar UIN Suska Riau Pengutipan hanya untuk kepentingan pendidikan, penelitian, penulisan karya ilmiah, penyusunan laporan, penulisan kritik atau tinjauan suatu masalah.

ini tanpa mencantumkan dan menyebutkan sumber:

Dilarang mengumumkan dan memperbanyak sebagian atau seluruh karya tulis ini dalam bentuk apapun tanpa izin UIN Suska Riau

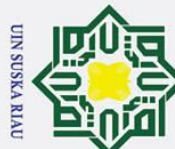

Ż.

```
$Query = "SELECT * FROM skripsif WHERE CAST(createddate AS
D\widehat{RTE} = '$Tanggal' AND createdby = '$CreatedBy'":
  Ha
          $Fetch = $this \rightarrow db \rightarrow query($Query) \rightarrow fetchAll();\bar{\star}if (SFetch) {
  \circe<sub>1dl</sub>
             $Fetch[0]['status'] = "success":return $response->withJson($Fetch, 200);
          \} else {
  milik
             return $response->withJson(array(["status" => "failed"]), 200);
          \big\}一二主
       \});
  co<br>
grotected function getCreatedBy()
  SKa
      $this->app->get($this->pattern, function (Request $request, Response)
Sresponse, Sargs) {
          $Query = "SELECT DISTINCT createdby FROM skripsif UNION SELECT
  \overline{\omega}'rata-rata' AS createdby ORDER BY createdby";
          $Fetch = $this \rightarrow db \rightarrow query($Query) \rightarrow fetchAll();if (SFetch) {
             $Fetch[0]['status'] = "success";return $response->withJson($Fetch, 200);
          \left\{ else {
             return $response->withJson(array(["status" => "failed"]), 200);
          ∤
       \});
    \overline{\mathbf{a}}private function insertData()
      $this->app->get($this->pattern.
$this->app->get($this->pauern.<br>"/{createdby}/{suhu}/{kelembapan}/{gas}/{api}", function (Request $request,
Response $response, $args) {
  51 \text{nm}\text{Screatedby} = \text{Sargs}['createdby'];
          \text{Sulu} = \text{Sargs}['suhu'];
Skelembapan = $args['sulu ],<br>
$kelembapan = $args['kelembapan'];<br>
$gas = $args['gas'];<br>
$api = $args['api'] == "1" ? true : false;<br>
$sql = "INSERT INTO skripsif(createdby, suhu, .<br>
VALUES (:createdby, :suhu, :kelembapan, 
          $sql = "INSERT INTO skripsif(createdby, suhu, kelembapan, gas, api)
          $stmt = $this->db->prepare($sql);of Sultan Syarif Kasim Riau
          \delta \text{data} = \lceil":createdby"
                                 \Rightarrow $createdby,
             ":suhu"
                               \Rightarrow $suhu,
             ":\text{kelembapan}" => \text{Skelembapan},
             ":gas"
                              \Rightarrow $gas,
             ":api"
                             \Rightarrow $api
          \cdot
```
Hak Cipta Dilindungi Undang-Undang

- Dilarang mengutip sebagian atau seluruh karya tulis ini tanpa mencantumkan dan menyebutkan sumber:
- $\rm \tilde{o}$
- . Pengutipan tidak merugikan kepentingan yang wajar UIN Suska Riau. Pengutipan hanya untuk kepentingan pendidikan, penelitian, penulisan karya ilmiah, penyusunan laporan, penulisan kritik atau tinjauan suatu masalah.
- Dilarang mengumumkan dan memperbanyak sebagian atau seluruh karya tulis ini dalam bentuk apapun tanpa izin UIN Suska Riau

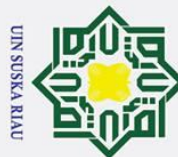

```
 if ($stmt->execute($data)) {
                            return $response->withJson(array(["status" => "success"]), 200);
\rm \tilde{\rm o}\vert \pm \ranglePengutipan hanya untuk kepentingan pendidikan, penelitian, penulisan karya ilmiah, penyusunan laporan, penulisan kritik atau tinjauan suatu masalah.
                        return $response->withJson(array(["status" => "failed"]), 200);
             \{ \circ \});
             \overline{d}} 
     Aplikasi Android:
     1. mainpage.dart
    import 'package:flutter/material.dart';
    import 'package:get/get.dart';
    import 'package:intl/intl.dart';
     import 'package:skripsi_fadli/dataapi.dart';
     import 'package:syncfusion_flutter_charts/charts.dart';
                \overline{a}class MainPage extends StatefulWidget {
    const MainPage(\{Key key\}) : super(key: key);
    \frac{\overline{a}}{\overline{a}} @override<br>\frac{1}{\overline{a}} _MainPage
        _MainPageState createState() => _MainPageState();
    mer
    class _MainPageState extends State<MainPage> {
     \frac{3}{5} String _valAlat = "- PILIH -";
     \frac{3}{5}List<String> _listAlat = [];
    \frac{\Omega}{\Omega} String _tanggal = "PILIH TANGGAL";
    = DateFormat formatter = DateFormat('dd-MM-yyyy');<br>
= DateFormat apiformatter = DateFormat('yyyy-MM-d<br>
=<br>
=<br>
List<DataAlat> _dataAlat = [];<br>
=
       DateFormat apiformatter = DateFormat('yyyy-MM-dd');
       List<DataAlat> _datadataAlat = [];
     \frac{1}{2} @override
     \frac{3}{5} void in \frac{3}{5} State() {
     super.initState();
         setState(() {
           tanggal = formatter.format(DateTime.now());
          });
                                                                                SKA RIAU
         DataAPI.getCreatedBy(context).then((value) {
          _list\Alat = [];
          if (value[0].status == "success") {
            vaHalat = value[0].createdby;
            for (var i = 0; i < value.length; i++) {
                _listAlat.add(value[i].createdby);
             }
            set\{State() };
             getData();Kasim Riau
```
Ż. Dilarang mengumumkan dan memperbanyak sebagian atau seluruh karya tulis ini dalam bentuk apapun tanpa izin UIN Suska Riau ō. . Pengutipan tidak merugikan kepentingan yang wajar UIN Suska Riau

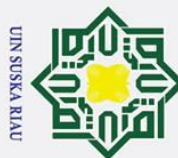

Ż.

Dilarang mengumumkan dan memperbanyak sebagian atau seluruh karya tulis ini dalam bentuk apapun tanpa izin UIN Suska Riau

```
 } else {
               Frackbar(1) {<br>
\frac{d}{dx} set\Re \text{ate}(() {<br>
\frac{d}{dx} - \frac{\sqrt{x}}{\sqrt{x}} Alat = "- No Data-";<br>
\frac{d}{dx} - \frac{\Re x}{\sqrt{x}} Alat = ["- No Data-"];<br>
\frac{d}{dx} - \frac{\Re x}{\sqrt{x}} Alat = ["- No Data-"];<br>
\frac{d}{dx} (Gegsnackbar("Maaf", "D
              \frac{1}{\omega} as set \Omega ate(() {
      \dot{\varpi}ō.
              \frac{1}{2} \frac{1}{2} \frac{1}{2} \frac{1}{2} \frac{1}{2} \frac{1}{2} \frac{1}{2} \frac{1}{2} \frac{1}{2} \frac{1}{2} \frac{1}{2} \frac{1}{2} \frac{1}{2} \frac{1}{2} \frac{1}{2} \frac{1}{2} \frac{1}{2} \frac{1}{2} \frac{1}{2} \frac{1}{2} \frac{1}{2} \frac{1}{2} Pengutipan tidak merugikan kepentingan yang wajar UIN Suska Riau
     Pengutipan hanya untuk kepentingan pendidikan, penelitian, penulisan karya ilmiah, penyusunan laporan, penulisan kritik atau tinjauan suatu masalah.
              \frac{1}{2} \frac{1}{2} \frac{1}{2} \frac{1}{2} \frac{1}{2} \frac{1}{2} \frac{1}{2} \frac{1}{2} \frac{1}{2} \frac{1}{2} \frac{1}{2} \frac{1}{2} \frac{1}{2} \frac{1}{2} \frac{1}{2} \frac{1}{2} \frac{1}{2} \frac{1}{2} \frac{1}{2} \frac{1}{2} \frac{1}{2} \frac{1}{2} \frac{1}{2} ( );
                             colorText: Colors.white, backgroundColor: Colors.red);
              \frac{1}{2} \overline{a} }
              3);
               }
              \frac{1}{2} void get Data() {
               DataAPI.getSuhu(
                             apiformatter.format(formatter.parse(_tanggal)), _valAlat, context)
              \frac{1}{2} .then((value) {
              \bar{c} _dataAlat = [];
              if (value[0].status == "failed") {
                        Get.snackbar("Maaf", "Tidak Ada Data DiTanggal Ini",
              backgroundColor: Colors.yellow);
              \frac{1}{5} } else {
              for (var i = 0; i < value.length; i++) {
               _dataAlat.add(DataAlat(
              value[i].id,
              <sup>2</sup>/<sub>3</sub> value<sup>[i]</sup>.createddate,
              \frac{3}{2} value[i].createdby,
               double.parse(value[i].suhu),
              \frac{3}{5} double.parse(value[i].kelembapan),
               double.parse(value[i].gas),
              value[i].api == "1" ? true : false));
               }
              \hspace{.1cm} \hspace{.1cm} }
              \frac{5}{5} setState(() {});
              \frac{1}{5} });
               }
              3 @override
              Widget build(BuildContext context) {
               return Scaffold(
              body: SafeArea(
              child: Container(
              margin: const EdgeInsets.all(5),
                          child: Column(
                             children: [
                              Row(
                             children: [
                           Flexible(\frac{1}{2} flex: 1, child: D<br>child: D<br>decora
                                      flex: 1,
                                      child: DropdownButtonFormField(
                                         decoration: const InputDecoration(
```
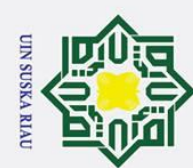

 $\rm \tilde{\rm o}$ 

 $\odot$ 

Нa

k cipta

milik UIN

Suska

 $\overline{\mathbf{x}}$  $\frac{1}{\alpha}$ 

 $\equiv$ 

State Islamic University of Sultan Syarif Kasim Riau

 $\mathcal{E}$ 

 $\}$ :

 $\}$ ,

 $),$  $\lambda$ 

 $\lambda$ 

Flexible( flex:  $1$ ,

 $\}$ .toList(),

setState $() \{$ 

getData();

const SizedBox( width: 5,

child: SizedBox(

height: 60.

 $\}$ :

 $\})$ ;  $\}$ 

 $\lambda$  $),$ 

getData();

width: double.maxFinite,

context: context,

initialDate: DateTime.now(), firstDate: DateTime(2022),  $lastDate: DateTime(2100)$ 

 $tanggal = formatter.format(value);$ 

USKA RIAU

child: ElevatedButton(

.then( $(value)$ }  $setState()$  {

child: Text(\_tanggal),

onPressed: () { showDatePicker(

value: \_valAlat,

Hak Cipta Dilindungi Undang-Undang

border: OutlineInputBorder(),

padding: EdgeInsets.only(top: 15.0),

child: Icon(Icons.category)),

items: \_listAlat.map((String value) { return DropdownMenuItem<String>(

labelText: 'Sensor'.

isExpanded: true,

value: value, child: Text(value),

onChanged: (value) {

 $_valAlat = value as String;$ 

prefixIcon: Padding(

2. Dilarang mengumumkan dan memperbanyak sebagian atau seluruh karya tulis ini dalam bentuk apapun tanpa izin UIN Suska Riau

b. Pengutipan tidak merugikan kepentingan yang wajar UIN Suska Riau

Dilarang mengutip sebagian atau seluruh karya tulis ini tanpa mencantumkan dan menyebutkan sumber:

Pengutipan hanya untuk kepentingan pendidikan, penelitian, penulisan karya ilmiah, penyusunan laporan, penulisan kritik atau tinjauan suatu masalah.

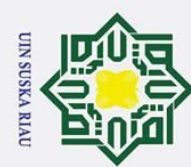

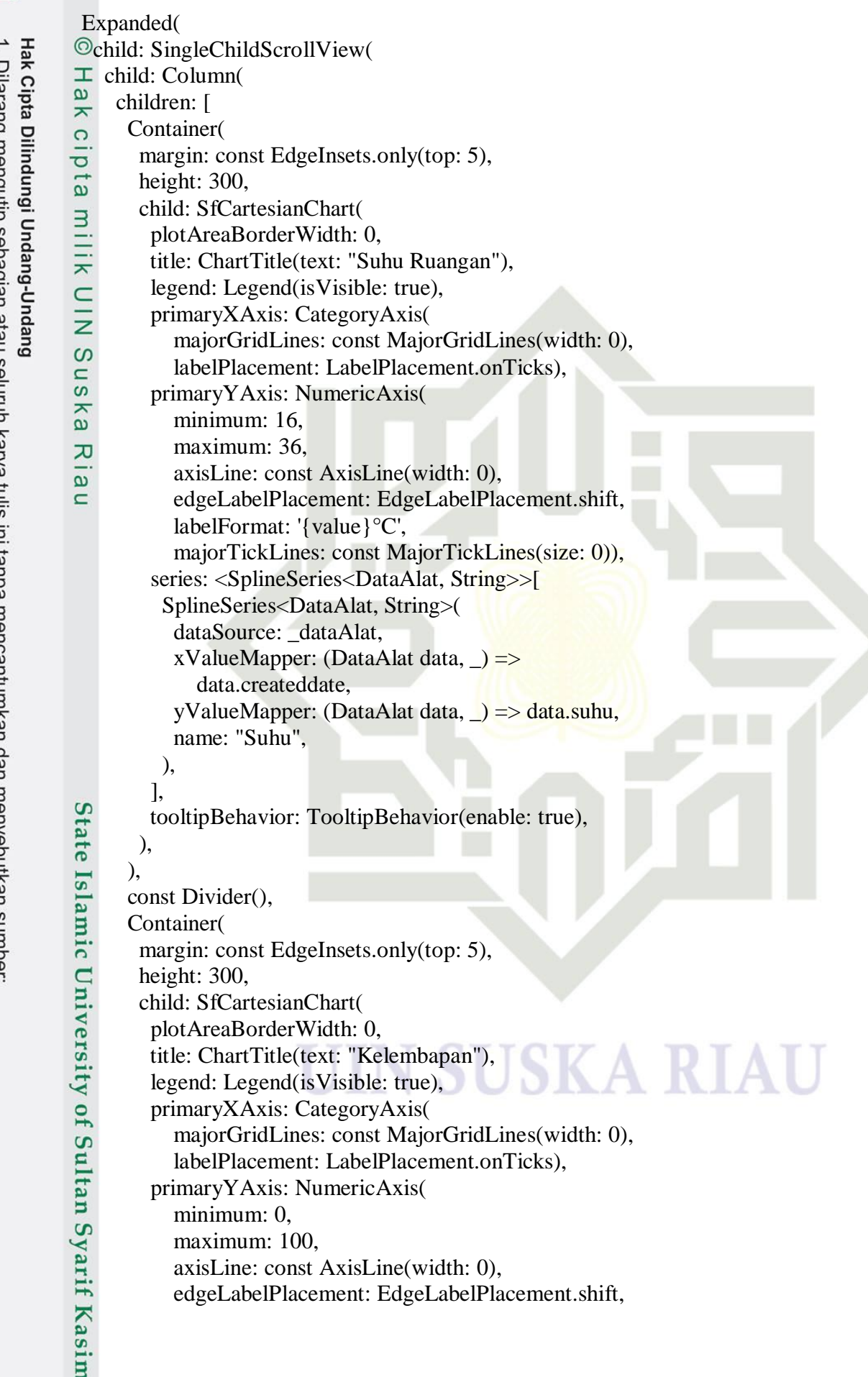

2. Dilarang mengumumkan dan memperbanyak sebagian atau seluruh karya tulis ini dalam bentuk apapun tanpa izin UIN Suska Riau. b. Pengutipan tidak merugikan kepentingan yang wajar UIN Suska Riau.

a. Pengutipan hanya untuk kepentingan pendidikan, penelitian, penulisan karya ilmiah, penyusunan laporan, penulisan kritik atau tinjauan suatu masalah.

Riau

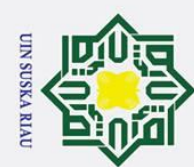

 $\rm \tilde{o}$ Pengutipan hanya untuk kepentingan pendidikan, penelitian, penulisan karya ilmiah, penyusunan laporan, penulisan kritik atau tinjauan suatu masalah.

),

 labelFormat: '{value}',  $\begin{tabular}{ll} $\begin{array}{l} \multicolumn{3}{l}{\textbf{c}} \text{ } $\text{ $\mathbb{R}$} \text{ } $\text{ $\mathbb{R}$} \text{ } $\text{ $\mathbb{R}$} \text{ } $\text{ $\mathbb{R}$} \text{ } $\text{ $\mathbb{R}$} \text{ } $\text{ $\mathbb{R}$} \text{ } $\text{ $\mathbb{R}$} \text{ } $\text{ $\mathbb{R}$} \text{ } $\text{ $\mathbb{R}$} \text{ } $\text{ $\mathbb{R}$} \text{ } $\text{ $\mathbb{R}$} \text{ } $\text{ $\mathbb{R}$} \text{ } $\text{ $\mathbb{R}$} \text{ } $\text{ $\$  series: <SplineSeries<DataAlat, String>>[  $\frac{\Delta y}{\Delta z}$  SplineSeries<DataAlat, String>( dataSource: \_dataAlat,<br>
xValueMapper: (DataA<br>
data.createddate, xValueMapper: (DataAlat data,  $\Box$ ) => data.createddate, yValueMapper: (DataAlat data, \_) => data.kelembapan, name: "Kelembapan",  $\frac{1}{2}$ ,  $\frac{1}{2}$  (  $\frac{1}{2}$  ),  $\frac{1}{2}$ ,  $\frac{1}{2}$ ,  $\frac{1}{2}$  tooltipBehavior: TooltipBehavior(enable: true),  $\sum_{D}$   $\sum_{C}$  ),  $\frac{1}{2}$  (0), const Divider(), Container(  $\overline{\omega}$  margin: const EdgeInsets.only(top: 5),  $\epsilon$  height: 300, child: SfCartesianChart( plotAreaBorderWidth: 0, title: ChartTitle(text: "Gas"), legend: Legend(isVisible: true), primaryXAxis: CategoryAxis( majorGridLines: const MajorGridLines(width: 0), labelPlacement: LabelPlacement.onTicks), primaryYAxis: NumericAxis( minimum: 0, maximum: 1000, axisLine: const AxisLine(width: 0), edgeLabelPlacement: EdgeLabelPlacement.shift, labelFormat: '{value}', majorTickLines: const MajorTickLines(size: 0)), series: <SplineSeries<DataAlat, String>>[ SplineSeries<DataAlat, String>( dataSource: dataAlat. xValueMapper: (DataAlat data,  $\Box$ ) => data.createddate, yValueMapper: (DataAlat data,  $\rangle \Rightarrow$  data.gas, name: "Gas",  $\mathcal{F}$  ),  $\circ$  ], tooltipBehavior: TooltipBehavior(enable: true),  $E$  ),  $\vec{a}$  ),  $\qquad \qquad \qquad$  $\leq$ ,  $\mathbb{R}$ ),

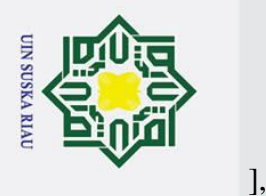

 $\frac{1}{2}$   $\frac{\pi}{9}$  ),

2. Dilarang mengumumkan dan memperbanyak sebagian atau seluruh karya tulis ini dalam bentuk apapun tanpa izin UIN Suska Riau b. Pengutipan tidak merugikan kepentingan yang wajar UIN Suska Riau  $\frac{1}{2}$  ດີ ), Pengutipan hanya untuk kepentingan pendidikan, penelitian, penulisan karya ilmiah, penyusunan laporan, penulisan kritik atau tinjauan suatu masalah.  $\overline{\overline{3}}$  ),  $\bar{\bm{\Theta}}$  } } class DataAlat {  $\sqrt{D}$  DataAlat(this.id, this.createddate, this.createdby, this.suhu, this. kelembapan, this.gas, this.api);  $\frac{1}{2}$  String id, createddate, createdby;  $\frac{1}{2}$  double suhu, kelembapan, gas;  $\frac{1}{2}$  bool api; } **2. main.dart** import 'package:flutter/material.dart';<br>import 'package:get/get.dart'; import 'package:flutter/material.dart'; import 'package:skripsi\_fadli/splash\_screen.dart';  $\frac{2}{3}$ void main() { g runApp(const MyApp()); } class MyApp extends StatelessWidget {  $\frac{dS}{dt}$  const MyApp({Key key}) : super(key: key);<br>  $\frac{dS}{dt}$  (This widget is the root of your application.<br>  $\frac{dS}{dt}$  @over<br>  $\frac{dS}{dt}$  Widget build(BuildContext context) {<br>
return GetMaterialApp(<br>
tile: ThemeData(<br> // This widget is the root of your application. @override Widget build(BuildContext context) { **F** return GetMaterialApp( title: Flutter Demo', theme: ThemeData( primarySwatch: Colors.green,  $\overline{C}$  ), home: const SplashScreen(), debugShowCheckedModeBanner: false, **SUSKA RIAU**  );  $\mathbf{c}$ Ity }  $\overline{10}$ }  $\overline{u}$ **3. dataapi.dart** import 'package:dio/dio.dart'; import 'package:flutter/material.dart'; import 'package:get/get.dart' as getx;Kasim Riau

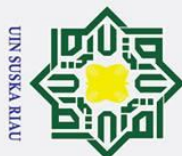

```
class DataAPI {
Ż.
                     String id, createddate, createdby, suhu, kelembapan, gas, api, status;
Dilarang mengumumkan dan memperbanyak sebagian atau seluruh karya tulis ini dalam bentuk apapun tanpa izin UIN Suska Riau
            \mathbf{a}\sigmaPengutipan tidak merugikan kepentingan yang wajar UIN Suska Riau
           Pengutipan hanya untuk kepentingan pendidikan, penelitian, penulisan karya ilmiah, penyusunan laporan, penulisan kritik atau tinjauan suatu masalah.
                    DataAPI(
                    \frac{1}{2} \frac{1}{2} (this.jd,
                 The distribution of the same of the same of the same of the same of the same of the same of the same of the same of the same of the same of the same of the same of the same of the same of the same of the same of the same o
                    \frac{1}{2} Tthis. greated date,
                    \frac{1}{2} \frac{1}{2} this. created by,
                    \frac{1}{2}this. kelembapan,
                    \frac{1}{2} ethis.gas,
                    \frac{3}{2} Lthis.api,
                    \frac{1}{2} definition at a status });
                     factory DataAPI.hasil(Map<String, dynamic> object) {
                    F_{1} return Data API(
                              id: object['id'],
                               createddate: object['createddate'],
                               createdby: object['createdby'],
                               suhu: object['suhu'],
                 Example 12<br>
Example 10 in the space of the space of the space of the space of the space of the space of the space of the space of the space of the space of the space of the space of the space of the space of the space of 
                               gas: object['gas'],
                               api: object['api'],
                               status: object['status']);
                       }
                      static Future<List<DataAPI>> getCreatedBy(BuildContext context) async {
                          String apiURL = "http://skripsi.skripsif.site/fadli/getCreatedBy";
                 BaseOptions options = BaseOptions<br>
\frac{3}{5} BaseUrl: apiURL,<br>
compectTimeout: 60000,<br>
receiveTimeout: 30000,<br>
receiveTimeout: 30000,<br>
\frac{3}{5} \frac{5}{5}<br>
Dio \frac{1}{5} Dio \frac{1}{5} = Dio(options);<br>
Response response = 
                            baseUrl: apiURL,
                            connectTimeout: 60000,
                            receiveTimeout: 30000,
                          );
                        Dio d\overline{u} = Di\overline{o} (options);
                         Response response = await dio.get(apiURL);
                         try \begin{cases} 5 \end{cases}if (response.statusCode == 200) {
                                                                                                                           USKA RIAU
                             \frac{1}{200} dynamic listData = response.data;
                              List\angleDataAPI> data = [];
                              for \text{Fint } i = 0; i < listData.length; i++) {
                                 data.add(DataAPI.hasil(listData[i]));
                               }
                             \intreturn data;
                            \} else {
                               getx.Get.snackbar("Maaf", "Koneksi Bermasalah",Casim Riau
```
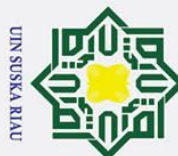

```
 colorText: Colors.white, backgroundColor: Colors.red);
Ż.
               Formall;<br>
\frac{1}{2} return null;<br>
\frac{1}{2} return calibration<br>
\frac{1}{2} cating cating in the calibration<br>
\frac{1}{2} cating the exact state of the state of the state of the state of the state of the state of the state of
                     Hak Cipta
Dilarang mengumumkan dan memperbanyak sebagian atau seluruh karya tulis ini dalam bentuk apapun tanpa izin UIN Suska Riau
           \rm \tilde{o}ō.
                                工
     . Pengutipan tidak merugikan kepentingan yang wajar UIN Suska Riau.
          Pengutipan hanya untuk kepentingan pendidikan, penelitian, penulisan karya ilmiah, penyusunan laporan, penulisan kritik atau tinjauan suatu masalah.
                         \text{catch}(e) {
                  getx.Get.snackbar("Maaf", "Tidak Dapat Mengurai Data",
                  \frac{1}{2} \frac{1}{2} \frac{1}{2} \frac{1}{2} \frac{1}{2} \frac{1}{2} \frac{1}{2} \frac{1}{2} \frac{1}{2} \frac{1}{2} \frac{1}{2} \frac{1}{2} \frac{1}{2} \frac{1}{2} \frac{1}{2} \frac{1}{2} \frac{1}{2} \frac{1}{2} \frac{1}{2} \frac{1}{2} \frac{1}{2} \frac{1}{2} \frac{3}{2} = return null;
                  {}^{\scriptscriptstyle \ddag} ។
                  }<br>}
                   static Future<List<DataAPI>> getSuhu(
                   String tanggal, String alat, BuildContext context) async {
                  \frac{3}{5}tring apiURL =
                            "http://skripsi.skripsif.site/fadli/getByDate/" + tanggal + "/" + alat;
                       BaseOptions options = BaseOptions(
                        baseUrl: apiURL,
                        connectTimeout: 60000,
                         receiveTimeout: 30000,
                       );
                      Dio dio = Dio(options);
                      Response = await dio.get(apiURL);
                       try {
                        if (response.statusCode == 200) {
                            dynamic listData = response.data;
                           List<DataAPI> data = [];
                           for (int i = 0; i < listData.length; i++) {
                              data.add(DataAPI.hasil(listData[i]));
                  \frac{1}{5} }
                  \frac{d}{dx} return data;
                         \} else \{ getx.Get.snackbar("Maaf", "Koneksi Bermasalah",
                                colorText: Colors.white, backgroundColor: Colors.red);
                            return null;
                          }
                                à
                      \} catch (e) {
                         getx.Get.snackbar("Maaf", "Tidak Dapat Mengurai Data",
                              colorText: Colors.white, backgroundColor: Colors.red);
                        return null;
                                ultan Syarif Kasim Riau
                        }
                     }
                  }
```
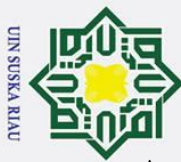

**Anggaran Biaya:**

2. Dilarang mengumumkan dan memperbanyak sebagian atau seluruh karya tulis ini dalam bentuk apapun tanpa izin UIN Suska Riau b. Pengutipan tidak merugikan kepentingan yang wajar UIN Suska Riau.

a. Pengutipan hanya untuk kepentingan pendidikan, penelitian, penulisan karya ilmiah, penyusunan laporan, penulisan kritik atau tinjauan suatu masalah.

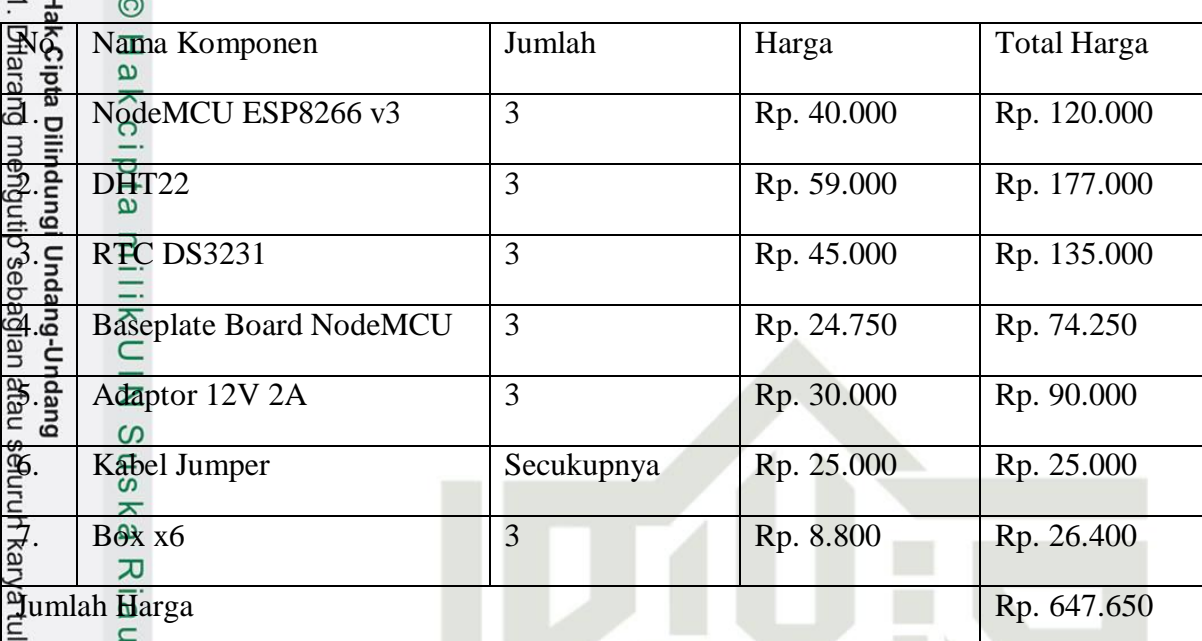

I

**N SUSKA RIAU** 

ilis ini tanpa mencantumkan dan menyebutkan sumber:

State Islamic University of Sultan Syarif Kasim Riau

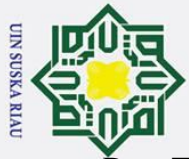

Data Tabel Monitoring:

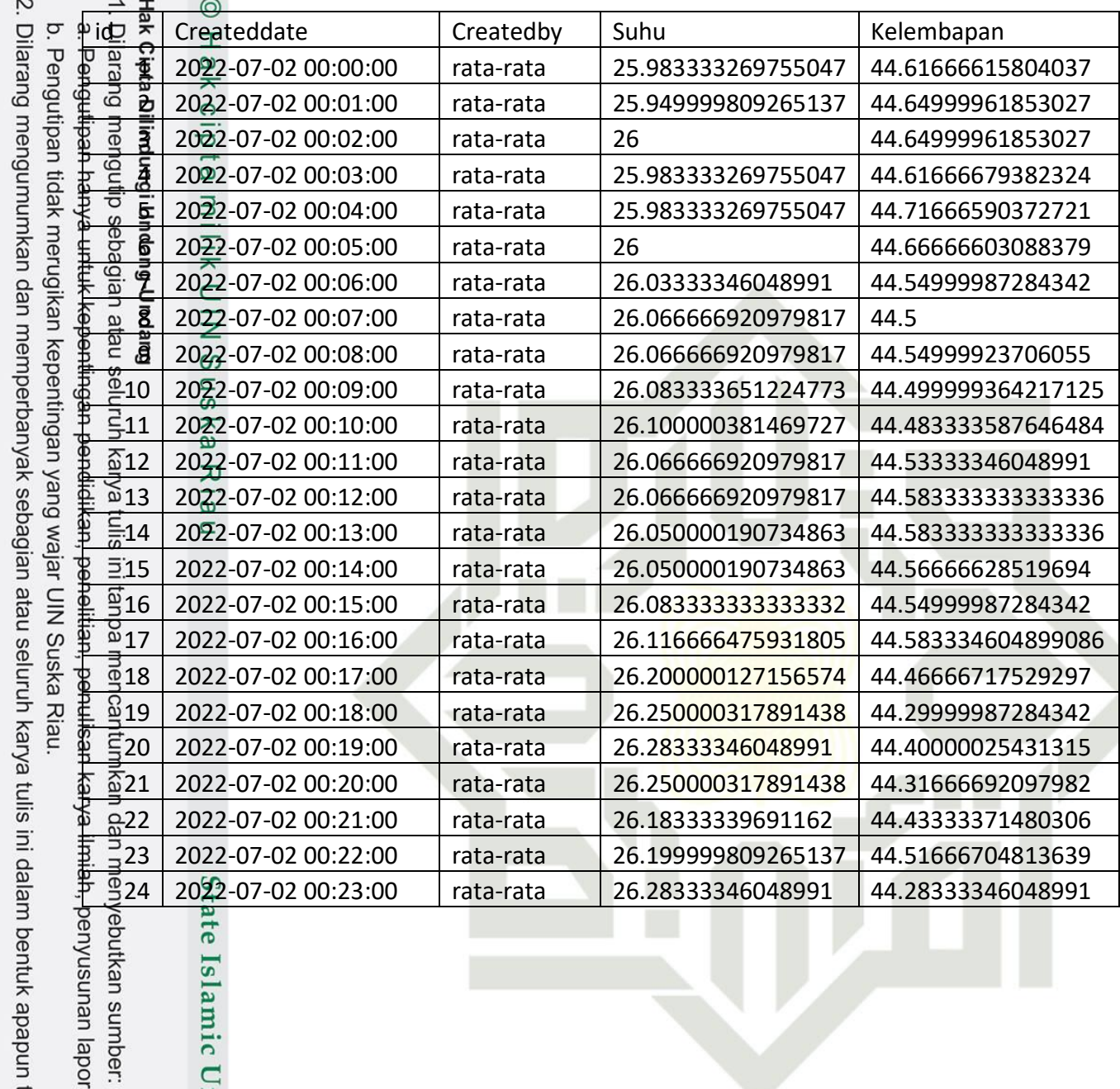

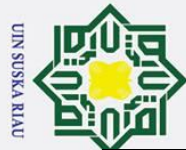

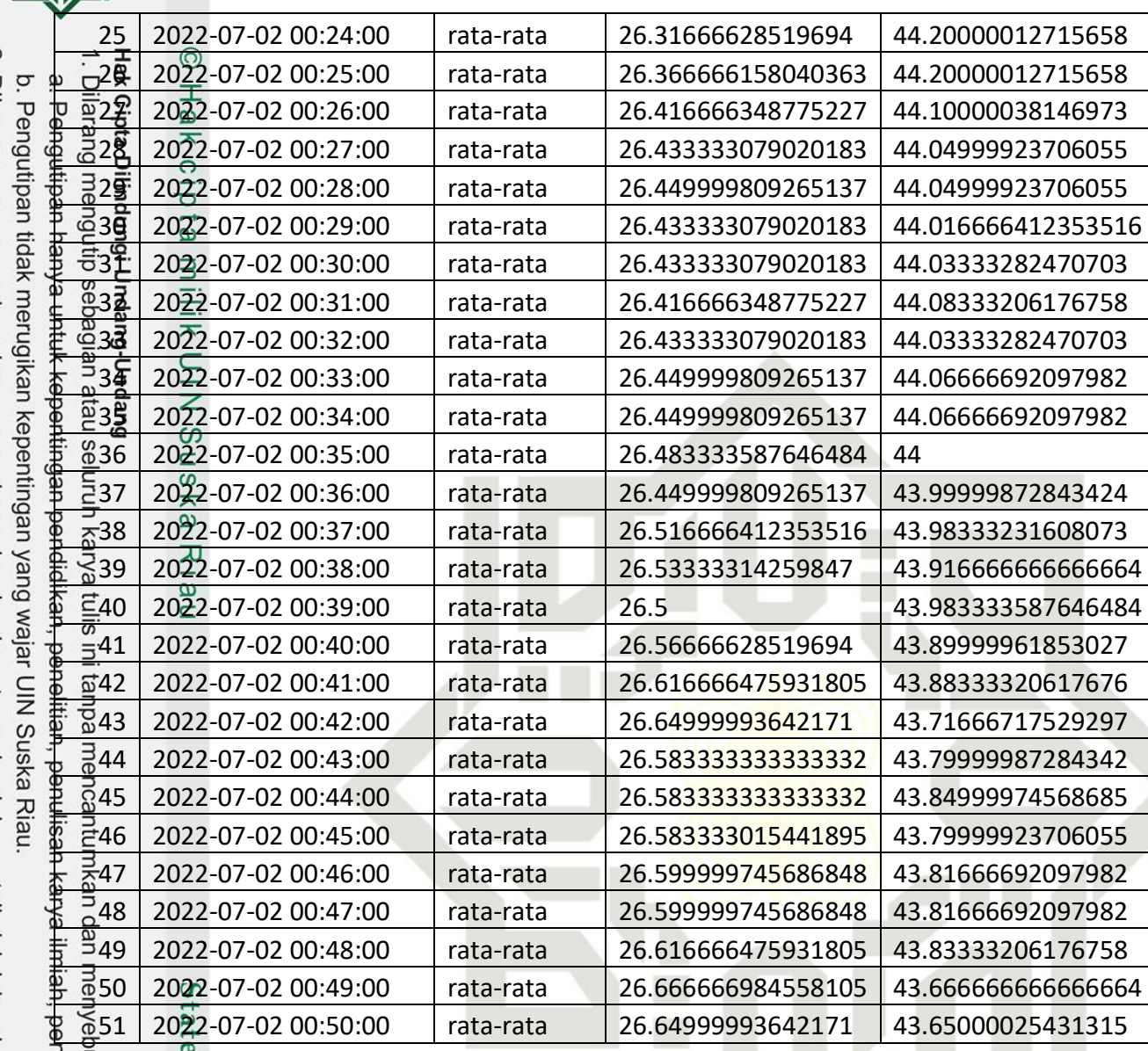

2. Dilarang mengumumkan dan memperbanyak sebagian atau seluruh karya tulis ini dalam bentuk apapun

Islamic U

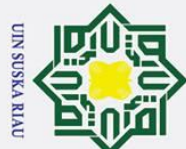

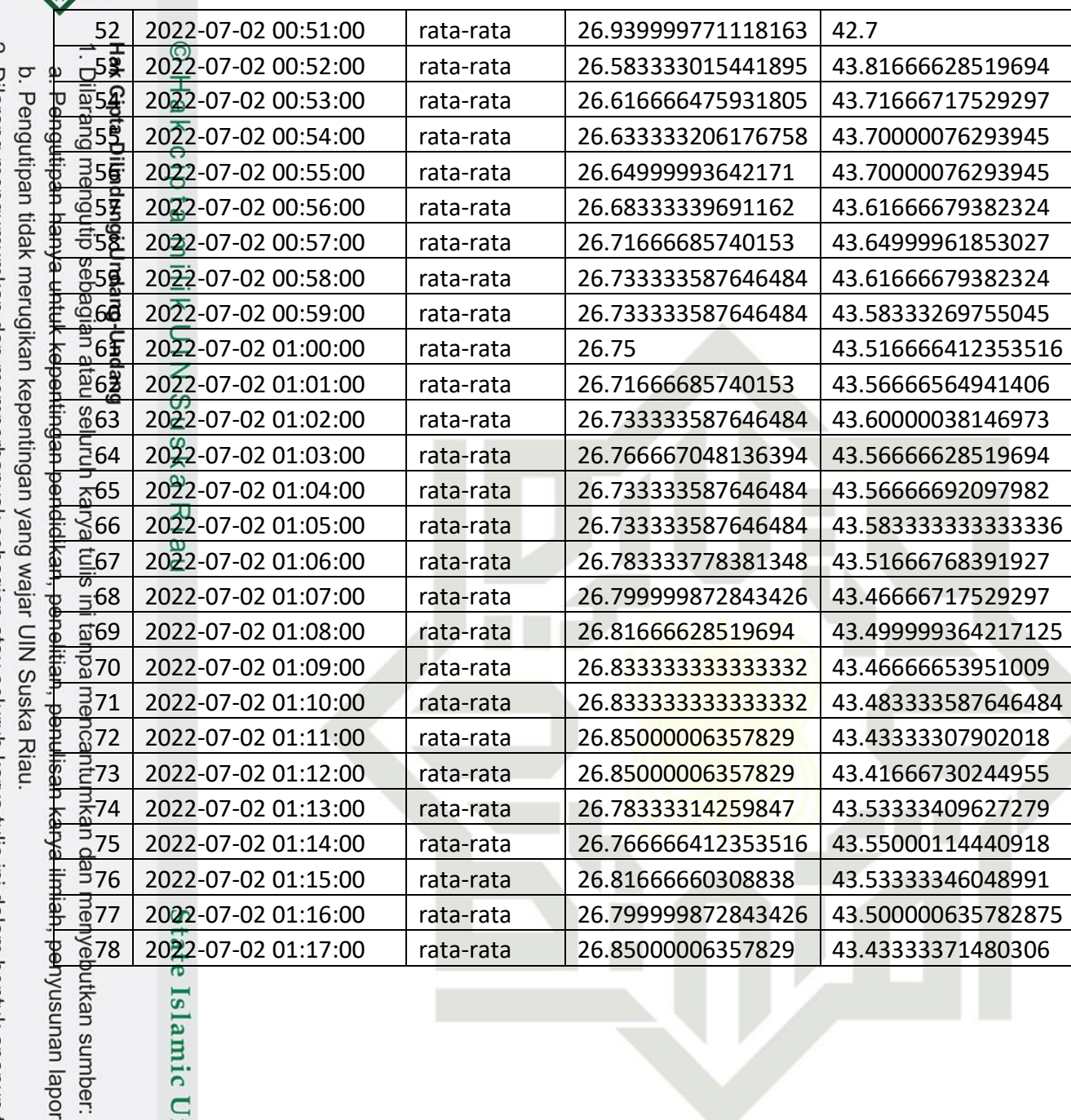

2. Dilarang mengumumkan dan memperbanyak sebagian atau seluruh karya tulis ini dalam bentuk apapun

Islamic U

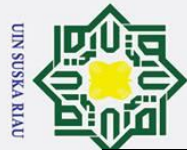

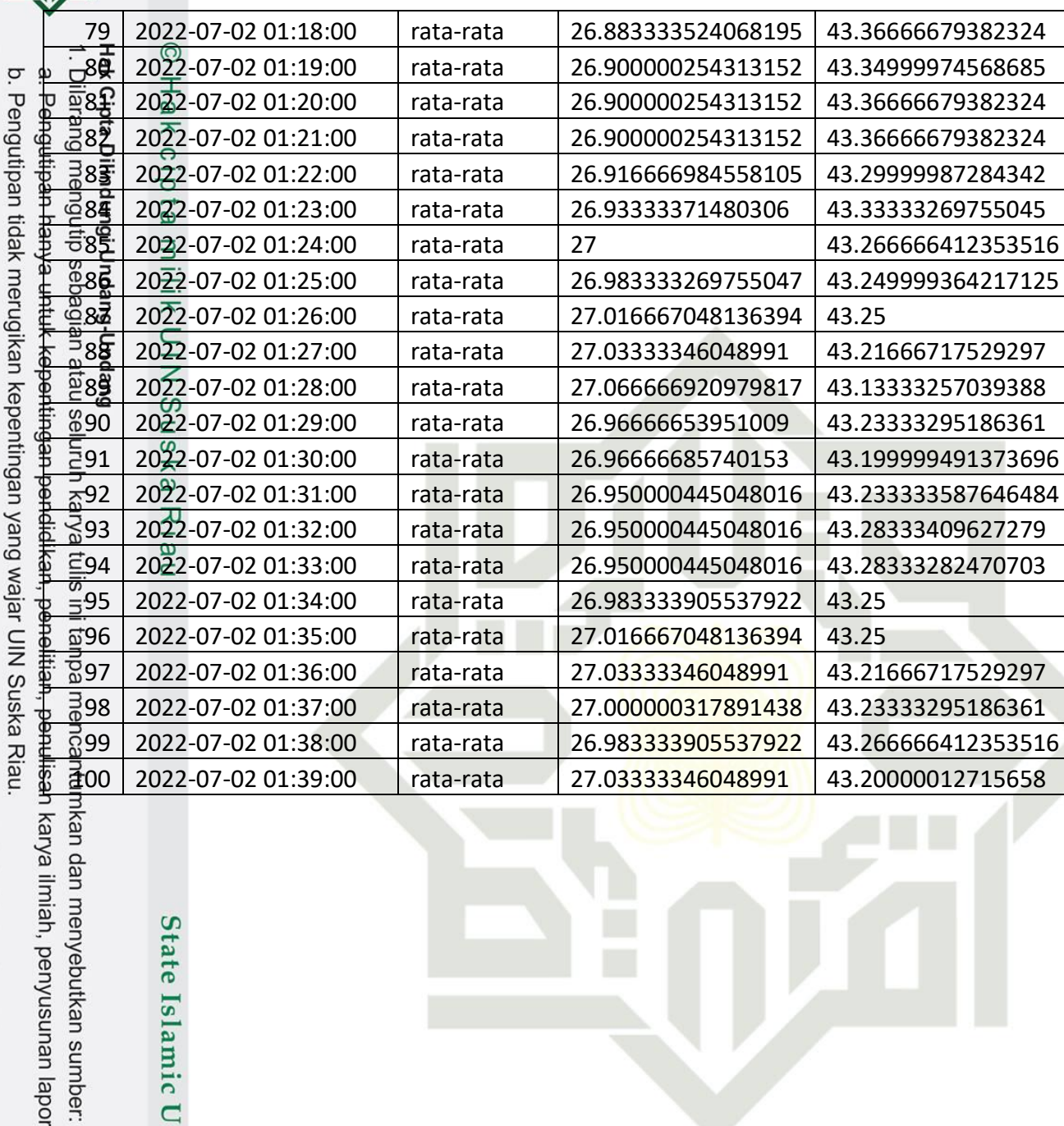

State Islamic U

2. Dilarang mengumumkan dan memperbanyak sebagian atau seluruh karya tulis ini dalam bentuk apapun

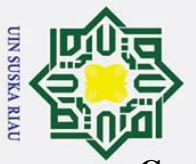

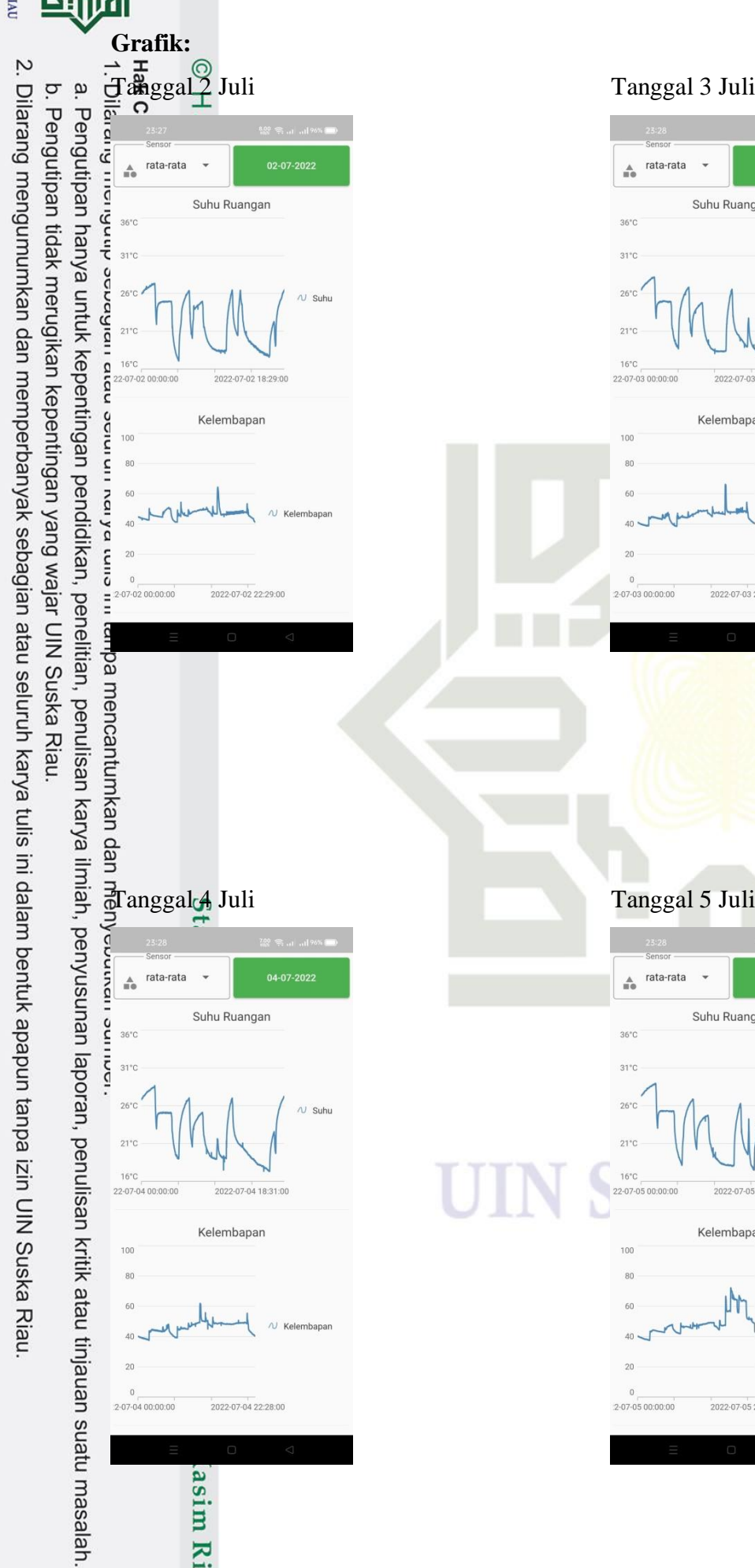

asim Riau

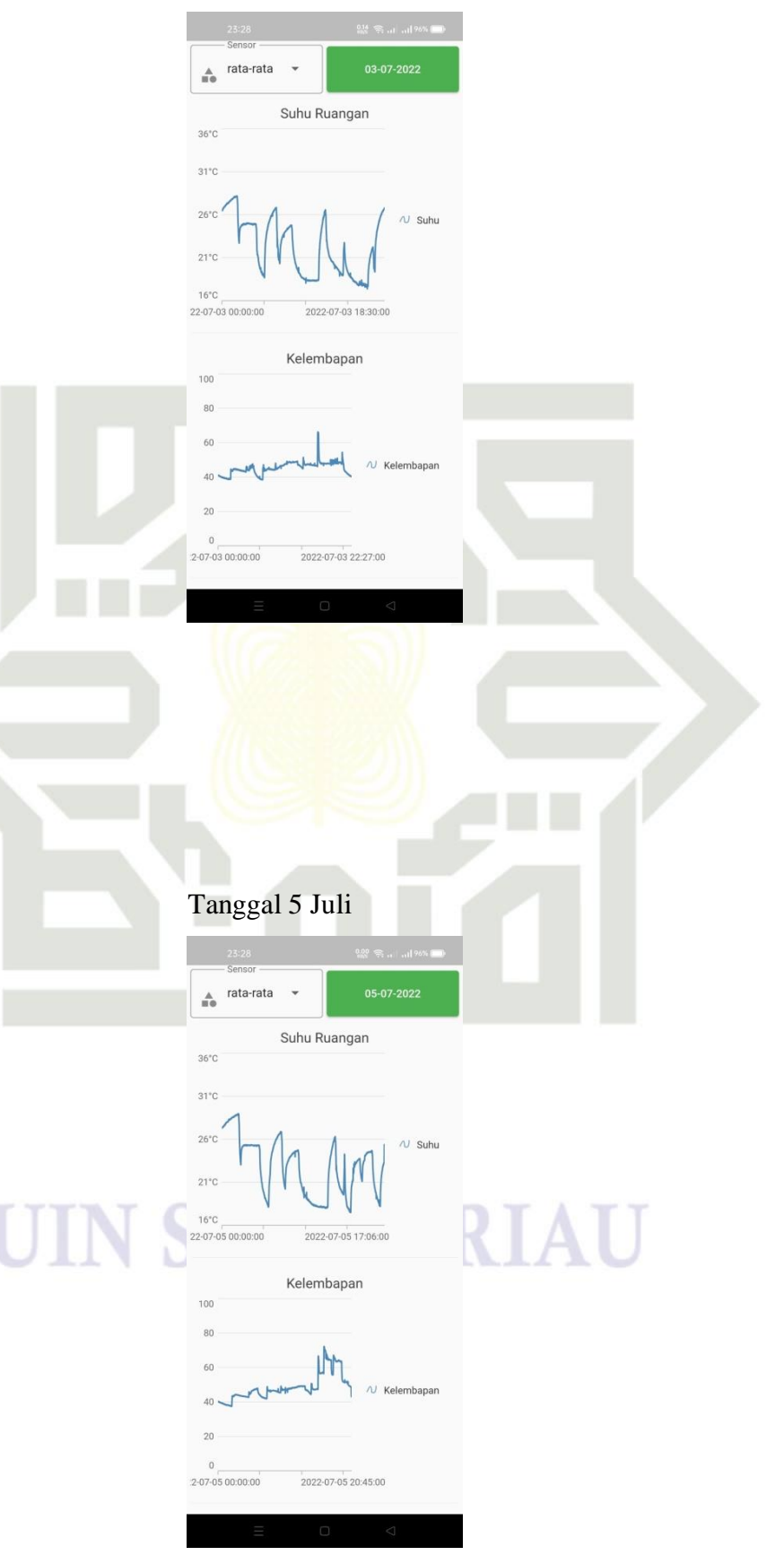

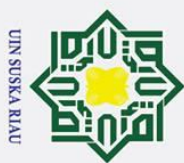

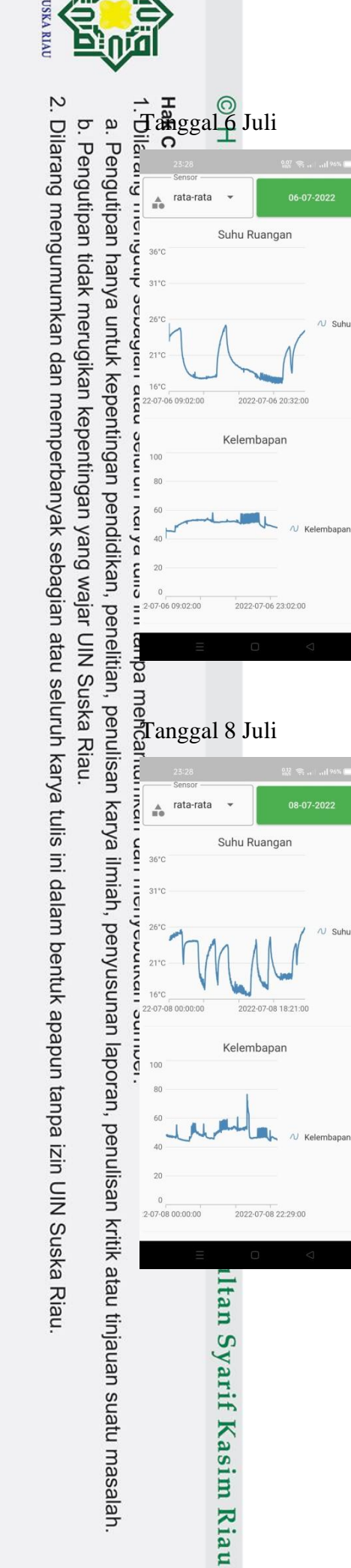

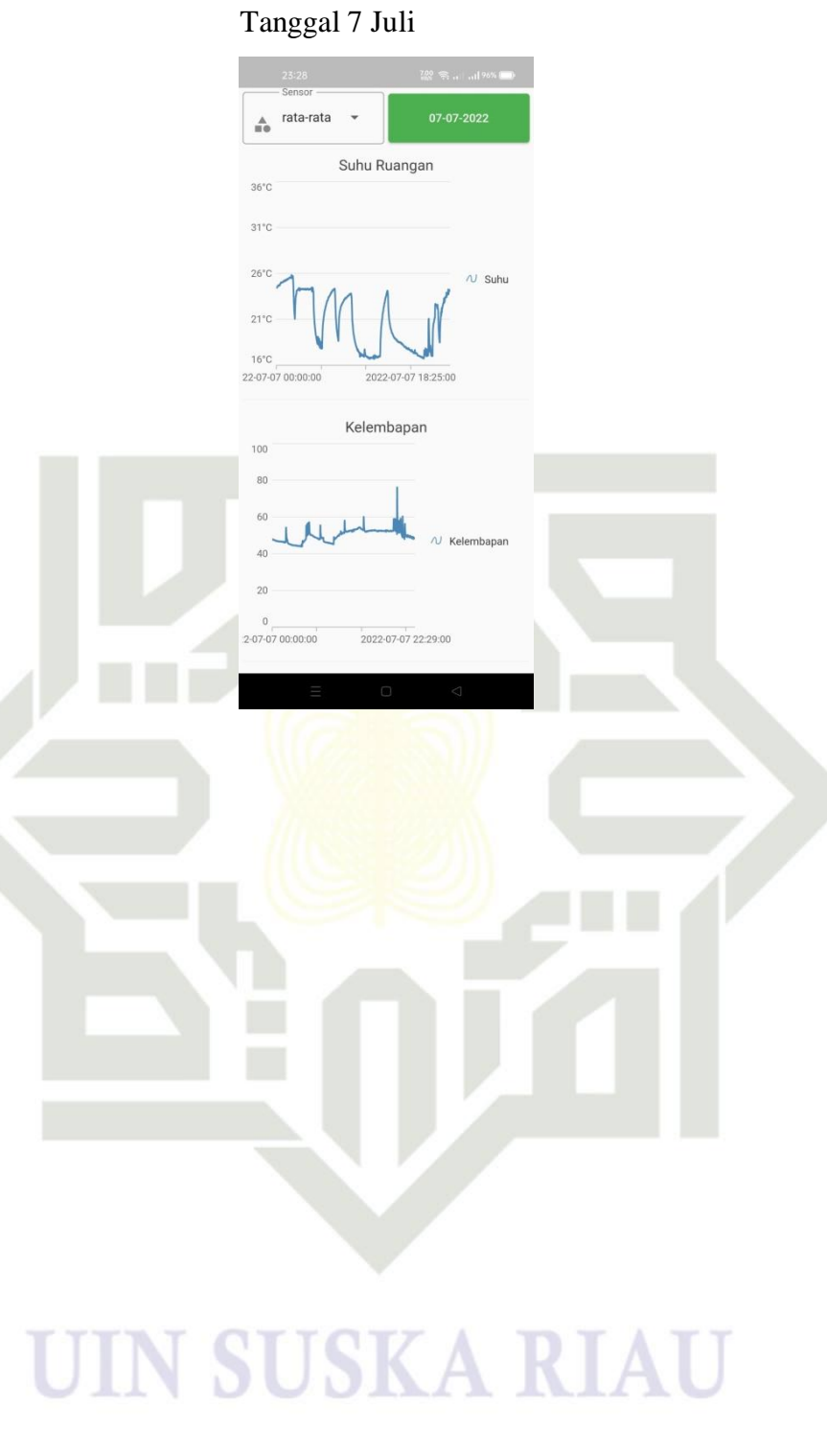

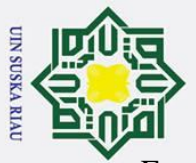

2. Dilarang mengumumkan dan memperbanyak sebagian atau seluruh karya tulis ini dalam bentuk apapun tanpa izin UIN Suska Riau

b. Pengutipan tidak merugikan kepentingan yang wajar UIN Suska Riau.

Pengutipan hanya untuk kepentingan pendidikan, penelitian, penulisan karya ilmiah, penyusunan laporan, penulisan kritik atau tinjauan suatu masalah.

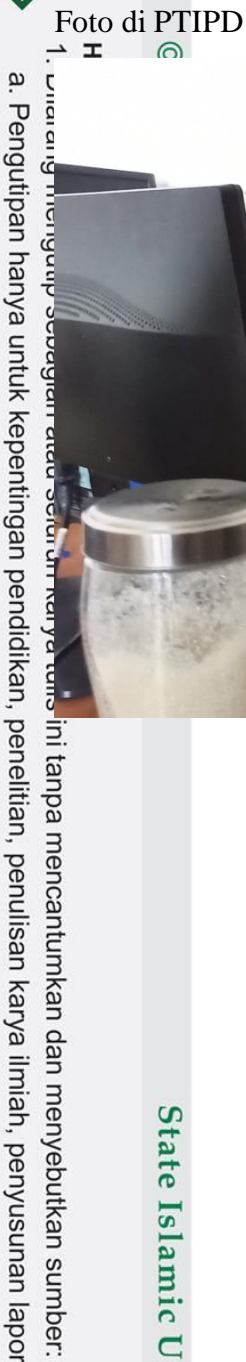

# State Islamic University of Sultan Syarif Kasim Riau

## **N SUSKA RIAU** I

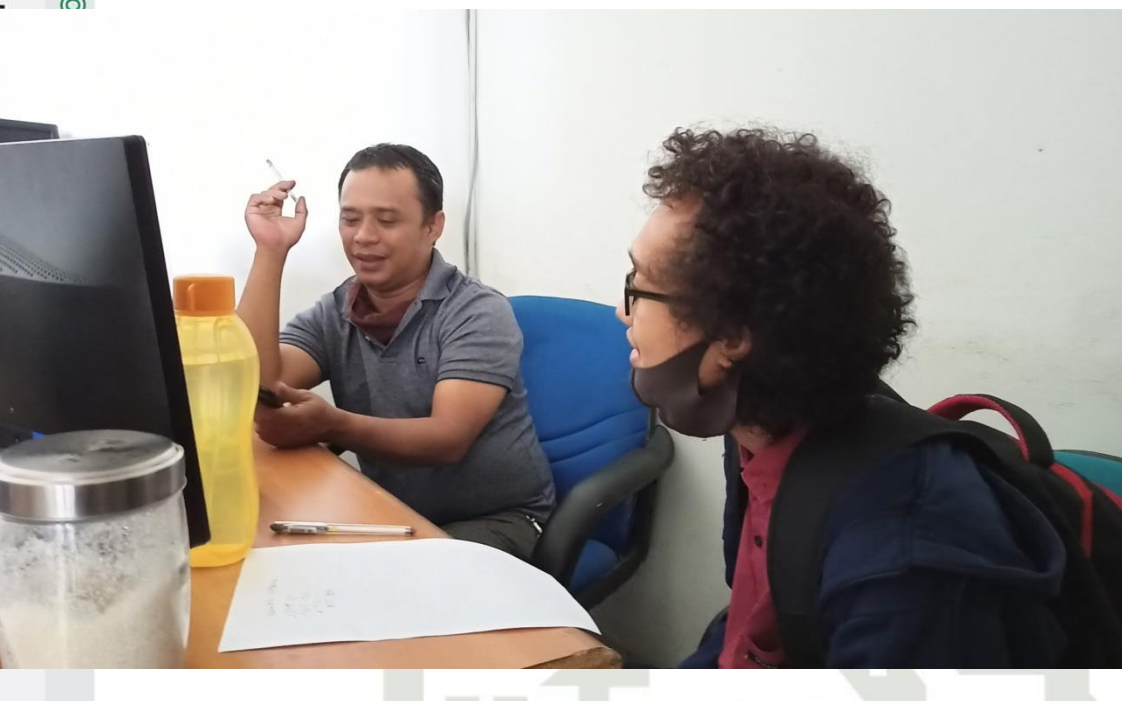

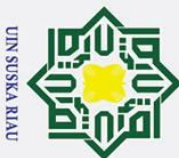

 $\omega$ 

Pengutipan hanya untuk kepentingan pendidikan, penelitian,

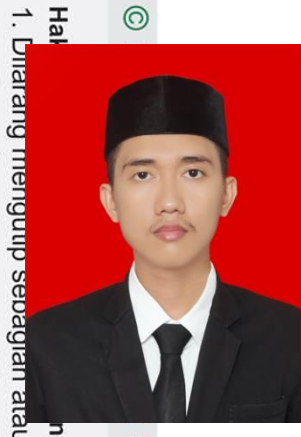

### **DAFTAR RIWAYAT HIDUP**

Peneliti bernama lengkap Muhammad Fadli S. atau biasa dipanggil dengan nama Fadli. Lahir di Tembilahan, 23 Juli 1999 dari pasangan Suhaimi dan Wardah sebagai anak keempat dari lima bersaudara. Peneliti menempuh penididkan di SDN 004 Tembilahan Kota dan lulus pada tahun 2011, selanjutnya diteruskan menempuh pendidikan di SMPN 1 Indra Praja Tembilahan (SMPN 1 Tembilahan) dan lulus pada tahun 2014,

 $\overline{S}$ MAN 1 Tembilahan Kota dengan mengambil jurusan Matematika dan Ilmu Pengetahuan Alam (MIPA) dan lulus pada tahun 2017. Kemudian dilanjutkan ke jenjang perguruan tinggi negeri di Universitas Islam Negeri Sultan Syarif Kasim Riau Fakultas Sains dan Teknologi Program Studi Teknik Elektro konsentrasi Teknik Komputer dan lulus pada  $\overline{\overline{\mathfrak{m}}}$ ahun 2022.

Dengan karunia dan ridho Allah SWT, ketekunan serta rasa motivasi yang tinggi **ig** untuk terus belajar dan berusaha, peneliti telah berhasil menyelesaikan tugas akhir ini,  $\frac{1}{2}$ emoga dengan penulisan tugas akhir ini mampu memberikan manfaat untuk siapa saja yang membutuhkannya.

Akhir kata peneliti mengucapkan rasa syukur yang sebesar-besarnya kepada Allah Kal SWT atas terselesaikannya tugas akhir yang berjudul "**Sistem Monitoring Ruang Server Berbasis Internet of Things (IOT) Menggunakan Android dan NodeMCU ESP8266 (Studi Kasus: PTIPD UIN SUSKA RIAU)**".

Segala kritik, saran dan pertanyaan untuk peneliti dapat disampaikan melalui  $\vec{a}$ lamat  $\vec{e}$  email berikut  $\frac{11755101961}{\text{#}}$  estudents.uin-suska.ac.id atau [fadlimuhammad23@gmail.com.](mailto:fadlimuhammad23@gmail.com)University of Sultan Syarif Kasim Riau

# **UIN SUSKA RIAU**

penulisan

karya ilmiah, penyusunan laporan, penulisan kritik atau tinjauan suatu masalah